### ČESKÉ VYSOKÉ TECHNICKÉ UČENÍ V PRAZE FAKULTA STROJNÍ Ústav přístrojové a řídicí techniky

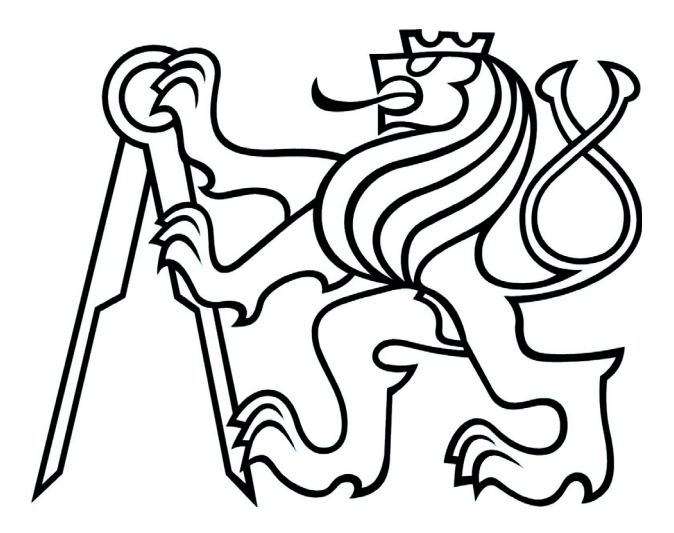

## **DIPLOMOVÁ PRÁCE**

### **ŘÍZENÍ VÍCEPARAMETROVÉ TEPELNÉ SOUSTAVY POMOCÍ ZPĚTNÝCH VAZEB OD STAVOVÝCH PROMĚNNÝCH**

Vypracoval: Karel Paulů.

2006 Vedoucí práce: Doc. Ing. Tomáš Vyhlídal, Ph.D.

### **Prohlášení**

Prohlašuji že jsem svou diplomovou vypracoval samostatně a použil jsem pouze podklady uvedené v přiloženém seznamu.

Nemám závažný důvod proti užití toho školního díla ve smyslu zákona § 60 Zákona č.121/2000 Sb., o právu autorském a právech souvisejících s právem autorským a o změně některých zákonů (autorský zákon).

 ................................. podpis and the proposition of the proposition of the proposition of the proposition of the proposition of the  $p$ 

#### **Poděkování**

Rád bych poděkoval vedoucímu diplomové práce Doc.Ing. Tomáši Vyhlídalovi, Ph.D. za podnětné připomínky a odborné vedení při zpracování diplomové práce. Taktéž Centru Aplikované Kybernetiky za umožnění práce na tepelné soustavě sestavené v rámci projektů Ministerstva školství České republiky LN 00 B096 a 1M0657.

Dále bych rád poděkoval svým rodičům za podporu, které se mi od nich dostávalo po celou dobu studia, a všem dalším, kteří mě jakkoliv podpořili.

#### **Anotace**

Cílem této práce je návrh řízení víceparametrové tepelné soustavy, kde významnou roli představují dopravní zpoždění. V rámci práce je sestaven matematický model v programu Matlab. Na základě tohoto modelu jsou navrženy koeficienty zpětné vazby od stavových proměnných pomocí metody předepsání dominantních pólů a realizován stavový regulátor. Algoritmus stavového regulátoru je upraven pro použití na programovatelném automatu.

#### **Abstract**

The aim of this work is the synthesis of control of laboratory heat-transfer system, where the transportation delays present crucial role. A simulation model of this system was developed in Matlab. Based on this model, coefficients of state feedback are computed and state feedback controller is designed based on dominant pole placement. The algorithm of state feedback controller is modified for use with programmable automat.

### **OBSAH**

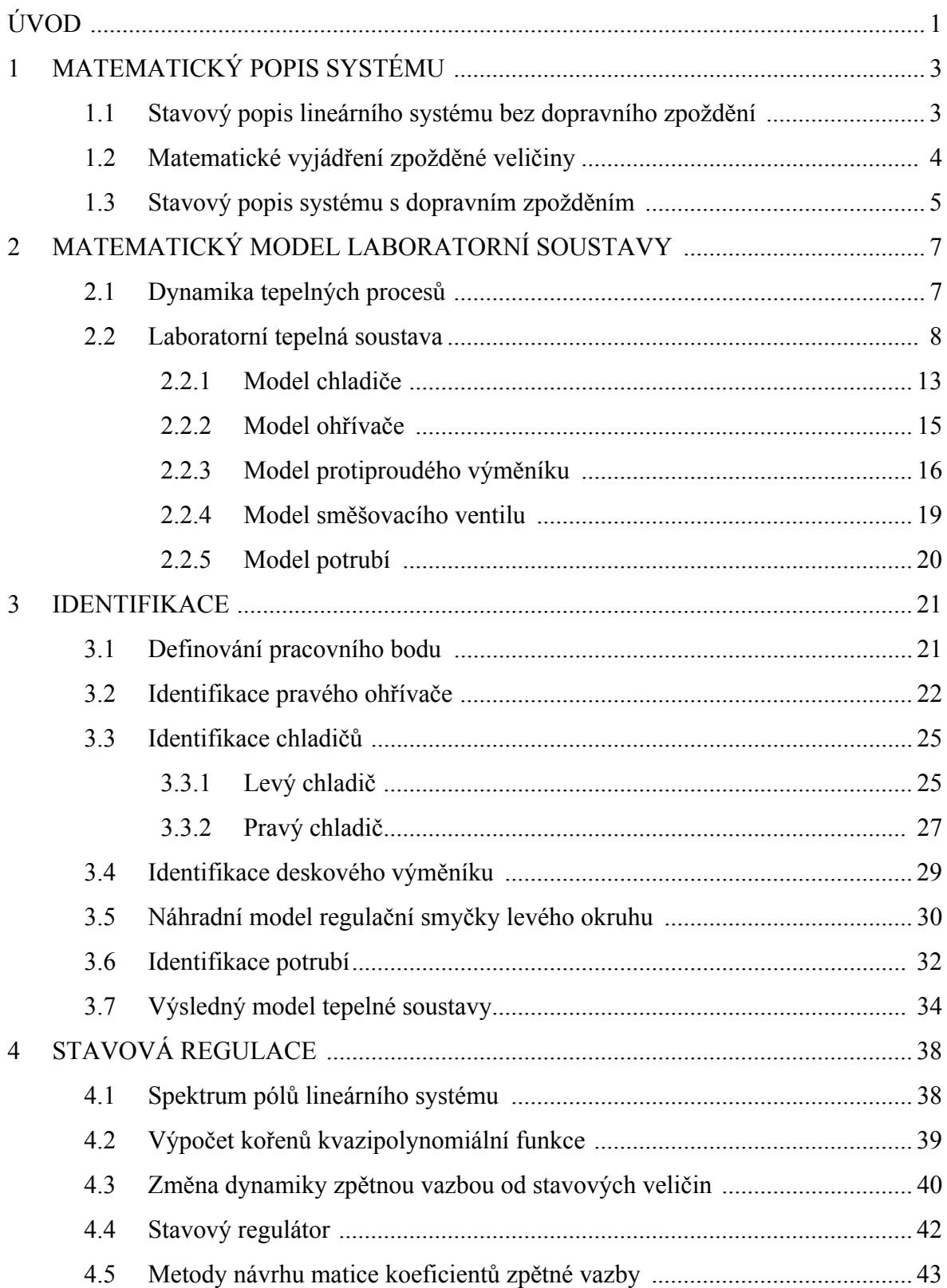

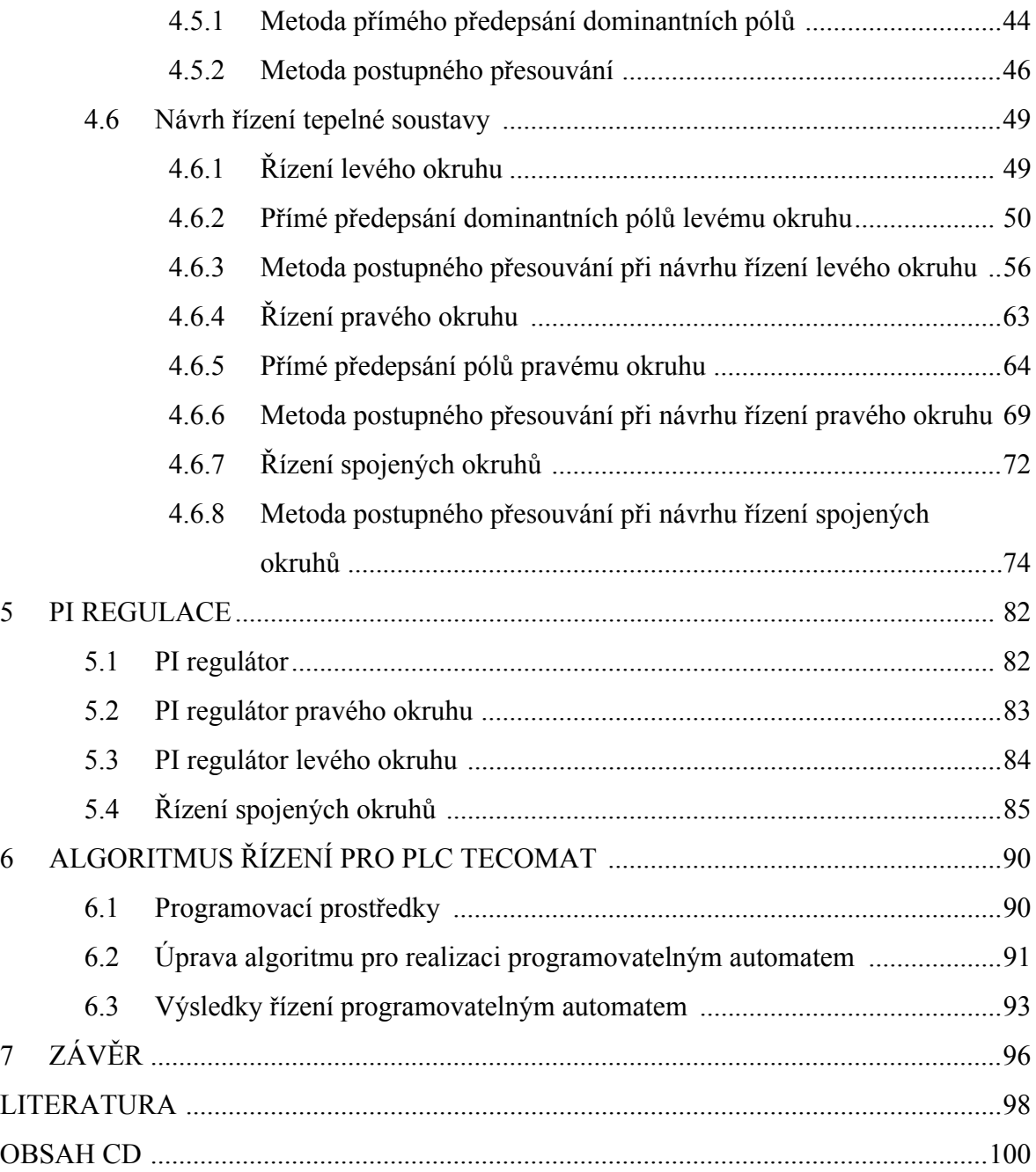

# SEZNAM POUŽITÉHO ZNAČENÍ

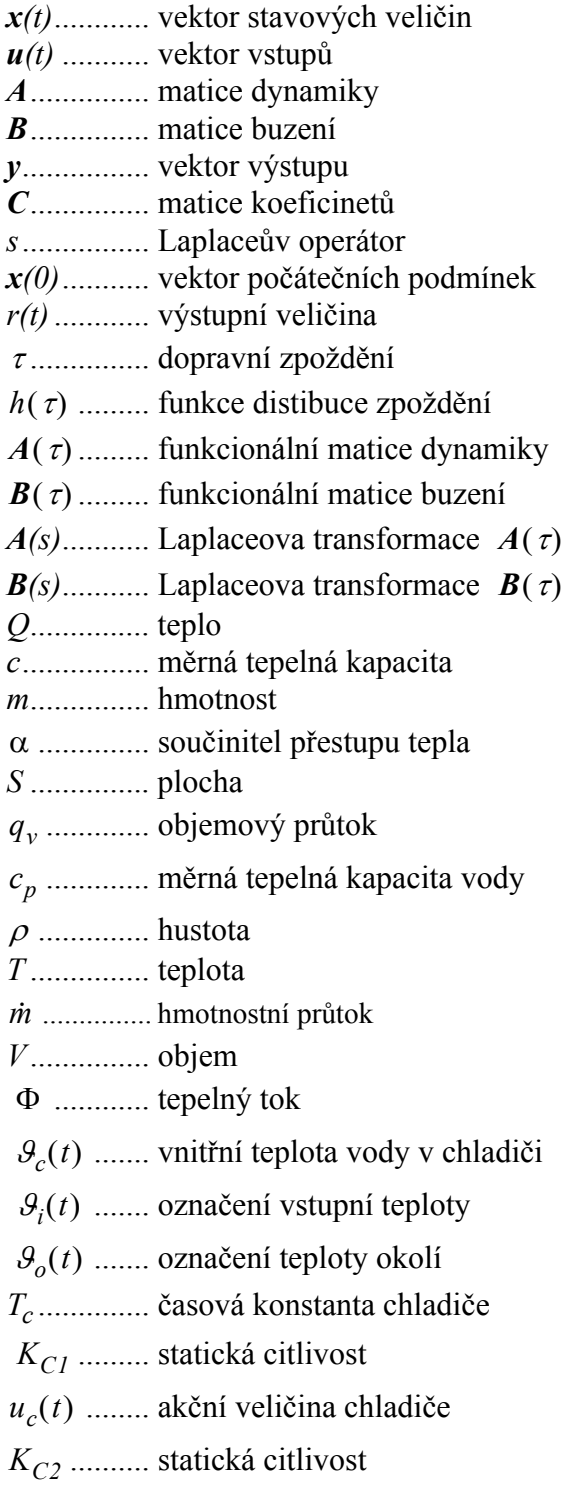

 $\mathcal{G}_{vs}(t)$  ....... označení měřené vstupní teploty  $\mathcal{G}_{yy}(t)$  ....... označení měřené výstupní teploty .............. označení dopravního zpoždění τ *i* ........... statická citlivost *KHi* u<sub>H</sub> ............. akční veličina ohřívače ............ teplotní spád ∆*T*  $\kappa_{VI}(t)$  ...... koeficient rovnice ventilu  $\kappa_{V2}(t)$  ...... koeficient rovnice ventilu ............. statická citlivost *Kp Tp* ............. časová konstanta  $\mathcal{G}_{LEi \rightarrow SET}$  ∴ řídící veliřina regulační smyčky ........ vstupní teplota pravého ohřívače <sup>ϑ</sup>*RHi* ........ výstupní teplota pravého ohřívače <sup>ϑ</sup>*RHo* ........ vstupní teplota pravého výměníku <sup>ϑ</sup>*REi* ........ výstupní teplota pravého výměníku <sup>ϑ</sup>*REo* ........ vstupní teplota pravého chladiče <sup>ϑ</sup>*RCi* ........ výstupní teplota pravého chladiče <sup>ϑ</sup>*RCo* ........ vstupní teplota levého výměníku <sup>ϑ</sup>*LEi* ........ výstupní teplota levého výměníku <sup>ϑ</sup>*LEo* ........ vstupní teplota levého chladiče <sup>ϑ</sup>*LCi* ........ výstupní teplota levého chladiče <sup>ϑ</sup>*LCo*  $T_{RH1}$ ,  $K_{RH1}$ ,  $\tau_{RH1}$ ,  $K_{RH2}$ ,  $\tau_{RH2}$  parametry pravého ohřívače  $u_{RH}$  ........... akční veličina pravého ohřívače  $K_{LCL}$ ,  $K_{LC2}$ ,  $T_{LCl}$ ,  $T_{LCl}$ ,  $T_{LC2}$  parametry levého chladiče ........... akční veličina levého chladiče *uLC*  $K_{RC1}$ ,  $K_{RC2}$ ,  $T_{RC1}$ ,  $\tau_{RC1}$ ,  $\tau_{RC2}$  parametry pravého chladiče  $u_{RC}$  ........... akční veličina pravého chladiče , parametry výměníku <sup>κ</sup> *RE* <sup>κ</sup> *LE* , *TRE TLE* ,  $T_{LE1}$ ,  $\tau_{LE1}$ ,  $\tau_{LE2}$  parametry podřízené regulační smyčky  $K_{RH3}, K_{RE1}, K_{RC3}, K_{LC3}$  statické citlivosti potrubí  $T_{RH2}$ ,  $T_{RE1}$ ,  $T_{RC2}$ ,  $T_{LC2}$  časové konstanty potrubí  $\tau_{RH3}$ ,  $\tau_{RE1}$ ,  $\tau_{RC3}$ ,  $\tau_{LC3}$ , dopravní zpoždění v potrubích .............. značení přírůstku ∆

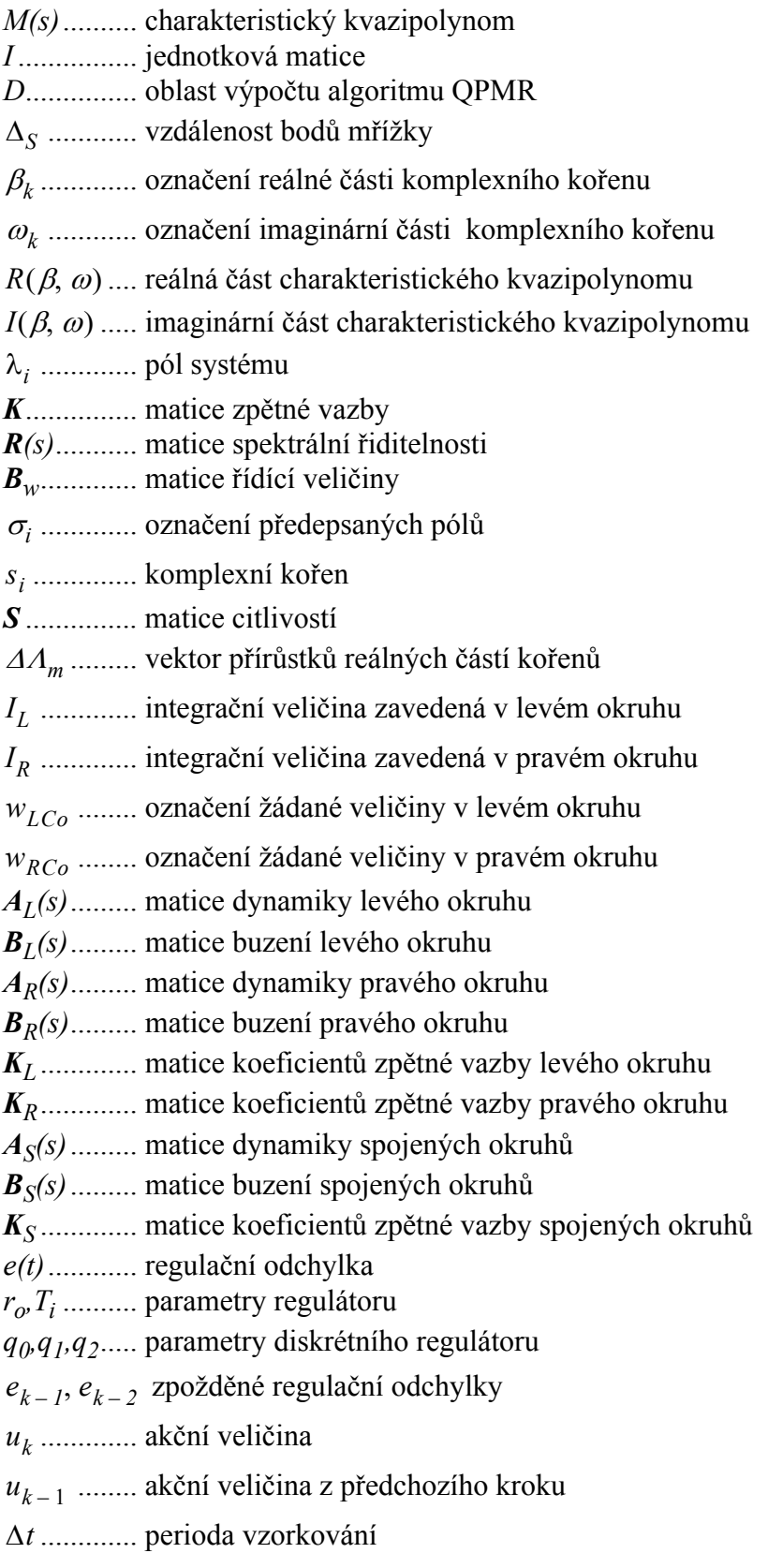

### <span id="page-14-0"></span>**ÚVOD**

V klasické teorii automatického řízení bývají reálné systémy popsány pomocí lineárních diferenciálních rovnic. Tyto systémy ovšem ve své podstatě nejsou lineárními a jsou charakterizovány tzv. spojitě rozloženými parametry. To v případě složitějších reálných systémů, kde se vyskytuje dopravní zpoždění, vede na popis diferenciálními rovnicemi vysokých řádů. Po převedení do stavového popisu je poté vytvořeno mnoho umělých veličin, které nemají hlubší fyzikální význam. Tomu se lze vyhnout zařazením zpoždění už do samotného lineárního modelu. Tento model pak lépe vystihuje dynamiku reálného systému. Nicméně návrh syntézy řízení na modelu obsahujícím dopravní zpoždění je v porovnání s původním lineárním popisem obtížnější. Zavedená zpoždění způsobují zhoršení podmínek řízení a dovolují jen pomalejší akční zásahy. Modely systémů s dopravním zpožděním jsou charakterizovány nekonečným spektrem vlastních hodnot. V této práci je ukázáno, jak lze na základě analýzy toho spektra systému s dopravním zpožděním navrhnout syntézu řízení, aby negativní vliv dopravního zpoždění na kvalitu řízení byl co nejvíce eliminován.

Laboratorní soustava s tepelnými výměníky na níž je tato práce realizována, byla navržena za účelem testování řídících algoritmů na systému, kde významnou roli představuje dopravní zpoždění. Soustava je tvořena ohřívači, chladiči, směšovacími ventily, protiproudým výměníkem a propojovacím potrubím. To ve výsledku vytváří velmi složitý systém, který oproti běžným laboratorním modelům mnohem lépe vystihuje chování skutečných systémů.

Diplomová práce má následující strukturu. V kapitole 1 je uveden popis lineárních systémů a jejich stavového zápisu. Pro teoretický model vytvořený v kapitole 2 je provedena identifikace jeho parametrů (kapitola 3). Na základě tohoto modelu se pak kapitola 4 zabývá návrhem stavového regulátoru. V kapitole 5 je uveden postup návrhu parametrů klasického PI algoritmu. Popis úpravy algoritmu stavového regulátoru pro realizaci na programovatelném automatu a zhodnocení výsledků je uvedeno v kapitolách 6 a 7.

Souběžně s řešením této práce bylo realizováno webové rozhraní pro syntézu a dálkové řízení soustavy pomocí internetu [21].

<span id="page-16-0"></span>Dynamickým systémům lze přiřadit matematický popis, který je tvořen diferenciálními rovnicemi sestavených na základě matematicko-fyzikální analýzy. Tento popis, který je nazýván matematickým modelem, umožňuje provádět numerické řešení ve vhodných simulačních programech, zkoumat vlastnosti a navrhovat algoritmy pro řízení systému.

Ačkoliv řešitelný matematický model představují již samotné diferenciální rovnice, je výhodné je převést do tzv. stavové formulace pomocí metod k tomu určených. Mezi tyto metody patří metoda snižování řádu derivace a metoda postupné integrace [15]. Vzhledem k požadavkům, které stavové veličiny musí splňovat, je možné, že výstupem těchto metod budou stavové veličiny, které nemusí být fyzicky zjistitelné.

#### <span id="page-16-1"></span>**1.1 Stavový popis lineárního systému bez dopravního zpoždění**

Většina řízených reálných systémů je nelineárního typu. Takovýto nelineární systém je obecně popsán ve stavové formulaci soustavou rovnic

$$
\frac{d\mathbf{x}(t)}{dt} = f(\mathbf{x}(t), \mathbf{u}(t))
$$
\n(1.1)

Jestliže je nelinearita odstranitelná, je možné pro získání lineárního modelu použít tzv. linearizaci. Nelineární systém je potom v určitých mezích okolo zvoleného pracovního bodu aproximován lineárním systémem. Za předpokladu definování toho pracovního bodu jako dvojice hodnot *x*0 a *u*0 lze pro malé odchylky od těchto hodnot uvažovat

<span id="page-16-3"></span>
$$
f(x, u) \approx f(x_0, u_0) + df = f(x_0, u_0) + \frac{\partial f}{\partial x_0}\bigg|_0 (x - x_0) + \frac{\partial f}{\partial u_0}\bigg|_0 (u - u_0)
$$
(1.2)

Lineární systém bez dopravního zpoždění je poté ve stavové formulaci popsán soustavou diferenciálních rovnic prvního řádu [15]

<span id="page-16-2"></span>
$$
\frac{d\mathbf{x}(t)}{dt} = A\mathbf{x}(t) + B\mathbf{u}(t) \tag{1.3}
$$

kde  $\mathbf{x} \in \mathbf{R}^n$  je vektor stavových proměnných,  $A \in \mathbf{R}^{n \times n}$  je matice dynamiky,  $\mathbf{B} \in \mathbf{R}^{n \times m}$  je matice buzení a  $\mathbf{u} \in \mathbf{R}^m$  je vektor vstupů. Při použití linearizace podle [\(1.2\)](#page-16-3) jsou *A* a *B* ve tvaru tzv. Jacobiho maticí, viz [15].

Proměnné lineárního modelu zpravidla vyjadřují odchylky od zavedeného pracovního bodu ∆ $x = x - x_0$  apod. Pro zjednodušení zápisu jsou v práci výrazy ∆ vynechány (v uvedených lineárních modelech tedy výrazy x, y, u vyjadřují odchylky od pracovního bodu  $\Delta x, \Delta y, \Delta u$ ).

Stavové veličiny nemusí být vždy shodné se sledovanými výstupy. V takovém případě lze výstup výjádřit statickou relací

<span id="page-17-1"></span>
$$
y(t) = Cx(t) \tag{1.4}
$$

kde  $y \in \mathbb{R}^p$  je vektor výstupu a  $C \in \mathbb{R}^{p \times n}$  je matice koeficientů. Stavový popis tvořený rovnicemi [\(1.3\)](#page-16-2) a [\(1.4\)](#page-17-1) je možné převést pomocí Laplaceovy transformace do soustavy algebraických rovnic ve tvaru

<span id="page-17-2"></span>
$$
sx(s) = Ax(s) + Bu(s) + x(0)
$$
  
\n
$$
sy(s) = Cx(s)
$$
\n(1.5)

kde *s* je operátor Laplaceovy transformace a  $x(0)$  je vektor počátečních podmínek,  $x(s)$ ,  $y(s)$ ,  $u(s)$  jsou Laplaceovy obrazy  $x(t)$ ,  $y(t)$ ,  $u(t)$ . Laplaceova forma stavové formulace [\(1.5\)](#page-17-2) představuje obrazový tvar [\(1.3\)](#page-16-2) a [\(1.4\)](#page-17-1). Použití této transformace je výhodné zejména kvůli snadnosti řešení oproti metodám v časové oblasti.

#### <span id="page-17-0"></span>**1.2 Matematické vyjádření zpožděné veličiny**

Dopravní zpoždění lze definovat jako časový interval mezi změnou vstupu a okamžikem pozorovatelné změny na výstupu. Obecná relace zpoždění je vyjádřena Stieltjesovým integrálem

<span id="page-18-1"></span>
$$
r(t) = \int_{0}^{T} x(t-\tau)dh(\tau)
$$
\n(1.6)

kde  $x(t)$  je vstupní a  $r(t)$  je výstupní veličina,  $\tau \in \langle 0, T \rangle$  je proměnné zpoždění a  $h(\tau)$  je funkce distribuce zpoždění.

Existují dva základní typy distribuce dopravního zpoždění. Prvním je případ soustředěného dopravního zpoždění, které je vyjádřeno pouze posunutím argumentu u vstupní veličiny *x(t)*.

$$
r(t) = x(t-\tau) \n r(s) = x(s)e^{-s\tau}
$$
\n(1.7)

Další možností je uvažování dopravního zpoždění jako spojitě rozloženého. Relace zpoždění je potom dána konvolučním integrálem [\(1.6\)](#page-18-1), který má v Laplaceově transformaci tvar

$$
r(s) = x(s)h(s) \tag{1.8}
$$

$$
\text{kde } h(s) = \int_{0}^{T} e^{-s \tau} dh(\tau) \tag{1.9}
$$

Pro použití v počítačových modelech se spojitě rozložené zpoždění pro zjednodušení často aproximuje soustředěným dopravním zpožděním [14].

#### <span id="page-18-0"></span>**1.3 Stavový popis systému s dopravním zpožděním**

<span id="page-18-2"></span>Uvažuje-li se dopravní zpoždění, lineární systém je popsán tzv. anizochronní stavovou rovnicí ve tvaru [\(1.10\)](#page-18-2), viz [14].

$$
\frac{d\mathbf{x}(t)}{dt} = \int_{0}^{T} dA(\tau)\mathbf{x}(t-\tau) + \int_{0}^{T} dB(\tau)\mathbf{u}(t-\tau) \tag{1.10}
$$

Matice  $A(τ)$  a  $B(τ)$  jsou v tomto případě maticemi funkcionálními, nebot' obsahují členy s dopravním zpožděním. Soustava rovnic [\(1.10\)](#page-18-2) je taktéž nazývána retardovaným systémem [2]. Výstupní rovnice systému s dopravním zpožděním [\(1.10\)](#page-18-2) je shodná s tvarem [\(1.4\)](#page-17-1).

Po převedení do Laplaceova obrazového tvaru při nulových počátečních podmínkách je model dán

$$
sx(s) = A(s)x(s) + B(s)u(s)
$$
  
\n
$$
y(s) = Cx(s)
$$
\n(1.11)

$$
\text{kde } A(s) = \int_{0}^{T} e^{-s\tau} dA(\tau), \, \mathbf{B}(s) = \int_{0}^{T} e^{-s\tau} d\mathbf{B}(\tau) \tag{1.12}
$$

### <span id="page-20-0"></span>**2 MATEMATICKÝ MODEL LABORATORNÍ SOUSTAVY**

V této kapitole je popsáno vytvoření matematického modelu laboratorní soustavy s tepelnými výměníky na základě znalostí zákonů termomechaniky a metodiky používané pro tvorbu modelů v teorii řízení. Proto nejprve budou připomenuty základní vztahy, které popisují vedení a sdílení tepelné energie a které jsou pro vytvoření modelu použity [5,6]. Důležitou skutečností je i zavedený předpoklad uvažování soustředění parametrů. Jelikož u všech částí soustavy jsou měřeny pouze vstupní a výstupní teploty, skutečná velikost teploty uvnitř těchto částí známa není. Proto bude uvažováno, jako kdyby k výměně tepla docházelo vždy v místě měření výstupní teploty.

#### <span id="page-20-1"></span>**2.1 Dynamika tepelných procesů**

Množství tepla přivedeného látce o hmotnosti *m* při rozdílu teplot je dáno rovnicí <sup>∆</sup>*T*

$$
Q = mc\Delta T \,[J] \tag{2.1}
$$

kde *c*  $\left[\frac{J}{kg \cdot K}\right]$  je měrná tepelná kapacita.

Sdílení tepla probíhá třemi způsoby:

- vedením
- prouděním
- sáláním

Pro případ laboratorní soustavy tepelného výměníku jsou důležité vztahy popisující sdílení tepla prouděním. K tomuto sdílení dochází v pohybujících se kapalinách a plynech.

Přestup tepla ze stěny do kapaliny a naopak je vyjádřen tepelným tokem

$$
\frac{dQ}{dt} = \alpha S(T_1 - T_2) \tag{2.2}
$$

kde  $\alpha$  je součinitel přestupu tepla  $\lceil Wm^{-2}K^{-1} \rceil$  a S  $\lceil m^2 \rceil$  je plocha kolmá ke směru toku. Médiem, jež v tepelné soustavě slouží k přenášení energie, je proudící voda. Tepelná energie proudu kapaliny je rovna

$$
\Phi = \rho c_p q_v T \tag{2.3}
$$

kde  $q_v$  je objemový průtok  $\left\lceil \frac{m^3}{s} \right\rceil$ ,  $c_p$  je měrná tepelná kapacita vody  $\left\lceil \frac{J}{k\alpha, K} \right\rceil$ , *T* je teplota  $\left[\frac{m^3}{s}\right]$ ,  $c_p$  je měrná tepelná kapacita vody  $\left[\frac{J}{kg \cdot K}\right]$ 

$$
[K], \, \rho \text{ je hustota } [kg \cdot m^{-3}].
$$

Při zavedení hmotnostního průtoku  $\lceil \frac{kg}{s} \rceil$ , *s* <u>ng</u>

$$
\dot{m} = \rho q_{\nu} \tag{2.4}
$$

přejde vztah (2.3) na tvar

$$
\Phi = \dot{m}c_p T \tag{2.5}
$$

Poslední vztah popisuje akumulaci energie, ke které dochází ve všech tělesech.

$$
\frac{dQ}{dt} = \rho c_p V \frac{dT}{dt} = mc_p \frac{dT}{dt}
$$
\n(2.6)

#### <span id="page-21-0"></span>**2.2 Laboratorní tepelná soustava**

Tato tepelná soustava byla navržena za účelem testování řídících algoritmů na systému, kde významnou roli představuje dopravní zpoždění. Samotná soustava se skládá ze dvou nezávislých okruhů, které obsahují ohřívače, chladiče, směšovací ventily a čerpadla. Přestup tepla mezi oběma okruhy se děje v protiproudém výměníku. Na soustavě je umístěno dvanáct teploměrů, jimiž jsou měřeny teploty na vstupu a výstupu všech jednotlivých částí soustavy, kromě směšovacích ventilů.

### Kapitola 2 \_\_\_\_\_\_\_\_ [MATEMATICKÝ MODEL LABORATORNÍ SOUSTAVY](#page-20-0) \_\_\_\_\_\_\_\_\_\_ 9

Stručný popis jednotlivých částí:

• Ohřívače

Levý okruh obsahuje ohřívač akumulačního typu SHU 5 STIEBEL ELTRON 071754 s výkonem 2kW a objemem 5l.

V pravém okruhu je rychloprůtokový ohřívač s objemem 1,5l a výkonem 2kW.

• Chladiče

V obou okruzích je pro chlazení použit výměník typu voda-vzduch a to model z automobilu Škoda Felicia.

• Protiproudý výměník

K přenosu tepla mezi okruhy dochází ve výměníku Zilmet Z 1/8 s výkonem max. 3KW.

• Směšovací ventily

K řízení průtoků jsou použity ventily Landys & Staefa VXG44.15-0.4, které jsou ovládány pomocí serv SQS65 Landys & Staefa.

• Potrubí

5 vrstvé potrubí s dobrými izolačními vlastnostmi. Vnitřní průměr potrubí je 12mm.

• Čerpadla

Wilo-Star-E 25-1/3

• PC

Pro měření na soustavě je použit osobní počítač s kartami Advantech PCI-1713 a ICP DAS PIODA-16. Jako rozhraní je použito prostředí Matlab Simulink s Real Time Toolboxem.

• PLC

Modulární systém NS950 mini. Skládá se z hlavní jednotky a čtyř analogových I/O jednotek. SW prostředí je tvořeno programy Epos, Mosaic a Reliance.

Podrobnější popis lze nalézt v [13].

Schéma laboratorní tepelné soustavy je znázorněno na [Obr. 2.1](#page-23-0). Písmenem *L* jsou označeny části levého okruhu a písmenem *R* části pravého okruhu.

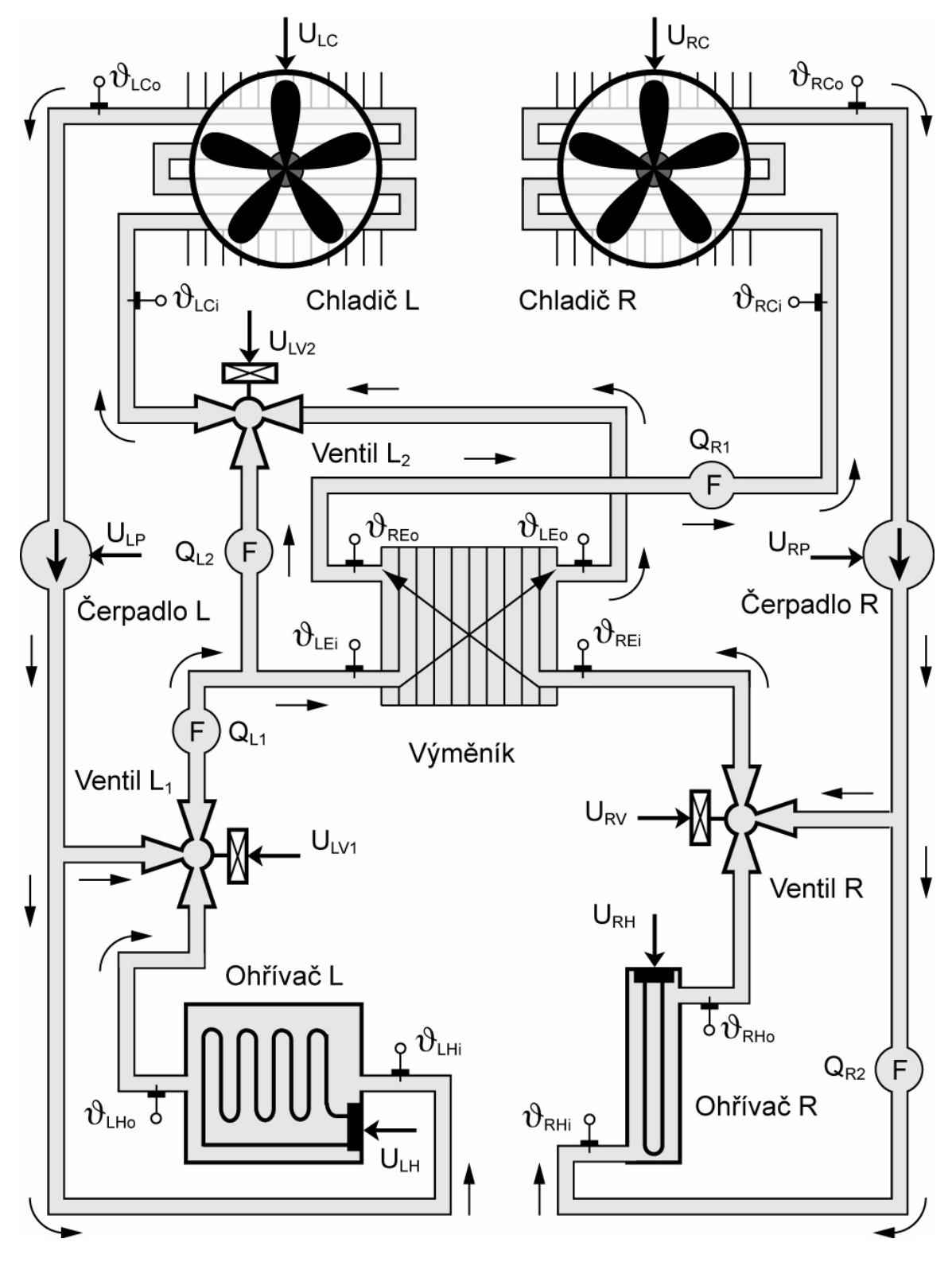

<span id="page-23-0"></span>Obr. 2.1 Schéma laboratorní soustavy tepelného výměníku

Cirkulující voda v pravém okruhu je ohřívána v rychloprůtokovém ohřívači ovládaném akční veličinou *URH*. Ve směšovacím ventilu pravého okruhu je tato již ohřátá voda směšována s ochlazenou vodou z výstupu pravého chladiče. Směšovací poměr je nastavován akční veličinou *URV*. V protiproudém výměníku dochází ke sdílení tepla mezi levým a pravým okruhem a vystupující proud vody je směrován do chladiče, odkud směřuje dále do směšovacího ventilu a k ohřívači.

Činnost levého okruhu je téměř shodná. Oproti pravému okruhu je zde ale umístěn další směšovací ventil za výstupem z protiproudého výměníku, který směšuje tuto vystupující vodu s tou, která je do výměníku vstupem. Tímto ventilem je možné řídit množství tepla sdíleného mezi okruhy.

Popis značení použitého na [Obr. 2.1](#page-23-0) a v celém dalším textu:

- $9...$  teplota
- ... akční veličina *U*

význam použitých indexů:

- *L* ... značí příslušnost k levému okruhu
- *R* ... značí příslušnost k pravému okruhu
- *H* ... heater (ohřívač)
- *C* ... cooler (chladič)
- *E* ... exchanger (výměník)
- *i* .... input (vstup)
- *o* ... output (výstup)

Fotografie reálné tepelné soustavy je uvedena na Obr. 2.2.

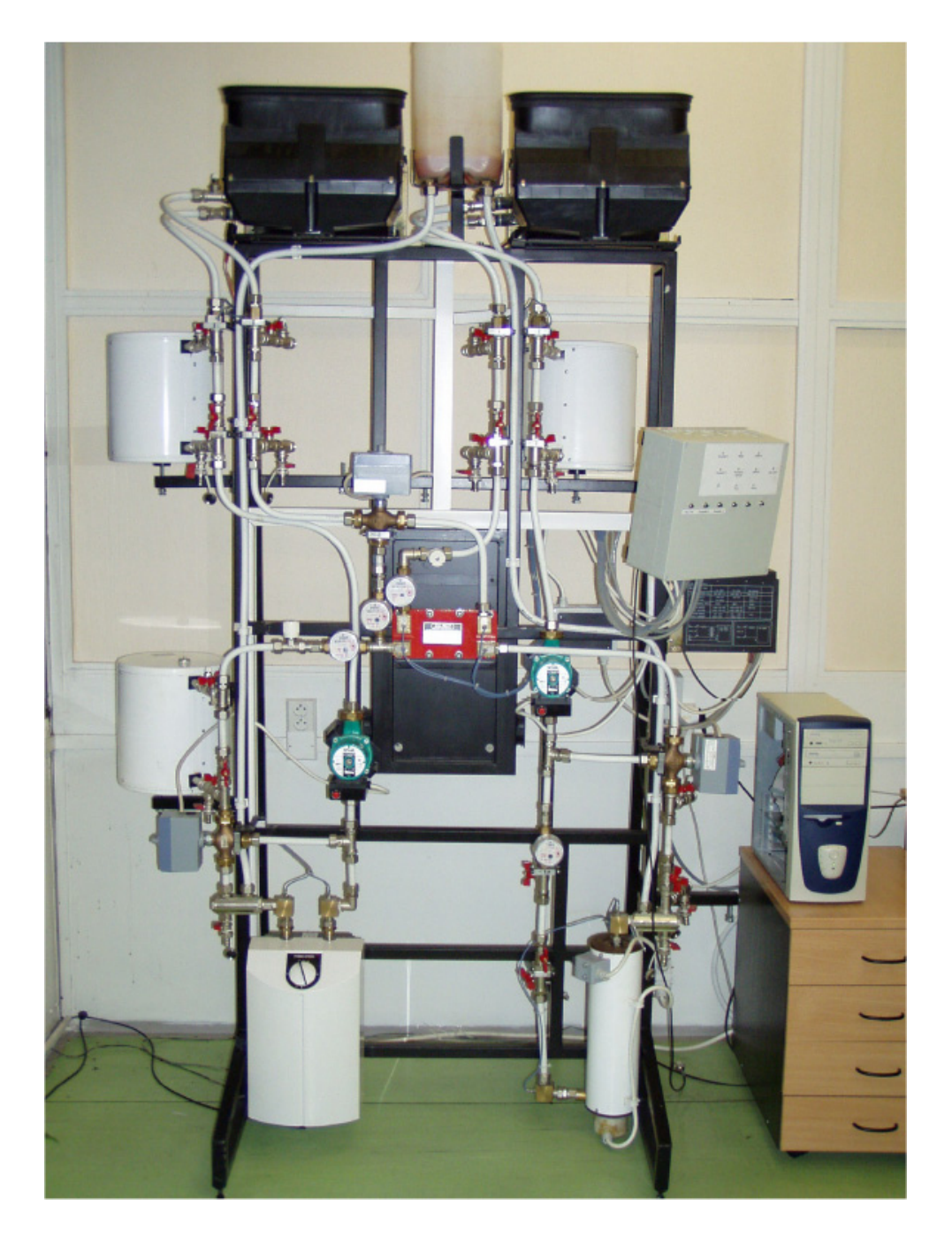

Obr. 2.2 Fotografie tepelné soustavy

V následujících kapitolách budou odvozeny modely jednotlivých částí soustavy.

#### <span id="page-26-0"></span>**2.1.1 Model chladiče**

Model výměníku voda-vzduch je získán na základě sestavení jeho tepelné bilance. Množství akumulované energie se rovná rozdílu přivedeného tepelného toku  $\Phi_1$  a odvedeného  $\Phi_2$ , minus tepelný tok, který je dán prostupem tepla z výměníku do okolí  $\Phi_3$ .

$$
\frac{dQ}{dt} = \Phi_1 - \Phi_2 - \Phi_3 \tag{2.7}
$$

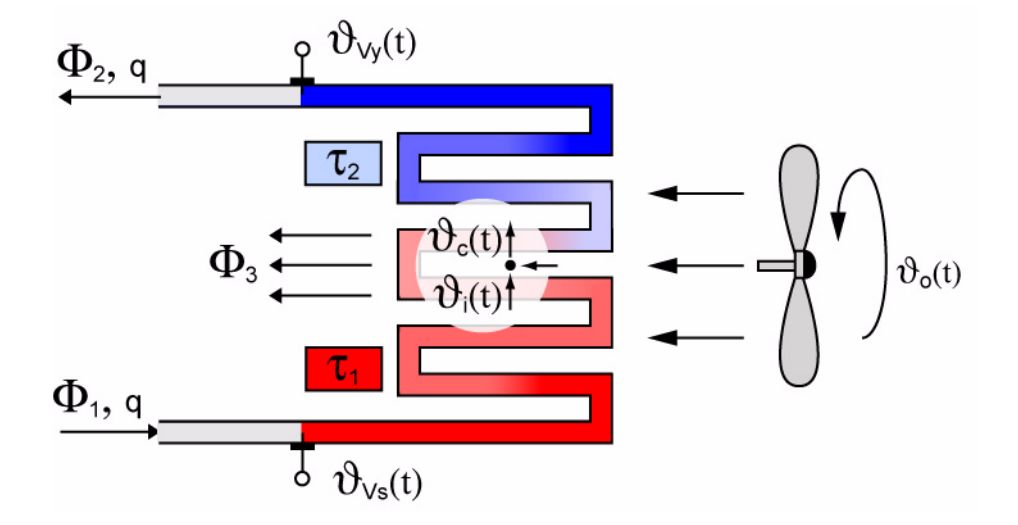

Obr. 2.3 Schéma chladiče

Levá strana rovnice (2.7), která představuje akumulaci tepla je dána vztahem (2.6).

$$
\frac{dQ}{dt} = m_c c_p \frac{d\theta_c(t)}{dt}
$$
\n(2.8)

kde  $m_c$  je hmotnost vody v chladiči,  $c_p$  je měrná tepelná kapacita vody a  $\theta_c(t)$  je vnitřní teplota vody ve výměníku.

Přivedený a odvedený tepelný tok je dán vztahem (2.5).

$$
\Phi_1 = \dot{m}_c c_p \theta_i(t) \n\Phi_2 = \dot{m} c_p \theta_c(t)
$$
\n(2.9)

kde  $\dot{m}_c$  vyjadřuje hmotnostní průtok (kap. [2.1](#page-20-1)) a  $\theta_i(t)$  je teplota vody vstupující do procesu výměny tepla.

Poslední člen, který vyjadřuje přestup tepla z výměníku do okolí, nebo-li ztráty, je dán vztahem (2.2).

$$
\Phi_3 = \alpha(t)S(\vartheta_c(t) - \vartheta_o(t))
$$
\n(2.10)

kde  $\mathcal{G}_o(t)$  je teplota okolí.

Dosazením (2.8), (2.9) a (2.10) do (2.7) vznikne

$$
m_c c_p \frac{d \theta_c(t)}{dt} = \dot{m}_c c_p \theta_i(t) - \dot{m}_c c_p \theta_c(t) - \alpha(t) S(\theta_c(t) - \theta_o(t))
$$
\n(2.11)

<span id="page-27-0"></span>Po matematické úpravě

$$
\left(\frac{m_c c_p}{\dot{m}_c c_p + \alpha(t)S}\right) \frac{d\mathcal{G}_c(t)}{dt} = \left(\frac{\dot{m}_c c_p}{\dot{m}_c c_p + \alpha(t)S}\right) \mathcal{G}_i(t) - \mathcal{G}_c(t) + \left(\frac{\alpha(t)S}{\dot{m}_c c_p + \alpha(t)S}\right) \mathcal{G}_o(t) \tag{2.12}
$$

Rovnice [\(2.12\)](#page-27-0) představuje nelineární model chladiče, který je po linearizaci podle (1.2), při uvažování  $\mathcal{G}_o(t) =$ konst, roven (pro jednodušší zápis nejsou uvedeny znaky přírůstků  $\Delta$ )

<span id="page-27-1"></span>
$$
T_c \frac{d\mathcal{G}_c(t)}{dt} = K_{C_l} \mathcal{G}_i(t) - \mathcal{G}_c(t) + K_{C2} u_C(t)
$$
\n(2.13)

kde  $T_c$  [s] je časová konstanta,  $K_{CI}$  je statická citlivost teploty  $\mathcal{G}_c(t)$  na změnu  $\mathcal{G}_i(t)$ ,  $u_c(t)$  představuje akční veličinu chladiče a  $K_{C2}$  je statická citlivost  $\mathcal{G}_c(t)$  na její změnu. Jak je patrno z Obr. 2.3 a jak bylo uvedeno na začátku této kapitoly, teploty  $\mathcal{G}_c(t)$  a  $\mathcal{G}_i(t)$ nejsou měřeny. Jako vstupní teplota musí být tedy v modelu použita měřená teplota  $\mathcal{G}_{vs}(t)$ . Tato teplota je ale měřena v určité vzdálenosti před vstupem do chladiče, a proto mezi touto měřenou teplotou a teplotou  $\mathcal{G}_i(t)$  dochází k dopravnímu zpoždění, viz kap. [2.1.](#page-20-1) Zpoždění  $\mathcal{G}_i(t)$  je vyjádřeno vztahem

$$
\mathcal{G}_i(t) = \mathcal{G}_{vs}(t - \tau_i) \tag{2.14}
$$

kde  $\tau_I$  je dopravní zpoždění.

Stejně tak vnitřní teplota  $\mathcal{G}_c(t)$  není měřena, a proto je nutné ji vztáhnout na měřenou teplotu  $\theta_{yy}(t)$ 

$$
\mathcal{G}_{yy}(t) = \mathcal{G}_c(t - \tau_2) \tag{2.15}
$$

kde  $\tau_2$  je dopravní zpoždění.

Dále je nutné zavést dopravní zpoždění  $\tau_4$  u akční veličiny  $u_c(t)$ , nebot' mezi její změnou a pozorovatelnou změnou na výstupu bude existovat určitá prodleva.

Konečný tvar pro výměník voda-vzduch je tedy s respektováním předpokladu o soustředění parametrů učiněném v úvodu kapitoly a dosazení předchozích vztahů do [\(2.13\)](#page-27-1) roven

$$
T_c \frac{d\,\theta_{yy}(t)}{dt} = K_{C1} \theta_{vs}(t - \tau_3) - \theta_{vy}(t) + K_{C2} u_C(t - \tau_4)
$$
\n(2.16)

 $\text{kd}e \ \tau_3 = \tau_1 + \tau_2$ .

Koeficienty  $K_{C1}$  a  $K_{C2}$  nejsou zcela shodné s uvedenými v [\(2.13\)](#page-27-1), nebot<sup>2</sup> uvažované posunutí teplot je idealizované, a tedy budou v nich zahrnuty i určité ztráty.

#### <span id="page-28-0"></span>**2.1.2 Model ohřívače**

Princip sestavení modelu ohřívače, který je schématicky znázorněn na [Obr. 2.4](#page-29-1) je podobný jako tomu bylo u modelu chladiče v předchozí kapitole. Bude tedy uveden pouze ve stručné formě.

$$
\frac{dQ}{dt} = \Phi_1 - \Phi_2 - \Phi_3 + \Phi_4 \tag{2.17}
$$

V celkové tepelné bilanci ohřívače  $(2.17)$  je nutné uvažovat navíc pouze člen  $\Phi_4$ , který představuje teplo přivedené topnou spirálou, a v okolí pracovního bodu je dán lineárním vztahem

$$
\Phi_4 = K_{Hi} u_H(t) \tag{2.18}
$$

kde  $K_{Hi}$  je statická citlivost výstupní veličiny na akční veličinu  $u_H$ .

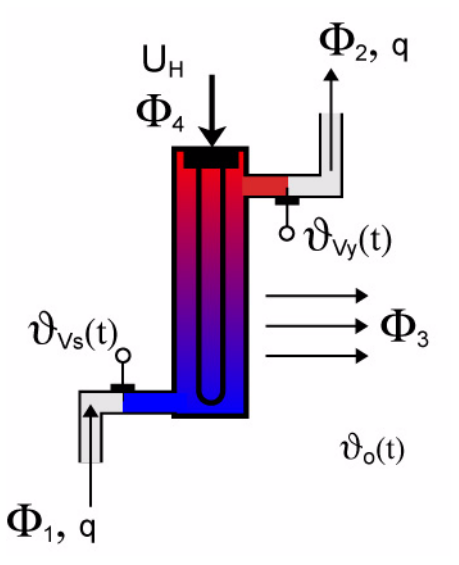

Obr. 2.4 Schéma ohřívače

<span id="page-29-1"></span>Výsledný tvar lineárního modelu pro ohřívač levého a pravého okruhu je tedy

$$
T_H \frac{d\mathcal{G}_{Vy}(t)}{dt} = K_H \mathcal{G}_{Vs}(t - \tau_3) - \mathcal{G}_{Vy}(t) + K_{Hi} u_H(t - \tau_4)
$$
\n(2.19)

#### <span id="page-29-0"></span>**2.1.3 Model protiproudého výměníku**

Deskový výměník je vyroben složením desek, které mají vylisované kanálky, a kterými poté proudí médium. Tyto výměníky se vyznačují velkou účinností, která se pohybuje okolo 98%. Idealizované schéma tohoto typu výměníku je uvedeno na [Obr. 2.5,](#page-30-0) kde médium v pravé primární straně je uvažované jako ohřívací a na levé jako ohřívané. Příslušný průběh teplot na výměníku je potom uveden na [Obr. 2.6.](#page-30-1)

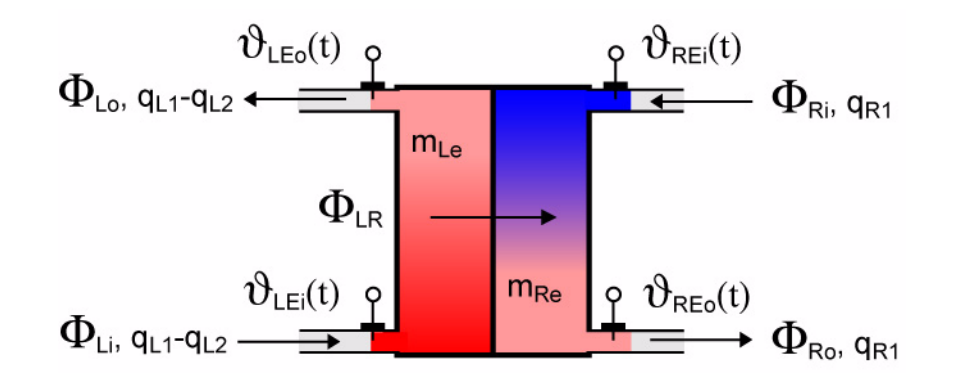

Obr.2.5 Schéma deskového výměníku

<span id="page-30-0"></span>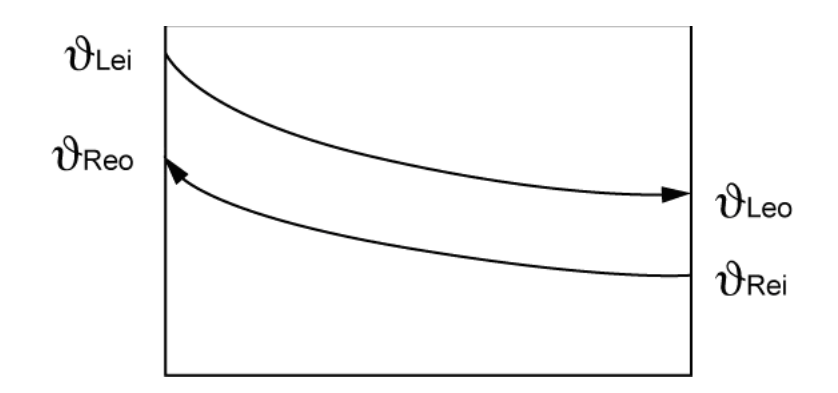

Obr. 2.6 Průběh teplot na deskovém výměníku

<span id="page-30-1"></span>Tepelná bilance výměníku při zanedbání ztrát únikem tepla do okolí je dána vztahy

$$
\frac{dQ_{LE}}{dt} = \Phi_{Li} - \Phi_{Lo} - \Phi_{LR}
$$
\n
$$
\frac{dQ_{RE}}{dt} = \Phi_{Ri} - \Phi_{Ro} + \Phi_{LR}
$$
\n(2.20)

kde jednotlivé členy (2.20) jsou dány následujícími relacemi

$$
\frac{dQ_{LE}}{dt} = m_{LE}c_p \frac{d\theta_{LEo}(t)}{dt}
$$
\n(2.21)

kde  $m_{LE}$  je hmotnost vody v levé části výměníku.

$$
\Phi_{Li} = (q_{L1} - q_{L2}) \rho c_p \theta_{LEi}(t) \tag{2.22}
$$

kde  $q_{L1}$  je celkový objemový průtok levé části a  $q_{L2}$  je průtok levou částí výměníku.

$$
\Phi_{Lo} = (q_{LI} - q_{L2}) \rho c_p \theta_{LEo}(t)
$$
\n(2.23)

$$
\frac{dQ_{RE}}{dt} = m_{RE}c_p \frac{d\theta_{REo}(t)}{dt}
$$
\n(2.24)

kde  $m_{RE}$  je hmotnost vody v levé části výměníku.

$$
\Phi_{Ri} = q_{R1} \rho c_p \vartheta_{REi}(t) \tag{2.25}
$$

kde  $q_{RI}$  je celkový objemový průtok pravé části výměníku

$$
\Phi_{Ro} = q_{R1} \rho c_p \vartheta_{REo}(t) \tag{2.26}
$$

Poslední vztah udává přestup tepla

$$
\Phi_{LR}(t) = K_E \Delta T \tag{2.27}
$$

Při výpočtu teplotního spádu v (2.27) lze postupovat dvěma způsoby. Prvním je výpočet středního logaritmického spádu, který se pro tyto případy obvykle používá

$$
\Delta T = \frac{\theta_{LEi} - \theta_{REo} - \theta_{LE} + \theta_{REi}}{ln \frac{\theta_{LEi} - \theta_{REo}}{\theta_{LEo} - \theta_{REi}}}
$$
(2.28)

Druhou možností je použití středního aritmetického spádu

$$
\Delta T = \frac{\theta_{LEi} - \theta_{REi}}{2} + \frac{\theta_{LEo} - \theta_{REo}}{2}
$$
\n(2.29)

Jak je možno vidět z výsledků porovnání modelů přímo na uvažované tepelné soustavě při použití obou teplotních spádu v [11], použití středního aritmetického spádu je výhodnější. Model dává přesné výsledky a zároveň není nutné uvažovat vnitřní teplotu ve výměníku, kterou by bylo nutné modelovat v případě použití logaritmického spádu.

Po dosazení vztahů (2.21) až (2.27) do (2.20)

$$
m_{LE}c_p \frac{d\mathcal{G}_{LEo}(t)}{dt} = (q_{LI} - q_{L2})\rho c_p \mathcal{G}_{LEi}(t) - (q_{LI} - q_{L2})\rho c_p \mathcal{G}_{LEo}(t) - K_E \Delta T
$$
 (2.30)  

$$
m_{RE}c_p \frac{d\mathcal{G}_{REo}(t)}{dt} = q_{RI}\rho c_p \mathcal{G}_{REi}(t) - q_{RI}\rho c_p \mathcal{G}_{REo}(t) + K_E \Delta T
$$

Po úpravě, zavedení časových konstant a dosazení (2.29) za teplotní spád

$$
T_{LE} \frac{d\mathcal{G}_{LEo}(t)}{dt} = \mathcal{G}_{LEi}(t) - \mathcal{G}_{LEo}(t) - \kappa_{LE} \left( \frac{\mathcal{G}_{LEi}(t) - \mathcal{G}_{REi}(t)}{2} + \frac{\mathcal{G}_{LEo}(t) - \mathcal{G}_{REo}(t)}{2} \right) \tag{2.31}
$$
\n
$$
T_{RE} \frac{d\mathcal{G}_{REo}(t)}{dt} = \mathcal{G}_{REi}(t) - \mathcal{G}_{REo}(t) + \kappa_{RE} \left( \frac{\mathcal{G}_{LEi}(t) - \mathcal{G}_{REi}(t)}{2} + \frac{\mathcal{G}_{LEo}(t) - \mathcal{G}_{REo}(t)}{2} \right)
$$

Dopravní zpoždění jsou vzhledem k velmi rychlé dynamice výměníku v modelu zanedbána.

#### <span id="page-32-0"></span>**2.1.4 Model směšovacího ventilu**

Dynamiku směšovacího ventilu schématicky znázorněného na [Obr. 2.7](#page-32-1), lze při uvažování tepelné bilance (2.32) vyjádřit diferenciální rovnicí (2.33).

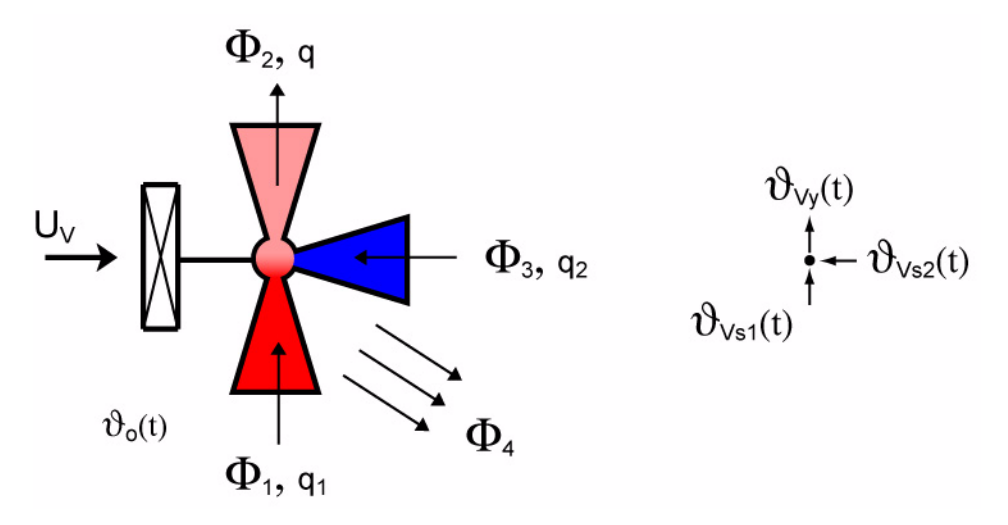

Obr. 2.7 Schéma směšovacího ventilu

<span id="page-32-1"></span>
$$
\frac{dQ}{dt} = \Phi_1 - \Phi_2 + \Phi_3 + \Phi_4 \tag{2.32}
$$

$$
T_V \frac{d\,\theta_{Vy}(t)}{dt} = \kappa_{V1}(t)\,\theta_{Vs1}(t) - \theta_{Vy}(t) + \kappa_{V2}(t)\,\theta_{Vs2}(t) - K_V\theta_o(t) \tag{2.33}
$$

kde  $\kappa_{VI}(t)$  a  $\kappa_{V2}(t)$  jsou funkcí průtoků  $q_1$  a  $q_2$ , které jsou závislé na nastavení poměru směšování akční veličinou *Uv*. Rovnice (2.33) je nelineární a dalším postupem by měla být její linearizace. Nicméně samotný model ventilu nebyl v modelu celkové soustavy uvažován (viz kap. 3), a proto linearizovaný přírůstkový tvar zde není odvozen. Případnou linearizaci v okolí pracovního bodu je možné provést opět podle vztahu (1.2).

#### <span id="page-33-0"></span>**2.1.5 Model potrubí**

Na tepelné soustavě je k propojení jednotlivých částí použito potrubí o průměru 12mm s dobrými izolačními vlastnostmi. Schématicky je potrubí znázorněno na Obr. 2.8.

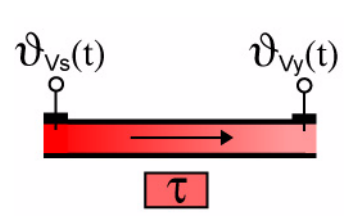

Potrubí představuje opět systém s rozloženými parametry. Jeho matematický model lze vyjádřit jednoduchou aproximací v lineárním tvaru

Obr. 2.8 Schéma potrubí 
$$
\theta_{Vy} = K_p \theta_{Vs}(t - \tau)
$$

$$
\mathcal{G}_{Vv} = K_p \mathcal{G}_{Vs}(t - \tau) \tag{2.34}
$$

kde  $\tau$  je dopravní zpoždění a koeficient  $K_p \in (0,1)$  představuje ztrátový činitel, v němž jsou zahrnuty ztráty tepla do okolí. Pro popsání dynamiky z hlediska akumulace je ovšem výhodnější použít jako model lineární diferenciální rovnici prvního řádu.

$$
T_p \frac{d\,\theta_{Vy}(t)}{dt} = K_p \,\theta_{Vs1}(t-\tau) - \theta_{Vy}(t) \tag{2.35}
$$

kde *Tp* je časová konstanta, která v sobě zahrnuje i časovou konstantu teploměru.

### <span id="page-34-0"></span>**3 IDENTIFIKACE**

Matematický model soustavy, který představují diferenciální rovnice sestavené v předchozí kapitole, obsahuje řadu neznámých parametrů, jejichž číselnou velikost je nyní nutné zjistit. Velikost těchto neznámých parametrů je zjištěna experimentálně z odezev výstupů jednotlivých částí soustavy na skokové změny akčních veličin. Důležitým předpokladem je stanovení pracovního bodu soustavy, nebot' lineární přírůstkový model s takto získanými parametry je platný pouze v určitých mezích okolo tohoto bodu.

#### <span id="page-34-1"></span>**3.1 Definování pracovního bodu**

Soustava byla uvedena do rovnovážného stavu stanoveném teplotou na výstupu z pravého ohřívače  $\mathcal{G}_{RHO} = 65^{\circ}C$  a teplotou vody vstupující do deskového výměníku levého okruhu . Vzhledem k velmi pomalé dynamice levého ohřívače akumulačního typu <sup>ϑ</sup>*LEi* = 60°*C* byla pro regulaci teploty v levém okruhu vytvořena podřízená regulační smyčka s PI regulátorem, jehož akční veličina ovládá směšovací ventil levého okruhu (Ventil L<sub>1</sub>, Obr. 2.1), viz kap. 3.5. Regulace teploty v levém ohřívači byla řízená vnitřním termostatem při nastavení teploty  $\mathcal{G}_{LHO} = 75^{\circ}C$ . Směšovací ventil u pravého okruhu a ventil levého okruhu nacházející se za deskovým výměníkem (Ventil  $L_2$ ) byly nastaveny tak, aby jedna větev byla zcela uzavřena a druhá zcela otevřena. V případě pravého okruhu tedy ohřátá voda proudící z ohřívače není směšována s tou, která vystupuje přímo z chladiče. A v levém okruhu nedochází ke směšování vody vstupující do a vystupující z deskového výměníku. Průtoky v obou okruzích byly nastaveny pomocí manuálního nastavení výtlačných výšek čerpadel na stejné hodnoty 2 *l/min*. Velikosti akčních veličin obou chladičů byly nastaveny na 50% jejich rozsahu. V takto definovaném pracovním bodě byly naměřeny odezvy na skokové změny akční veličiny pravého ohřívače, chladičů obou okruhů a řídící veličiny podřízené regulační smyčky. Před změnou každé akční veličiny byla soustava uvedena do rovnovážného stavu. Stejně tak po změně akční veličiny bylo nutné soustavu znovu nechat ustálit v tomto novém rovnovážném stavu, aby bylo možné přesně odečíst hodnoty teplot v těchto ustálených stavech.

#### <span id="page-35-0"></span>**3.2 Identifikace pravého ohřívače**

V kapitole 2.1.2 byl odvozen model ohřívače ve tvaru (2.19)

$$
T_H \frac{d\,\theta_{Vy}(t)}{dt} = K_H \theta_{Vs}(t - \tau_3) - \theta_{Vy}(t) + K_{Hi} u_H(t - \tau_4)
$$

Tato rovnice představuje lineární přírůstkový model, platný pouze v určitých mezích od pracovního bodu, v němž je identifikován. Modely všech částí soustavy jsou uvažovány jako přírůstkové, přesto znak přírůstku  $\Delta$  zde, a ani v dalším textu, nebude u výsledných modelů jednotlivých subsystémů uváděn kvůli zjednodušení.

Po zavedení indexů (viz kapitola 2) je získán zápis modelu chladiče ve tvaru

$$
T_{RHI} \frac{d\,\theta_{RHo}(t)}{dt} = K_{RHI} \,\theta_{RhI}(t - \tau_{RHI}) - \theta_{RHo}(t) + K_{RH2} u_{RH}(t - \tau_{RH2}) \tag{3.1}
$$

Cílem je nyní určit hodnoty parametrů  $T_{RHI}$ ,  $K_{RHI}$ ,  $\tau_{RHI}$ ,  $K_{RHI}$ ,  $\tau_{RHI}$ . Pro zjištění jejich velikostí je nutné vyhodnotit odezvy vstupní a výstupní teploty ohřívače na změnu akční veličiny Δu<sub>RH</sub>, a libovolné další (byla zvolena  $\mathcal{G}_{LEi \cdot SET}$ ).

Statické citlivosti  $K_{RH1}$  a  $K_{RH2}$  jsou určeny z lineárního přírůstkového modelu ve tvaru

$$
\Delta \theta_{RHO} = K_{RH1} \Delta \theta_{RHi} + K_{RH2} \Delta u_{RH} \tag{3.2}
$$

Statickou citlivost  $K_{RH1}$  lze vypočítat přímo z  $K_{RH1} = \frac{K_{RH1}}{4.9}$ , při uvažování  $\Delta u_H = 0$ . ∆ϑ*RHi*  $=\frac{\Delta v_{RHI}}{\Delta \theta_{RHo}}$ , při uvažování  $\Delta u_H = 0$ 

Velikost toho parametru je určena z vyhodnocení odezev na změnu řídící veličiny podřízené smyčky levého okruhu  $\mathcal{G}_{LEi \cdot SET}$  (kap. 3.5), viz naměřené průběhy na CD (složka Identifikace). Odečtené velikosti teplot v ustálených stavech a z nich vypočtené přírůstky teplot a hodnoty parametru  $K_{RH1}$  jsou uvedeny v Tab. 3.1. Po ověření těchto hodnot parametrů na modelu byla zvolena jako výsledná velikost  $K_{RHI} = 0, 96$ .
| Čas změny akční<br>veličiny [s] | $\mathcal{S}_{RHi1}$<br>[°C] | $\mathcal{S}_{RHi2}$<br>[°C] | $\Delta \theta_{RHi}$<br>[°C] | $\mathcal{S}_{RHOI}$<br>[°C] | $\mathcal{S}_{RHO2}$<br>[°C] | $\Delta \theta_{RHO}$<br>[°C] | $K_{RH1}$<br>H |
|---------------------------------|------------------------------|------------------------------|-------------------------------|------------------------------|------------------------------|-------------------------------|----------------|
| 8072                            | 56,5                         | 60,65                        | 4,15                          | 64,9                         | 68,93                        | 4,03                          | 0,971          |
| 9964                            | 60,65                        | 56,4                         | 4,25                          | 68,93                        | 64,85                        | 4,08                          | 0.96           |
| 11380                           | 56,4                         | 59,15                        | 2,75                          | 64,85                        | 67,55                        | 2,65                          | 0,963          |

Tab. 3.1 Výpočet statické citlivosti  $K_{RH1}$ 

Shoda modelu a výstupu pravého ohřívače při změně akční veličiny  $\mathcal{G}_{LEi-SET}$  je na Obr. 3.1

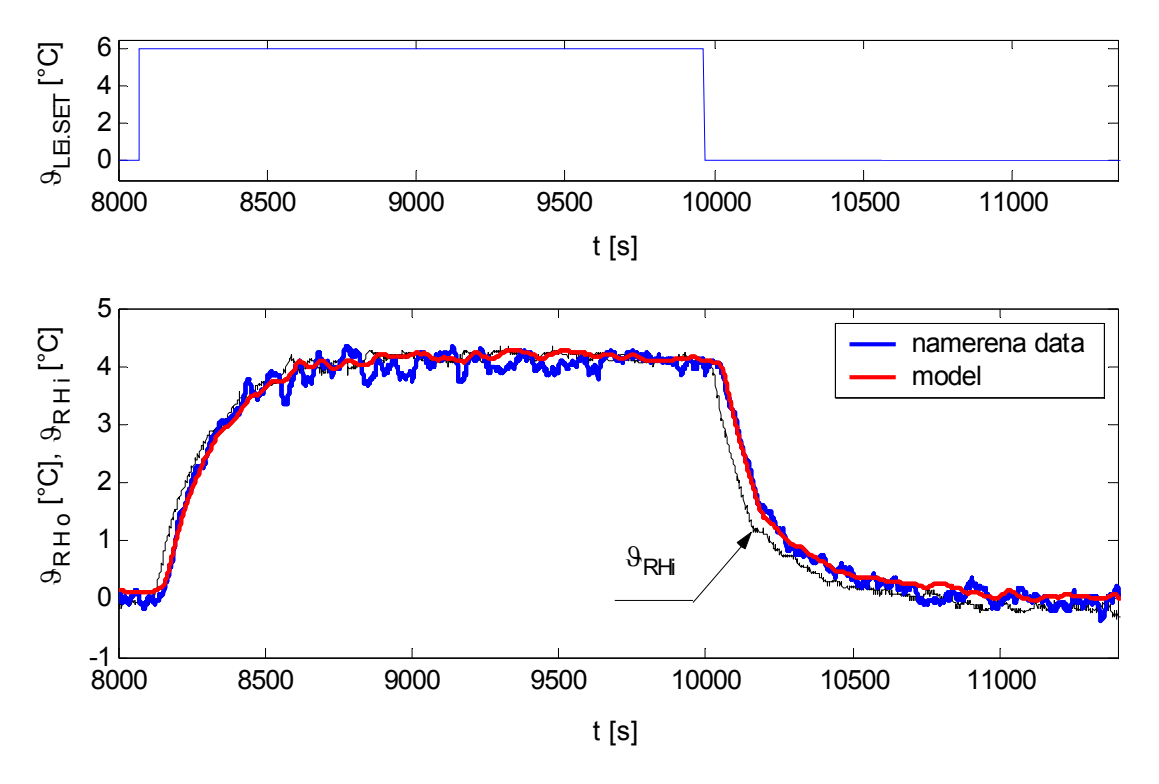

Obr. 3.1 Porovnání výstupní teploty pravého ohřívače  $\mathcal{G}_{RHO}$  z modelu s naměřenými daty, při skokové změně akční veličiny  $\mathcal{G}_{LEi \rightarrow SET}$  v časech 8072*s* a 9964 *s*,  $\Delta \mathcal{G}_{LEi \rightarrow SET}$  = 6.

Určení statické citlivosti  $K_{RH2}$  je již složitější, nebot' změna akční veličiny  $u_{RH}$  ovlivní nejen téměř ihned výstupní teplotu  $\mathcal{G}_{RHO}$ , ale po určité době zpětně i  $\mathcal{G}_{RHi}$ .

$$
K_{RH2} = \frac{\Delta \theta_{RHO} - K_{RH1} \Delta \theta_{RHi}}{\Delta u_H} \tag{3.3}
$$

Do (3.3) je dosazena již vypočítaná hodnota  $K_{RHI}$  a hodnoty přírůstků teplot určených z odezev na změny akční veličiny  $u_{RH}$ , viz Tab. 3.2. Velikost parametru  $K_{RH2} = 53, 55$ uvažovaná v modelu, byla zvolena po otestování a doladění hodnot uvedených v Tab. 3.2. Tab. 3.2 Výpočet statické citlivosti  $K_{RH2}$ 

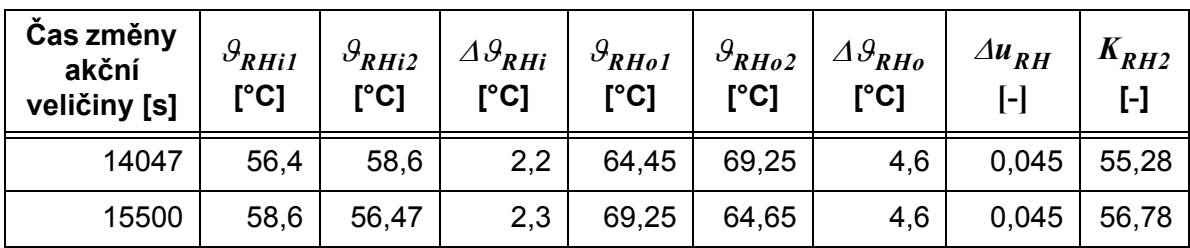

Zbylé neznámé parametry rovnice [\(3.1\)](#page-35-0)  $T_{RHI} = 25s$ ,  $\tau_{RHI} = 11, 5s$  a  $\tau_{RHI} = 23s$ byly získány přímo z naměřených odezev a doladěny na modelu tak, aby vykazoval shodu s naměřenými daty.

Porovnání odezvy modelu pravého ohřívače na změnu akční veličiny  $u_{RH}$  s naměřenými daty je zobrazeno na Obr. 3.2.

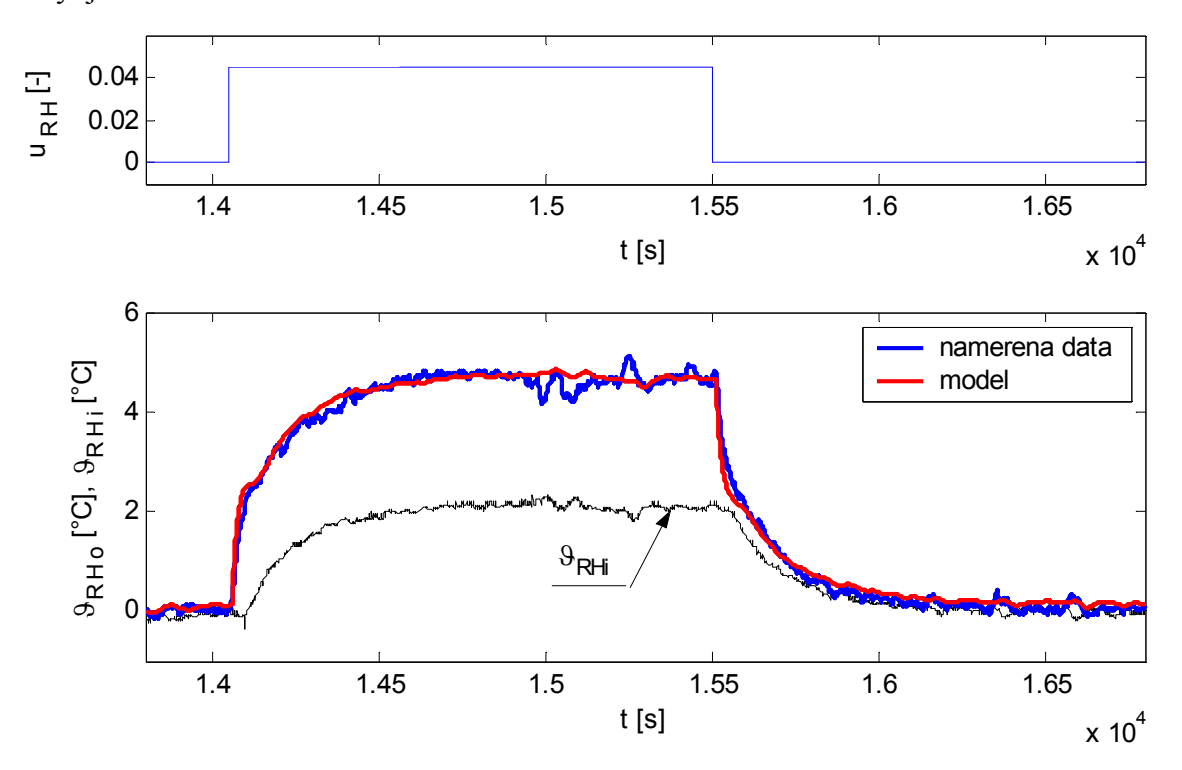

Obr. 3.2 Porovnání výstupní teploty pravého ohřívače  $\mathcal{G}_{RHO}$  z modelu s naměřenými daty, při skokové změně akční veličiny  $u_{RH}$  v časech 14047*s* a 15500 *s*,  $\Delta u_{RH} = 0$ , 045.

### **3.3 Identifikace chladičů**

Pro model chladiče byla v kap. 2.1.2 odvozena nelineární rovnice, která je po linearizaci ve tvaru (2.16)

$$
T_c \frac{d\,\theta_{yy}(t)}{dt} = K_{C1} \theta_{vs}(t - \tau_3) - \theta_{vy}(t) + K_{C2} u_C(t - \tau_4)
$$
\n(3.4)

Tento model je formálně shodný se zápisem modelu ohřívače [\(3.1\).](#page-35-0) Shodný je i postup získání hodnot parametrů statických citlivostí, časových konstant a dopravních zpoždění.

#### **3.3.1 Levý chladič**

<span id="page-38-1"></span>Model levého chladiče lze po přirazení indexů do (3.4) (viz kap. 2) napsat ve tvaru

$$
T_{LCI} \frac{d\theta_{LCo}(t)}{dt} = K_{LCI} \theta_{LCi}(t - \tau_{LCI}) - \theta_{LCo}(t) + K_{LC2} u_{LC}(t - \tau_{LC2})
$$
(3.5)

Statické citlivosti jsou získány z lineárního přírůstkového tvaru (3.6). Velikost parametru  $K_{LCI}$  je určena z vyhodnocení odezev na změnu řídicí veličiny podřízené smyčky levého okruhu  $\mathcal{G}_{LEi \cdot SET}$ , stejně jako u modelu chladiče, viz [Tab. 3.3.](#page-38-0) Parametr  $K_{LC2}$  [\(Tab. 3.4](#page-39-0)) je určen z odezev na skokovou změnu akční veličiny  $u_{LC}$  (CD složka Identifikace).

$$
\Delta \theta_{LCo} = K_{LC1} \Delta \theta_{LCi} + K_{LC2} \Delta u_{LC}
$$
\n(3.6)

Tab. 3.3 Výpočet statické citlivosti *KLC1*

<span id="page-38-0"></span>

| Čas změny akční<br>veličiny [s] | $\mathcal{S}_{LCI}$<br>[°C] | $\theta_{LCi2}$<br>[°C] | $\Delta \theta_{\text{LCi}}$<br>[°C] | $\theta_{LC01}$<br>[°C] | $\theta_{LCO2}$<br>[°C] | $\Delta \theta_{LCQ}$<br>[°C] | $K_{LCI}$<br>[-] |
|---------------------------------|-----------------------------|-------------------------|--------------------------------------|-------------------------|-------------------------|-------------------------------|------------------|
| 8072                            | 60                          | 64,9                    | 4,9                                  | 56,1                    | 60,65                   | 4,55                          | 0,928            |
| 9964                            | 64,9                        | 59,55                   | 5,35                                 | 60,65                   | 55,75                   | 4,9                           | 0,916            |
| 11380                           | 59,55                       | 62,8                    | 3,25                                 | 55,75                   | 58,75                   | 3                             | 0,923            |

<span id="page-39-0"></span>

| Čas změny<br>akční<br>veličiny [s] | $\mathcal{G}_{LCI}$<br>[°C] | $\mathcal{O}_{LCi2}$<br>[°C] | $\Delta \theta_{LCi}$<br>[°C] | $\mathcal{S}_{LC01}$<br>[°C] | $\theta_{LC02}$<br>[°C] | $\Delta \theta_{LCQ}$<br>[°C] | $\Delta u_{LC}$<br>[_ | $\Lambda_{LC2}$<br>[-] |
|------------------------------------|-----------------------------|------------------------------|-------------------------------|------------------------------|-------------------------|-------------------------------|-----------------------|------------------------|
| 5592                               | 61,8                        | 65,2                         | 3,4                           | 57,65                        | 62,9                    | 5,25                          | 0,5                   | 4,24                   |
| 7329                               | 65,2                        | 62,2                         | 3                             | 62,9                         | 58,5                    | 4,4                           | 0,5                   | 3,28                   |

Tab. 3.4 Výpočet statické citlivosti *KLC2*

Výsledné hodnoty parametrů byly zvoleny  $K_{LCl} = 0,92$  a  $K_{LCl} = 4,24$ . Parametry určené přímo z modelu jsou  $T_{LCI} = 15s$ ,  $\tau_{LCI} = 5s$  a  $\tau_{LC2} = 6s$ . Porovnání odezev modelu a s naměřenými daty výstupu chladiče při změně akční veličiny  $\mathcal{G}_{LEi \rightarrow SET}$  je uvedeno na Obr. 3.3, při skokové změně akční veličiny  $u_{LC}$  na Obr. 3.4.

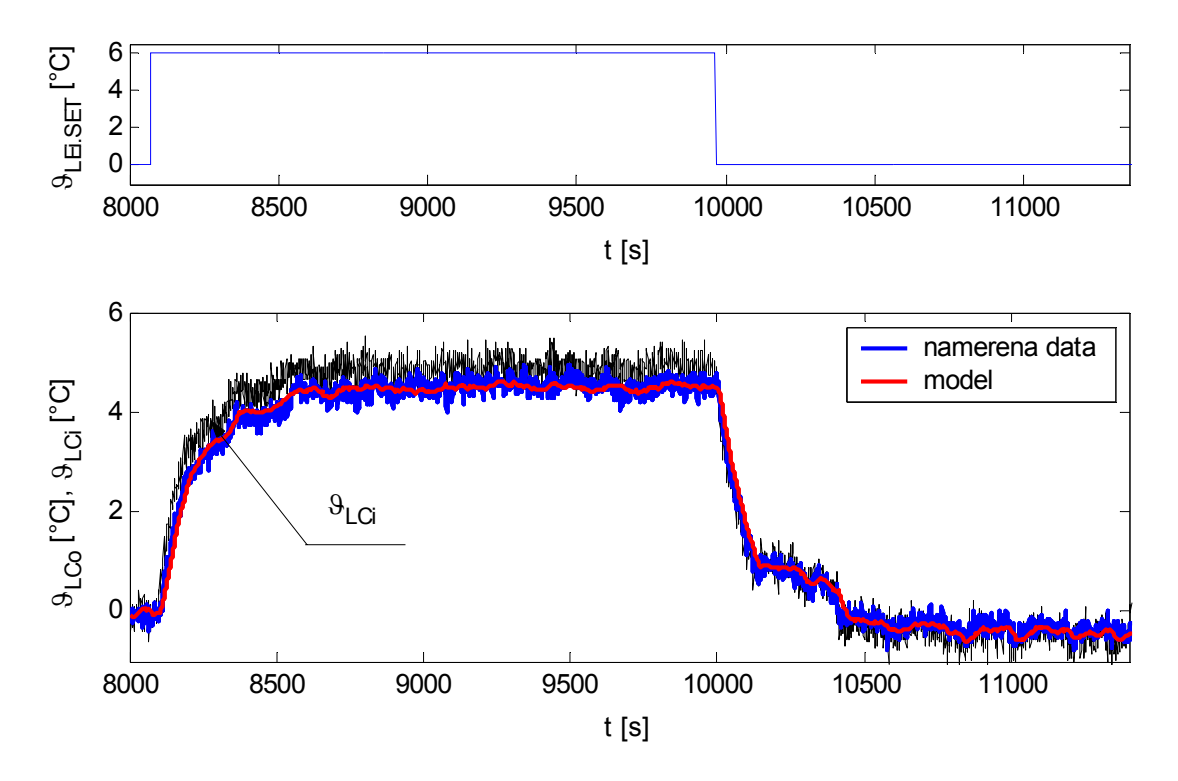

Obr. 3.3 Porovnání výstupní teploty levého chladiče  $\mathcal{G}_{LCo}$  z modelu s naměřenými daty, při skokové změně akční veličiny  $\mathcal{G}_{LEi \rightarrow SET}$  v časech 8072*s* a 9964 *s*,  $\Delta \mathcal{G}_{LEi \rightarrow SET} = 6$ .

Signály teplot na vstupu i výstupu z chladiče vykazují velkou přítomnost šumu (stejně tak i v případě pravého chladiče). To je způsobeno blízkostí měřících teploměrů od zdrojů rušení (stejnosměrné motory pohánějící ventilátory chladičů).

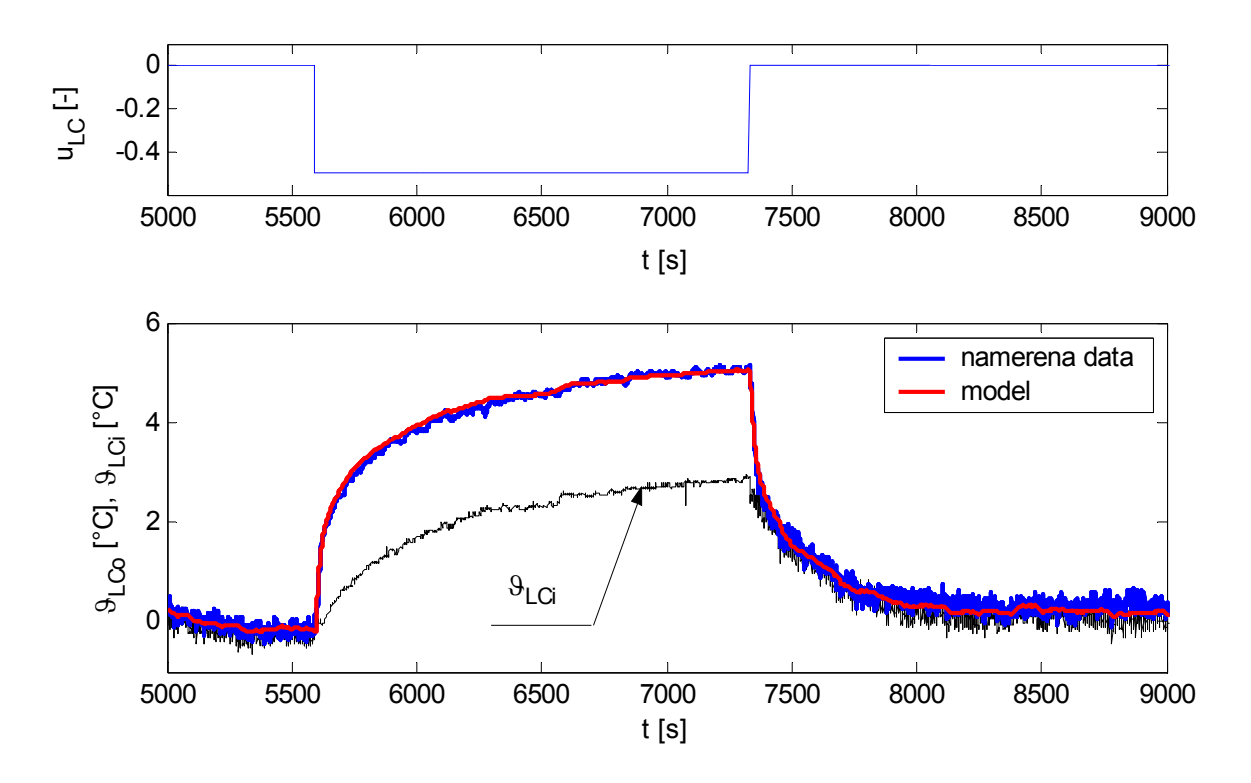

Obr. 3.4 Porovnání výstupní teploty levého chladiče  $\mathcal{G}_{LCo}$  z modelu s naměřenými daty, při skokové změně akční veličiny  $u_{LC}$  v časech 5592*s* a 7329*s*,  $\Delta u_{LC} = 0, 5$ .

#### **3.3.2 Pravý chladič**

Model pravého chladiče (3.7) je formálně shodný s [\(3.5\).](#page-38-1) Shodně je provedená i jeho identifikace, proto již budou uvedeny pouze výsledky ve formě tabulek (Tab. 3.5, Tab. 3.6) a grafů porovnání výstupu modelu s naměřenými daty (Obr. 3.5, Obr. 3.6).

$$
T_{RCI} \frac{d\,\theta_{RCo}(t)}{dt} = K_{RCI} \,\theta_{RCi}(t - \tau_{RCI}) - \theta_{RCo}(t) + K_{RC2} u_{RC}(t - \tau_{RC2}) \tag{3.7}
$$

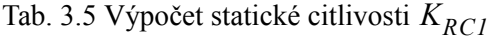

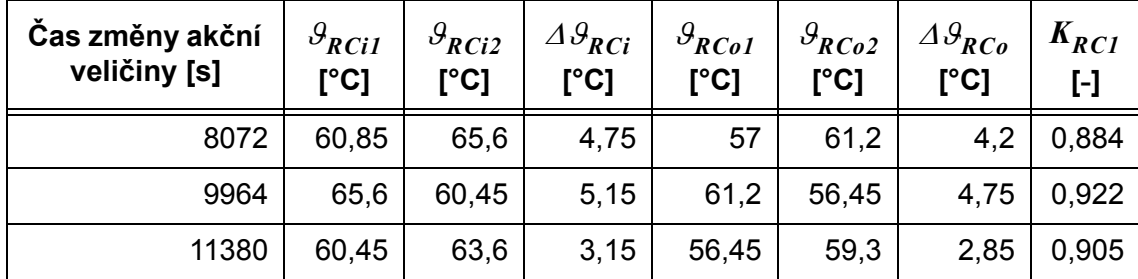

## 28 [IDENTIFIKACE](#page-34-0) Kapitola 3

| Čas změny<br>akční<br>veličiny [s] | $\theta_{RCi1}$<br>[°C] | $\mathcal{G}_{RCi2}$<br>[°C] | $\Delta \theta_{RCi}$<br>[°C] | $\mathcal{G}_{RC01}$<br>[°C] | $\mathcal{S}_{RCO2}$<br>$[^{\circ}C]$ | $\Delta \theta_{RCo}$<br>[°C] | $\Delta u_{RC}$<br>í-1 | $K_{RC2}$<br>[-] |
|------------------------------------|-------------------------|------------------------------|-------------------------------|------------------------------|---------------------------------------|-------------------------------|------------------------|------------------|
| 2880                               | 62                      | 66,3                         | 4,3                           | 58,35                        | 64,4                                  | 6,05                          | 0,5                    | 4,36             |
| 4254                               | 66,3                    | 62,5                         | 3,8                           | 64,4                         | 58,9                                  | 5,5                           | 0,5                    | 4,16             |

Tab. 3.6 Výpočet statické citlivosti *KRC2*

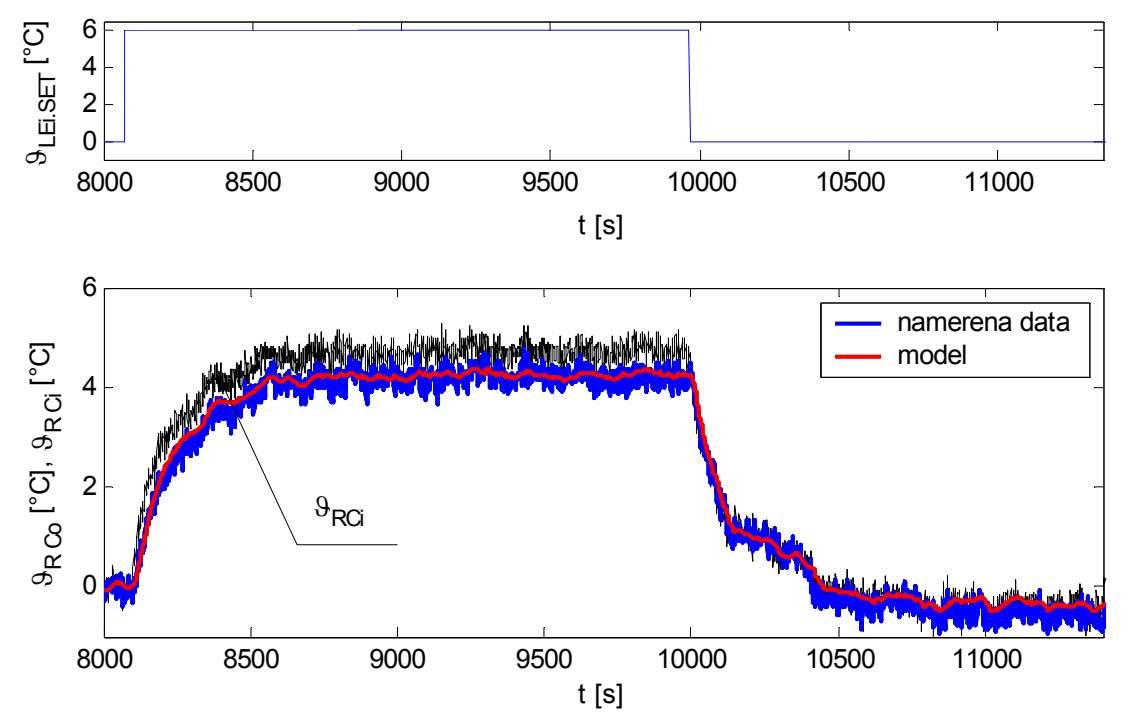

Obr. 3.5 Porovnání výstupní teploty pravého chladiče  $\mathcal{G}_{RCO}$  z modelu s naměřenými daty, při skokové změně akční veličiny  $\mathcal{G}_{LEi \rightarrow SET}$  v časech  $8072s$  a 9964 s,  $\Delta \mathcal{G}_{LEi \rightarrow SET} = 6$ .

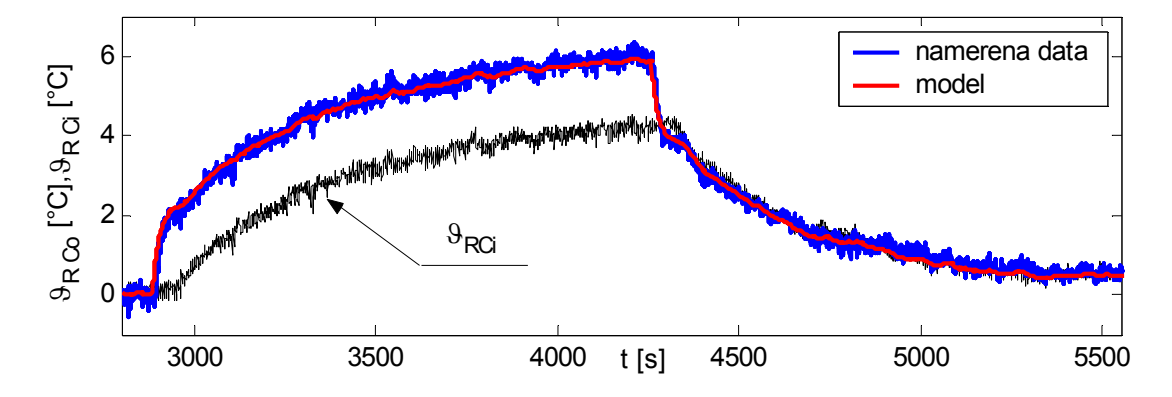

Obr. 3.6 Porovnání výstupní teploty pravého chladiče  $\mathcal{G}_{RCO}$  z modelu s naměřenými daty, při skokové změně akční veličiny  $u_{RC}$  v časech 2880 *s* a 4254 *s*,  $\Delta u_{RC} = 0, 5$ .

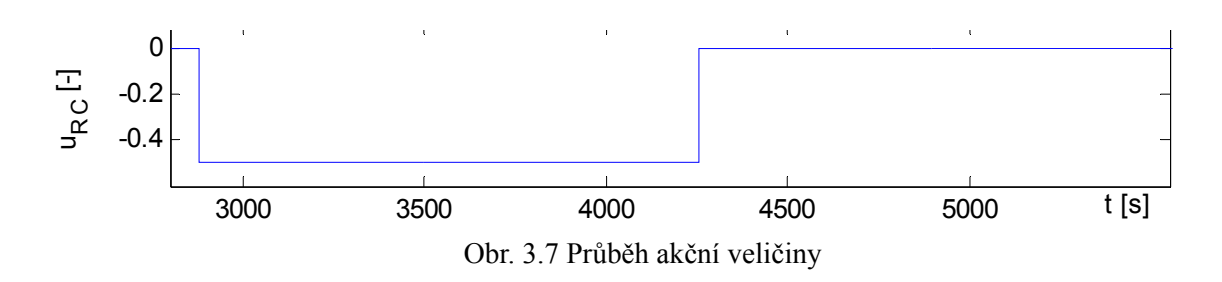

Velikosti parametrů určených z odezev jsou  $T_{RC1} = 17s$ ,  $\tau_{RC1} = 5s$  a  $\tau_{RC2} = 6s$ .

## **3.4 Identifikace deskového výměníku**

Model deskového výměníku (2.31) obsahuje čtyři neznámé parametry  $T_{LE}$ ,  $T_{RE}$ ,  $\kappa_{LE}$  a . Koeficienty přestupu tepla jsou počítány vztahem [\(3.9\)](#page-42-1) odvozeném z přírůstkového <sup>κ</sup> *RE* tvaru [\(3.8\).](#page-42-0) Přírůstky teplot jsou opět určeny z ustálených stavů teplot před a po změně akční veličiny  $\mathcal{G}_{LEi-SET}$ , viz Tab. 3.7. Časové konstanty jsou získány porovnáním modelu a naměřených dat tak, aby vykazovaly vzájemnou shodu.

<span id="page-42-0"></span>
$$
\Delta \theta_{LEo} = \Delta \theta_{LEi} - \kappa_{LE} \left( \frac{\Delta \theta_{LEi} - \Delta \theta_{REi}}{2} + \frac{\Delta \theta_{LEo} - \Delta \theta_{REo}}{2} \right)
$$
(3.8)  

$$
\Delta \theta_{REo} = \Delta \theta_{REi} + \kappa_{RE} \left( \frac{\Delta \theta_{LEi} - \Delta \theta_{REi}}{2} + \frac{\Delta \theta_{LEo} - \Delta \theta_{REo}}{2} \right)
$$

<span id="page-42-1"></span>
$$
\kappa_{LE} = (\Delta \theta_{LEi} - \Delta \theta_{LEo}) / \left(\frac{\Delta \theta_{LEi} - \Delta \theta_{REi}}{2} + \frac{\Delta \theta_{LEo} - \Delta \theta_{REo}}{2}\right)
$$
(3.9)  

$$
\kappa_{RE} = (\Delta \theta_{REo} - \Delta \theta_{REi}) / \left(\frac{\Delta \theta_{LEi} - \Delta \theta_{REi}}{2} + \frac{\Delta \theta_{LEo} - \Delta \theta_{REo}}{2}\right)
$$

Tab. 3.7 Výpočet koeficientů *κ<sub>RE</sub>* a *κ*<sub>LE</sub>

| Čas změny akční<br>veličiny [s] | $\mathcal{G}_{LEiI}$<br>[°C] | $\mathcal{G}_{LEi2}$<br>r°C1 | $\varDelta \vartheta_{LEi}$<br>[°C] | $\theta_{LEo1}$<br>[°C] | $\theta_{LEo2}$<br>[°C] | $\varDelta \vartheta_{LEO}$<br>[°C] | $\theta_{REi1}$<br>[°C] |
|---------------------------------|------------------------------|------------------------------|-------------------------------------|-------------------------|-------------------------|-------------------------------------|-------------------------|
| 8072                            | 60                           | 66                           | 6                                   | 61,9                    | 66,95                   | 5,05                                | 63.9                    |
| 9964                            | 66                           | 60                           | 6                                   | 66,95                   | 61,83                   | 5.12                                | 67,87                   |

| Čas změny akční<br>veličiny [s] | $\mathcal{S}_{REi2}$<br>[°C] | $\Delta \theta_{REi}$<br>[°C] | $\mathcal{G}_{RE01}$<br>[°C] | $\mathcal{S}_{REO2}$<br>[°C] | $\Delta \theta_{REo}$<br>[°C] | $\kappa_{LE}$<br>[-] | $K_{RE}$<br>[-] |
|---------------------------------|------------------------------|-------------------------------|------------------------------|------------------------------|-------------------------------|----------------------|-----------------|
| 8072                            | 67,87                        | 3,97                          | 62,05                        | 66,97                        | 4,92                          | 0,8796               | 0,8796          |
| 9964                            | 63,8                         | 4,07                          | 66,97                        | 62                           | 4,97                          | 0,846                | 0,846           |

Tab. 3.7 Výpočet koeficientů *κ<sub>RE</sub>* a *κ<sub>LE</sub>* 

Pro model byly použity parametry o velikosti  $\kappa_{RE} = 0, 85, \kappa_{LE} = 0, 85$  a časové konstanty  $T_{RE} = 3s$ ,  $T_{LE} = 3s$ . Shoda modelu s naměřenými výstupy deskového je zobrazena na Obr. 3.8.

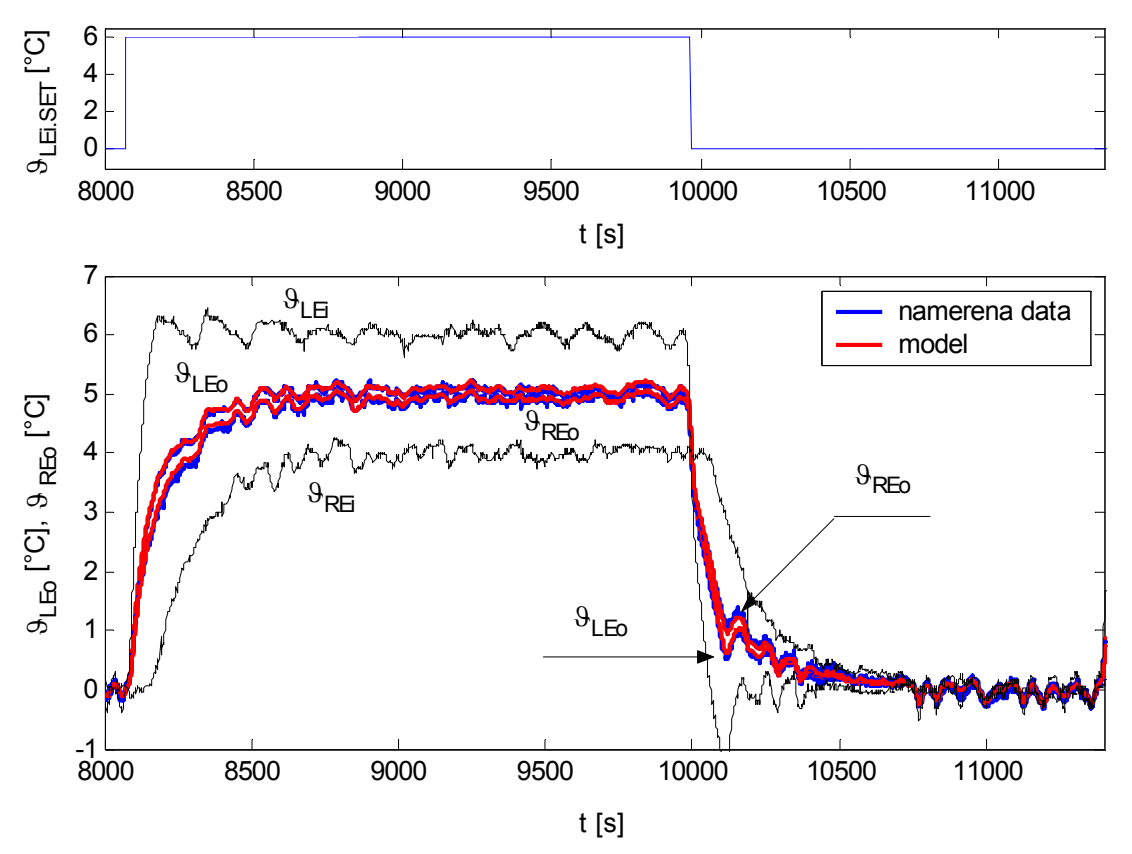

Obr. 3.8 Porovnání výstupních teplot deskového výměníku  $\mathcal{G}_{LEo}$  a  $\mathcal{G}_{REo}$  z modelu s naměřenými daty, při skokové změně akční veličiny  $\mathcal{G}_{LEi \rightarrow SET}$  v časech 8072*s* a 9964*s*,  $\Delta \mathcal{G}_{LEi \rightarrow SET}$  = 6.

## **3.5 Náhradní model regulační smyčky levého okruhu**

Dynamika směšovacího ventilu je popsána odvozenou diferenciální rovnicí (2.33). Touto rovnicí popsaný model by bylo možné po linearizaci identifikovat obdobným způsobem, který byl použit v předchozích kapitolách. Nicméně vzhledem k velmi pomalé dynamice levého ohřívače akumulačního typu, který se ukázal pro řízení teploty v levém okruhu jako nevhodný, byla vytvořena podřízená regulační smyčka s PI regulátorem, jejímž vstupem je žádaná hodnota  $\mathcal{G}_{LEi\operatorname{-}SET}$  a který reguluje teplotu  $\mathcal{G}_{LEi}$  pomocí směšování proudu teplé vody z ohřívače a vratné ochlazené vody z chladiče.  $\mathcal{G}_{LEi \rightarrow SET}$  tedy představuje žádanou teplotu na levém vstupu deskového výměníku. Schéma této smyčky je uvedeno na [Obr. 3.9](#page-44-1).

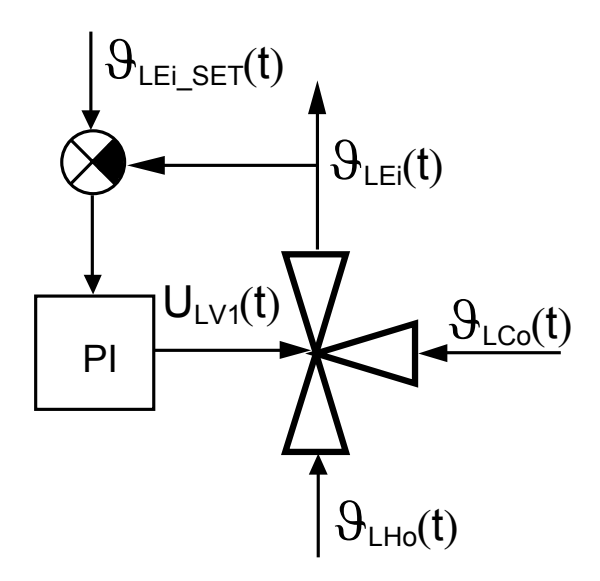

Obr. 3.9 Podřízený regulační obvod

<span id="page-44-1"></span>Vnitřní parametry PI regulátoru byly naladěny experimentální metodou podle Zieglera-Nicholse [10] na hodnoty  $r_0 = 0.08$  a  $T_i = 20$ s.

Tento obvod, jehož výsledný přenos je 2. řádu, byl aproximován soustavou 1. řádu ve tvaru [\(3.10\)](#page-44-0). Tento tvar soustavy, jež obsahuje dopravní zpoždění i u samotné výstupní veličiny, je vhodný pro aproximaci soustav vyšších řádu [17].

<span id="page-44-0"></span>
$$
T_{LEI} \frac{d\,\theta_{LEi}(t)}{dt} + \mathcal{G}_{LEi}(t - \tau_{LEI}) = \mathcal{G}_{LEi \cdot SET}(t - \tau_{LE2}) \tag{3.10}
$$

Neznámé parametry [\(3.10\)](#page-44-0) byly stanoveny z odezev na skokové změny žádané veličiny  $\mathcal{S}_{LEi \text{ }SET}$ . Jejich velikosti jsou  $T_{LE1} = 63s$ ,  $\tau_{LE1} = 29s$  a  $\tau_{LE2} = 7s$ . Vzájemné porovnání výstupu modelu s naměřenými daty je zobrazeno na [Obr. 3.10](#page-45-0).

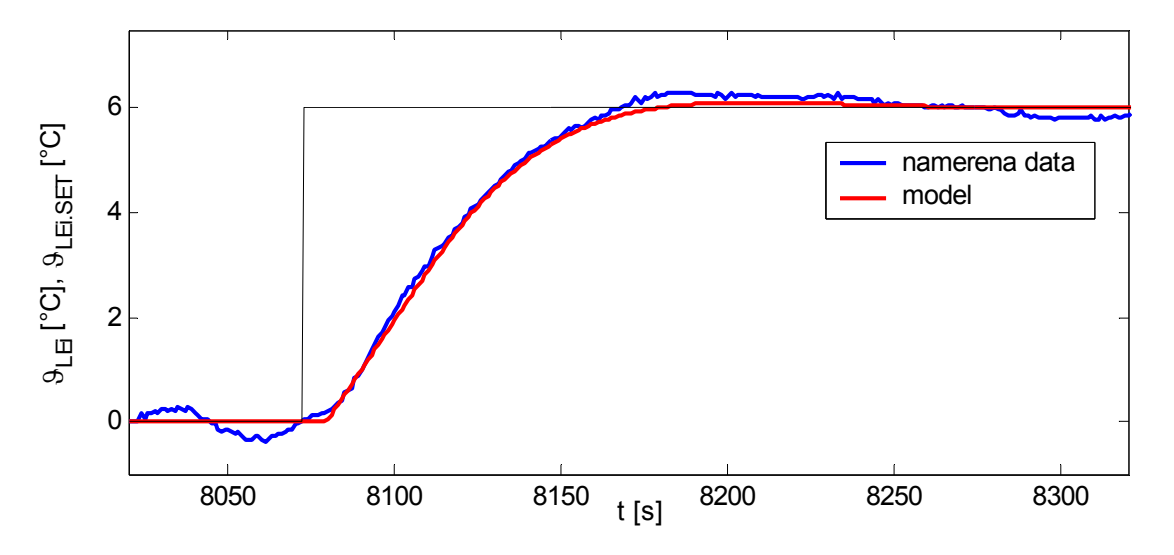

<span id="page-45-0"></span>Obr. 3.10 Porovnání výstupní teploty podřízeného obvodu  $\mathcal{G}_{LEi}$  z modelu s naměřenými daty, při skokové změně akční veličiny  $\mathcal{G}_{LEi \rightarrow SET}$  v čase 8072*s* ,  $\Delta \mathcal{G}_{LEi \rightarrow SET}$  = 6.

Modely ventilů  $L_2$  a R nebyly identifikované. Ve zvoleném pracovním bodě, jak je uvedeno na začátku kapitoly [3](#page-34-0), je jedna jejich větev zcela uzavřena. Jejich případné změny akčních veličin na reálné soustavě jsou proto uvažovány pouze jako zátěžové.

## **3.6 Identifikace potrubí**

Model potrubí (2.35) byl odvozen v kapitole 2.1.5. Tímto modelem je nutné popsat dynamiku probíhající v potrubí před vstupem do pravého ohřívače, pravé části deskového výměníku, pravého a levého chladiče, viz (3.11). Potrubí před vstupem do levého ohřívače není identifikováno, nebot' jak bylo řečeno na začátku kapitoly, ohřívač je nastaven na konstantní teplotu výstupu. Identifikovat model tohoto potrubí tedy není třeba, nebot' v celkovém modelu se neuvažuje.

$$
T_{RH2} \frac{d\mathcal{G}_{RHi}(t)}{dt} + \mathcal{G}_{Rhi}(t) = K_{RH3} \mathcal{G}_{RC0}(t - \tau_{RH3})
$$
\n
$$
T_{RE1} \frac{d\mathcal{G}_{REi}(t)}{dt} + \mathcal{G}_{REi}(t) = K_{RE1} \mathcal{G}_{Rh0}(t - \tau_{RE1})
$$
\n
$$
T_{RC2} \frac{d\mathcal{G}_{RCi}(t)}{dt} + \mathcal{G}_{RCi}(t) = K_{RC3} \mathcal{G}_{RE0}(t - \tau_{RC3})
$$
\n
$$
T_{LC2} \frac{d\mathcal{G}_{LCi}(t)}{dt} + \mathcal{G}_{LCi}(t) = K_{LC3} \mathcal{G}_{LE0}(t - \tau_{LC3})
$$
\n
$$
(3.11)
$$

## Kapitola 3 [IDENTIFIKACE](#page-34-0) <sup>33</sup>

Výpočty statických citlivostí uvedených v Tab. 3.8 jsou opět vypočteny z přírůstků získaných z odezev na změnu akční veličiny  $\mathcal{G}_{LEi \cdot SET}$ .

| Čas změny akční<br>veličiny [s] | $\mathcal{G}_{RCo1}$<br>[°C]       | $\mathcal{G}_{RCO2}$<br>[°C]        | $\varDelta \vartheta_{RCo}$<br>[°C]   | $\mathcal{S}_{RHi1}$<br>[°C]  | $\mathcal{S}_{RHi2}$<br>[°C]        | $\Delta \theta_{RHi}$<br>[°C]     | $\mathcal{G}_{RHo1}$<br>[°C]        |
|---------------------------------|------------------------------------|-------------------------------------|---------------------------------------|-------------------------------|-------------------------------------|-----------------------------------|-------------------------------------|
| 8072                            | 56,92                              | 61,2                                | 4,28                                  | 56,5                          | 60,65                               | 4,15                              | 64,9                                |
| 11380                           | 56,45                              | 59,32                               | 2,87                                  | 56,35                         | 59,15                               | 2,8                               | 64,85                               |
| Čas změny akční<br>veličiny [s] | $\mathcal{G}_{RHO2}$<br>[°C]       | $\varDelta \vartheta_{RHo}$<br>[°C] | $\theta_{REi1}$<br>[°C]               | $\mathcal{G}_{REi2}$<br>[°C]  | $\varDelta \vartheta_{REi}$<br>[°C] | $\mathcal{G}_{REo1}$<br>[°C]      | $\mathcal{G}_{REo2}$<br>[°C]        |
| 8072                            | 68,95                              | 4,05                                | 63,85                                 | 67,85                         | 4                                   | 62,05                             | 66,96                               |
| 11380                           | 67,55                              | 2,7                                 | 63,8                                  | 66,45                         | 2,65                                | 65,25                             | 62                                  |
|                                 |                                    |                                     |                                       |                               |                                     |                                   |                                     |
| Čas změny akční<br>veličiny [s] | $\varDelta\vartheta_{REo}$<br>[°C] | $\mathcal{G}_{RCiI}$<br>[°C]        | $\mathcal{G}_{RCi2}$<br>[°C]          | $\Delta \theta_{RCi}$<br>[°C] | $\theta_{LEo1}$<br>[°C]             | $\theta_{LEo2}$<br>[°C]           | $\varDelta \vartheta_{LEo}$<br>[°C] |
| 8072                            | 4,91                               | 60,8                                | 65,6                                  | 4,8                           | 56,92                               | 61,2                              | 4,28                                |
| 11380                           | 3,25                               | 60,45                               | 63,6                                  | 3,15                          | 56,45                               | 59,32                             | 2,87                                |
| Čas změny akční<br>veličiny [s] | $\mathcal{G}_{LGI}$<br>[°C]        | $\mathcal{G}_{LCi2}$<br>[°C]        | $\varDelta \vartheta_{L C i}$<br>[°C] | $K_{RH3}$<br>$\mathbf{F}$     | $K_{RE1}$<br>$\Box$                 | $K_{RC3}$<br>$\left[\cdot\right]$ | $K_{LC3}$<br>$\mathbf{F}$           |
| 8072                            | 56,5                               | 60,65                               | 4,15                                  | 0,9696                        | 0,987                               | 0,979                             | 0,9696                              |

Tab. 3.8 Výpočet koeficientů statických citlivostí modelů potrubí

Na modelu byly nejprve testovány parametry vypočtené aritmetickým průměrem z Tab. 3.8 a poté doladěné na konečné hodnoty  $K_{RH3} = 0$ , 973,  $K_{REI} = 0$ , 983,  $K_{RC3} = 0$ , 975 a  $K_{LC3} = 0,97$ .

Velikosti časových konstant byly zvoleny shodně  $T_{RH2} = T_{RE1} = T_{RC2} = T_{LC2} = 5s$  a dopravní zpoždění  $\tau_{RH3} = 15s$ ,  $\tau_{REI} = 5s$ ,  $\tau_{RC3} = 5s$ ,  $\tau_{LC3} = 5s$ .

Porovnání modelů potrubí a výstupů naměřených na soustavě je zobrazeno na Obr. 3.11. Pro přehlednost nejsou zobrazeny vstupní teploty v jednotlivých potrubích. Průběh akční veličiny je shodný s uvedeným na Obr. 3.8.

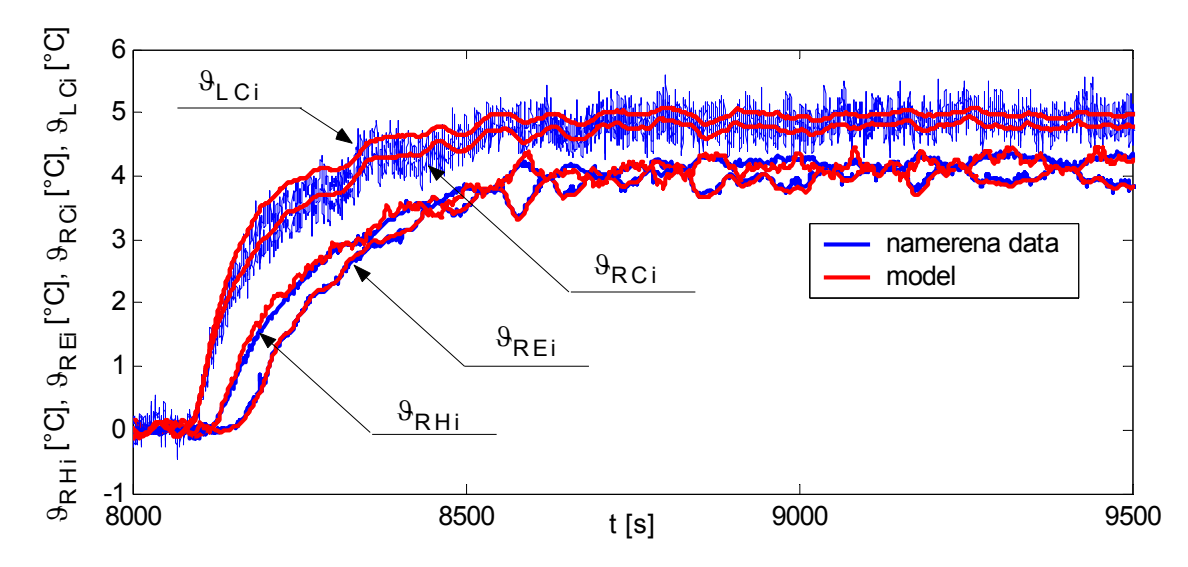

Obr. 3.11 Porovnání výstupních teplot jednotlivých potrubí z modelu s naměřenými daty, při skokové změně akční veličiny  $\mathcal{G}_{LEi \rightarrow SET}$  v časech  $8072s$ ,  $\Delta \mathcal{G}_{LEi \rightarrow SET}$  = 6.

## **3.7 Výsledný model tepelné soustavy**

Laboratorní tepelná soustava je na základě předchozí identifikace popsána deseti diferenciálními rovnicemi prvního řádu - [\(3.1\),](#page-35-0) [\(3.5\),](#page-38-1) (3.7), (2.31), [\(3.10\)](#page-44-0) a (3.11). Všechny tyto rovnice je možné přímo převést pomocí Laplaceovy transformace do obrazového tvaru a zapsat ve stavové formulaci (1.11), kde

$$
\mathbf{x}(s) = \begin{bmatrix} g_{RHi}(s) \\ g_{RHi}(s) \\ g_{REi}(s) \\ g_{REi}(s) \\ g_{RCo}(s) \\ g_{LCo}(s) \\ g_{LCo}(s) \\ g_{LCo}(s) \\ g_{LCo}(s) \end{bmatrix} \qquad \mathbf{B}(s) = \begin{bmatrix} 0 & 0 & 0 & 0 & 0 \\ 0 & 0 & 0 & 0 & 0 \\ 0 & 0
$$

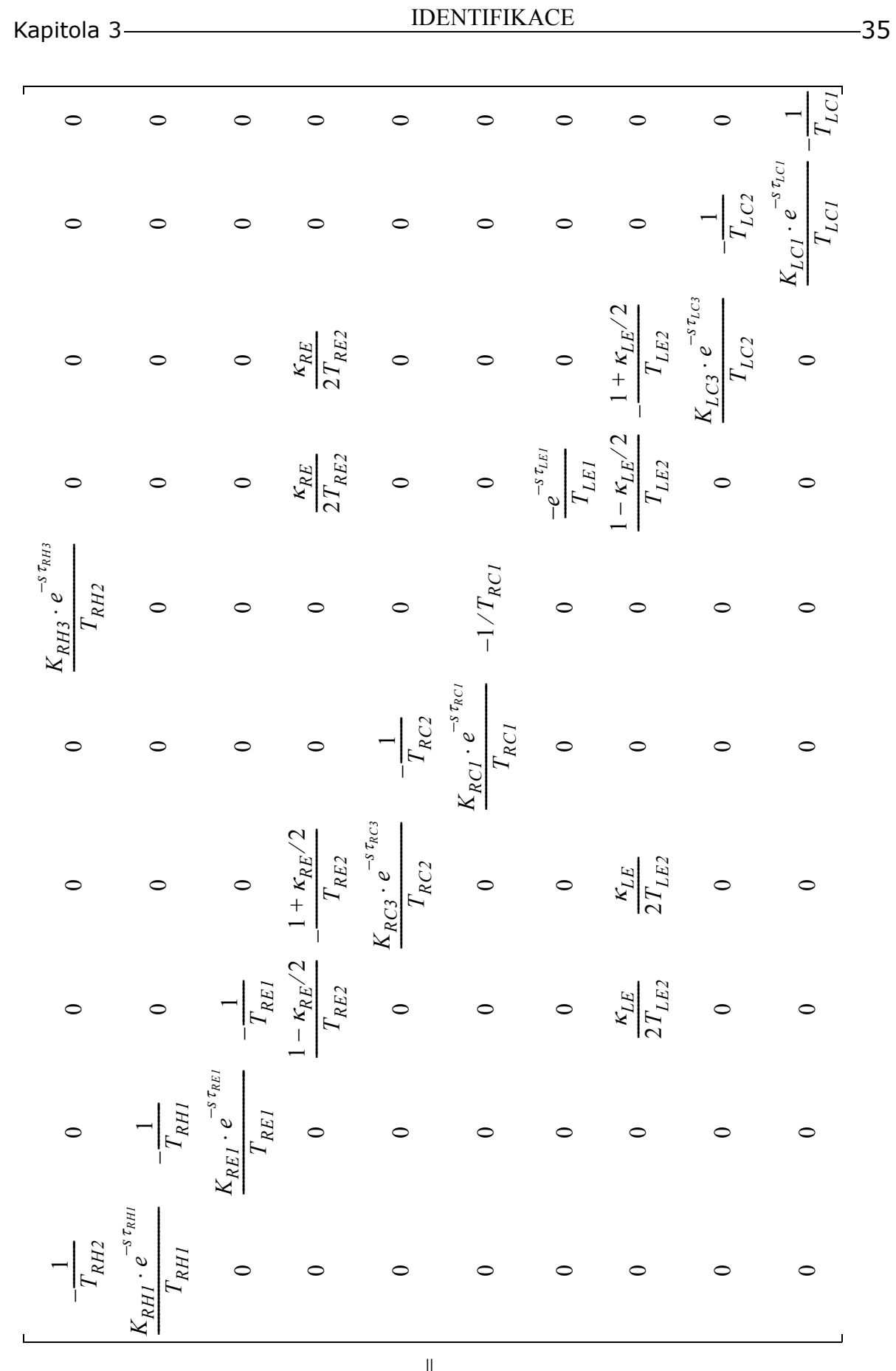

*A s*( )

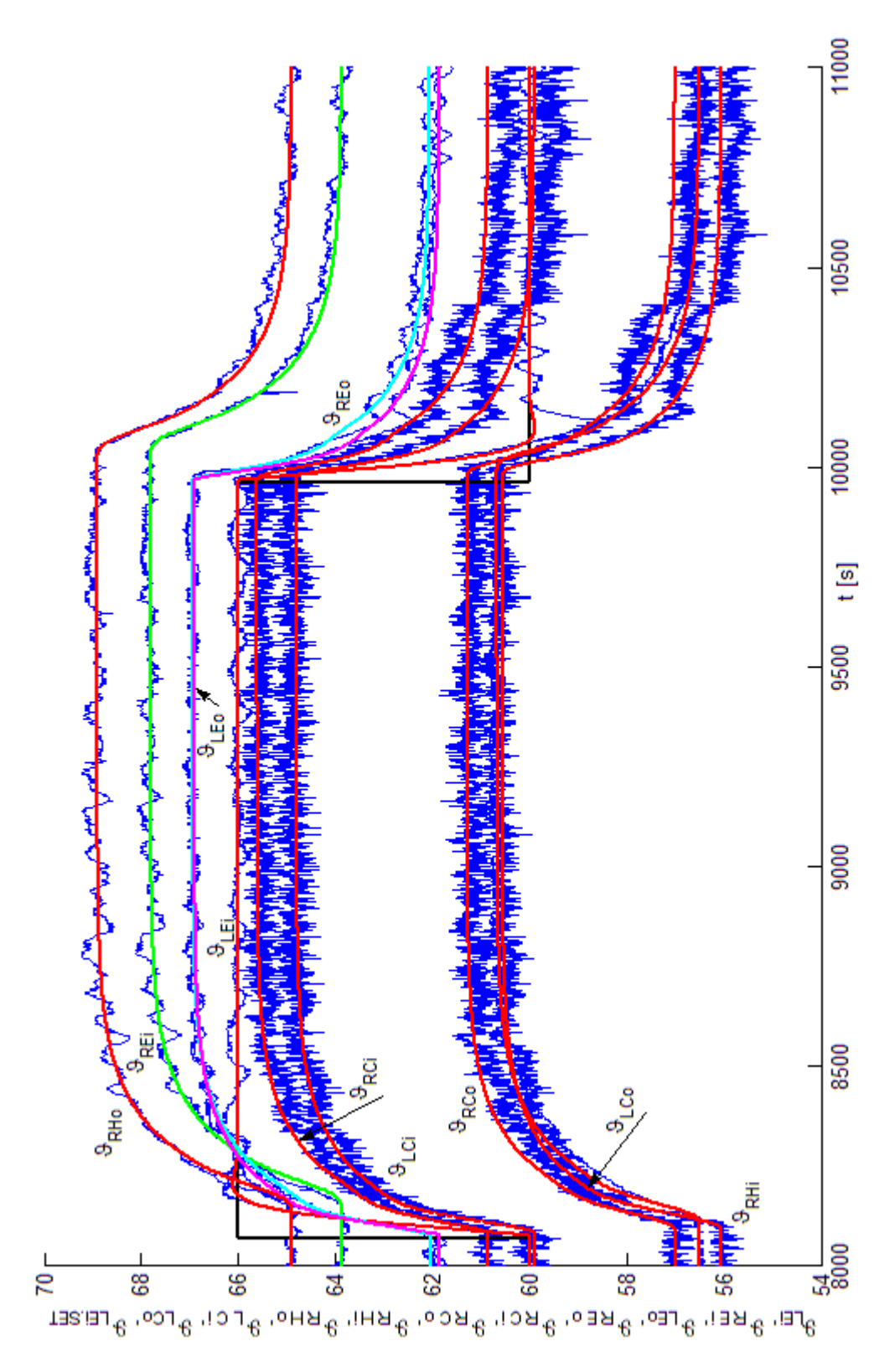

Obr. 3.12 Shoda modelu s měřením provedeném na soustavě

Velikosti všech identifikovaných parametrů jsou v uvedeny v [Tab. 3.9,](#page-50-0) kde jsou seřazeny v souladu se zápisem (3.12).

<span id="page-50-0"></span>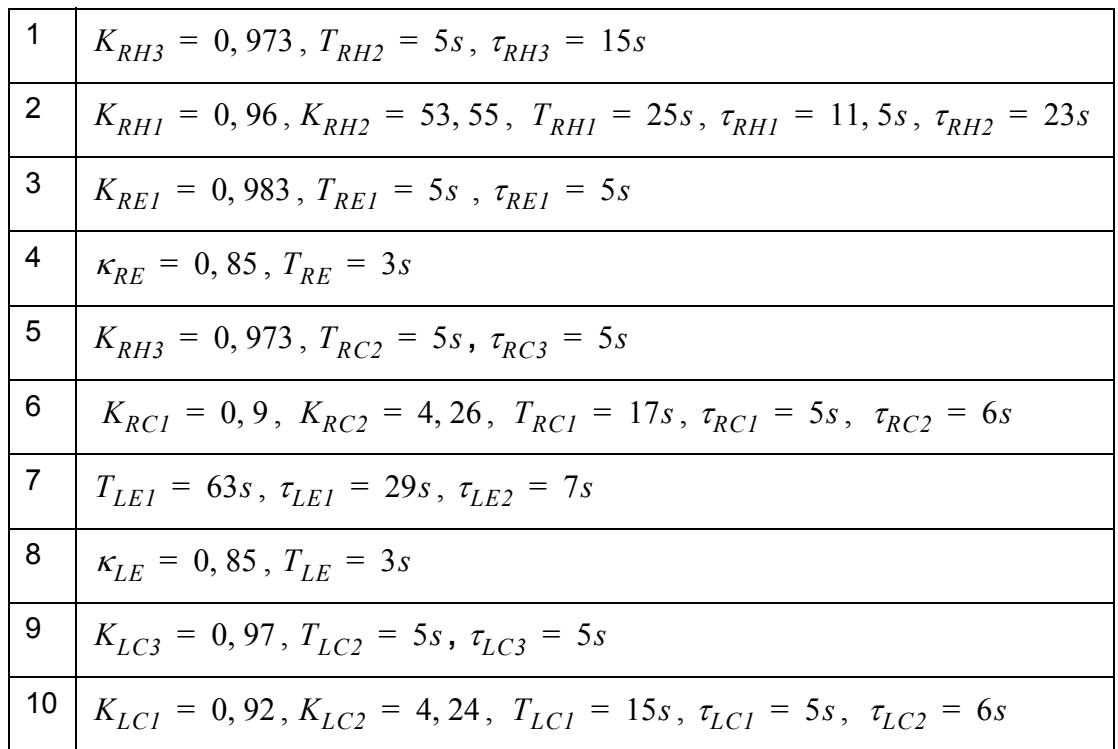

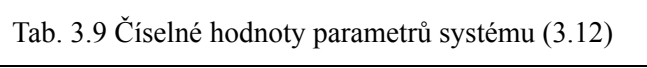

# <span id="page-51-2"></span>**4 STAVOVÁ REGULACE**

## <span id="page-51-3"></span>**4.1 Spektrum pólů lineárního systému**

Lineárnímu systému popsanému (1.3) lze přiradit charakteristický polynom [14,15], daný determinantem

<span id="page-51-1"></span>
$$
M(s) = det[sI - A]
$$
\n(4.1)

kde  $I \in \mathbb{R}^{n \times n}$  je jednotková matice.

Póly systému mohou být obecně trojího druhu:

- reálné
- komplexně sdružené
- vícenásobné reálné nebo komplexně sdružené

Polohu pólů získáme řešením charakteristické rovnice systému

$$
M(s) = det[sI - A] = 0 \tag{4.2}
$$

Z hlediska stability je nutné, aby reálné póly a nebo případně reálné části komplexních kořenů ležely v levé části komplexní roviny. Vyhodnocením polohy pólu systému lze tedy vždy jednoznačně určit zda je systém stabilní. Další kritéria stability lze nalézt v [1,18]. Řešením charakteristické rovnice (4.2), příslušející lineárnímu systému bez dopravního zpoždění (1.3), je konečný počet pólů. Tento počet je určen řádem systému *n*.

Lineárnímu systému s dopravním zpožděním (1.10) přísluší charakteristický kvazipolynom [13,14,16], daný determinantem [\(4.3\)](#page-51-0).

<span id="page-51-0"></span>
$$
M(s) = det[sI - A(s)] \tag{4.3}
$$

Změnou oproti zápisu [\(4.1\)](#page-51-1) je matice *A(s)*, která je v tomto případě maticí funkcionální (Kapitola 1.3). Řešením [\(4.3\)](#page-51-0) je neomezeně velký soubor hodnot v komplexním oboru [14].

## <span id="page-52-0"></span>**4.2 Výpočet kořenů kvazipolynomiální funkce**

Pro odhad pólů systému určeného [\(4.3\)](#page-51-0) byl použit algoritmus založený na mapování kvazipolynomiální funkce (Quasi-Polynomial Mapping Based Rootfinder (QPMR), [3]). Algoritmus lze popsat následujícími kroky:

- 1 Definování intervalu  $D = [\beta_{min}, \beta_{max}] \times [\omega_{min}, \omega_{max}]$ , ve kterém budou kořeny funkce  $M(s)$  hledány. Definování kroku  $\Delta_S$  (kde  $\Delta_S$  je vzdálenost bodů mřížky).
- 2 Oblast *D* je pokryta mřížkou  $\beta_k = \beta_{min} + k\Delta_s$ ,  $\omega_k = \omega_{min} + l\Delta_s$ .
- 3 Pro každé  $\beta_k + j\omega_l$  jsou vypočteny  $M(\beta_k, \omega_l)$ ,  $R(\beta_k, \omega_l)$  a  $I(\beta_k, \omega_l)$  (vzniknou rozdělením char. kvazipolynomu na reálnou a imaginární část).
- 4 Aproximace křivek  $R(\beta, \omega) = 0$  a  $I(\beta, \omega) = 0$  pomocí funkce contour [12]. Určení průsečíků těchto křivek a stanovení odhadů kořenů  $s_{i,0} = \beta_{ri} + j\omega_{ri}$ .
- 5 Přesnost odhadu kořene je zvýšena Newtonovou iterační metodou [12,19].

$$
s_{i, k+1} = s_{i, k} - \frac{M(s_{i, k})}{M(s_{i, k})}
$$
, kde  $s_{i, 0}$  je počáteční hodnota a *i*=1,2,...

Část vypočteného spektra  $S_p(A(s)) = \{\lambda_i\}$  spolu s křivkami  $R(\beta, \omega) = 0$  a  $I(\beta, \omega) = 0$ , při parametrech  $\Delta_S = 0$ , 002 a  $D = [-0.8; 0.2] \times [0; 3]$  je znázorněná na Obr. 4.1. Póly  $\text{macházející se v } D = [-0.5; 0.5] \times [0; 0.5] \text{ isou uvedené v Tab. 4.1.}$ 

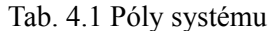

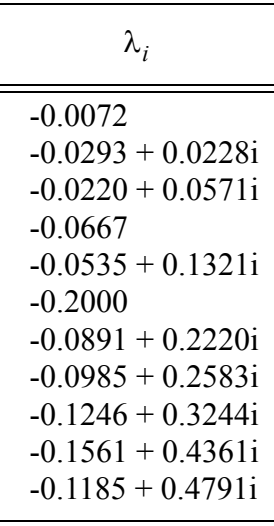

Jak již bylo řečeno v úvodu kapitoly, řešení charakteristické rovnice lineárního systému s dopravním zpožděním (1.11) přísluší nekonečně velký soubor hodnot kořenů. Použitím algoritmu QMPR lze vyhodnotit polohu kořenů pouze v předem definované oblasti. Vzhledem k tomu, že na dynamiku systému mají vliv pouze dominantní póly [14], jenž se nalézají blízko počátku, stačí obvykle vyhodnotit polohu kořenů pouze v této oblasti.

Jelikož se žádný pól na Obr. 4.1 nenalézá na pravé straně komplexní poloroviny a reálné čási pólů  $Re(\lambda_i)$  < 0, systém se stavovým popisem (3.12) je stabilní.

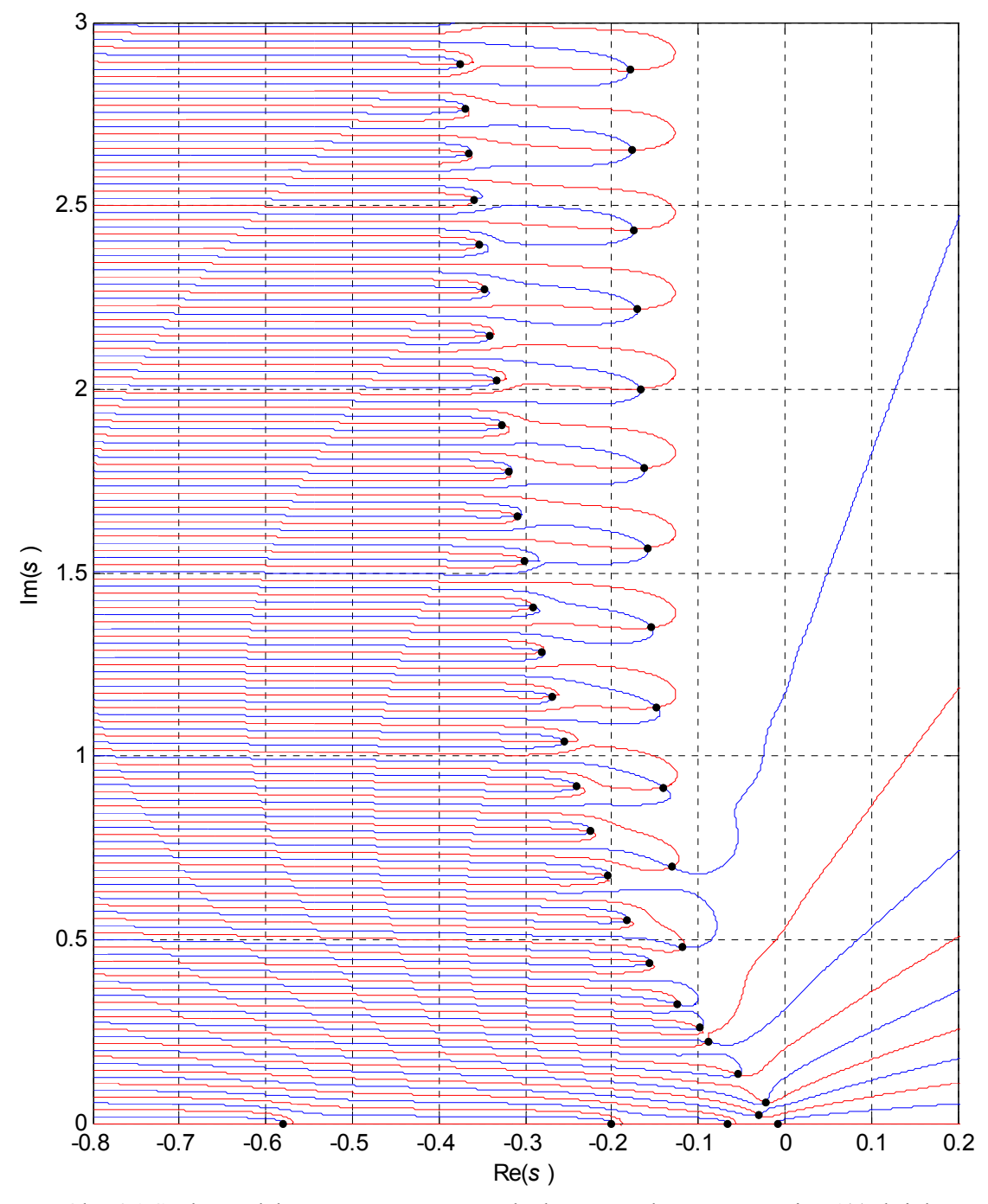

Obr. 4.1 Spektrum laboratorní soustavy tepelného výměníku určené maticí *A*(s); křivky  $R(\beta, \omega) = 0$  jsou znázorněny modrou a křivky  $I(\beta, \omega) = 0$  červenou barvou

## <span id="page-53-1"></span>**4.3 Změna dynamiky zpětnou vazbou od stavových veličin**

Lineárnímu systému bez dopravního zpoždění (1.3) s jedním vstupem *u*, jehož původní spektrum je určeno pouze maticí *A* (viz kap. [4.2](#page-52-0)), lze přiřadit zpětnou vazbu ve tvaru

<span id="page-53-0"></span>
$$
u(t) = -Kx(t) \tag{4.4}
$$

kde  $\boldsymbol{K} = [K_1, K_2, \dots, K_n]$  je matice koeficientů zpětné vazby [14]. Dosazením [\(4.4\)](#page-53-0) do původní formulace stavového systému (1.3) je získán modifikovaný systém

<span id="page-54-0"></span>
$$
\frac{d\mathbf{x}(t)}{dt} = A\mathbf{x}(t) - B\mathbf{K}\mathbf{x}(t) \tag{4.5}
$$

Charakteristický polynom tohoto systému již není shodný s tvarem [\(4.1\)](#page-51-1), nýbrž je roven

$$
M(s) = det[sI - A + BK] \tag{4.6}
$$

Jak bylo uvedeno v kap. [4.2,](#page-52-0) řešením charakteristické rovnice *M(s) = 0* jsou kořeny, které představují póly systému, a jenž významným způsobem formují jeho dynamiku [14]. Zpětnou vazbou ve tvaru [\(4.4\)](#page-53-0) lze rozložení pólů systému měnit, nebot' jsou nyní získány řešením rovnice

<span id="page-54-1"></span>
$$
det[sI - A + BK] = 0 \tag{4.7}
$$

Vhodnou volbou koeficientů matice *K* lze tedy předepisovat polohu všech *n* pólů systému popsaného soustavou rovnic ve tvaru [\(4.5\)](#page-54-0). Pomocí zpětné vazby od stavových proměnných je možné tedy nejen měnit dynamiku [\(4.5\),](#page-54-0) ale i obecně nestabilní systém převést na stabilní. Zpětnou vazbu lze navrhnout za splnění podmínky řiditelnosti a pozorovatelnosti [10,14]. Systém je řiditelný, jestliže změnou koeficientů matice *K* lze předepsat polohu všech kořenů [\(4.7\)](#page-54-1). Splnění pozorovatelnosti znamená, že všechny stavové veličiny jsou zjistitelné, resp. určitelné z naměřených vstupů a výstupů. Pokud jsou některé stavové veličiny nezjistitelné, je nutné pro jejich odhad vytvořit tzv. pozorovatele stavu [14].

U systému s dopravním zpožděním (1.11) je zpětná vazba definována také rovnicí [\(4.4\)](#page-53-0). Charakteristická rovnice systému je potom

<span id="page-54-2"></span>
$$
det[sI - A(s) + B(s)K] = 0 \qquad (4.8)
$$

Jak bylo uvedeno v kap. [4.1](#page-51-3), řešením charakteristické rovnice systému s dopravním zpožděním je nekonečně velký soubor hodnot v komplexním oboru. A tedy možnost předepsání polohy pouze tolika pólů, kolik je řád systému *n*, je zde omezující. Při volbě pólů, jejichž poloha bude předepsána, je nutné se zaměřit jen na ty, které významně

ovlivňují dynamiku systému. Tyto tzv. dominantní póly se nalézají nejblíže počátku komplexní roviny [14].

Jestliže při návrhu koeficientů matice *K* je předepisováno umístění pouze omezeného spektra pólů, poloha ostatních pólů není nijak určena. Je tedy nutné ověřit, zda se mezi vypočtenými póly z [\(4.8\)](#page-54-2) neobjevil nekontrolovaný kořen, jehož poloha výhodná není. Jestliže by toto nebylo kontrolováno, může být konečným důsledkem až nestabilita systému. To v případě, že nekontrolovaný kořen, případně více kořenů, "přeskočilo" do pravé části komplexní poloroviny. Nevhodný už může být ovšem i komplexní kořen, jehož poměr mezi reálnou a imaginární částí je velmi malý a přináší do dynamiky systému nežádoucí kmity. Řiditelnost u systému s dopravním zpožděním je definována jako tzv. spektrální řiditelnost [14]. Systém je spektrálně řiditelný, jestliže vstupem *u(t)* lze ovlivnit libovolná vlastní čísla matice *A(s)*. Kritérium spektrální řiditelnosti pro libovolné konečné *s,* je dáno vztahem

$$
rank[B(s), A(s)B(s), ..., A(s)^{n-1}B(s)] = rankR(s) = n
$$
\n(4.9)

Matice *R(s)* se nazývá matice spektrální řiditelnosti. Alternativní kritérium spektrální řiditelnosti je uvedeno v [14].

Pozorovatelnost všech stavových veličin musí být zaručena i u systému s dopravním zpožděním.

Metody zabývající se určením koeficientů matice zpětné vazby *K*, budou uvedeny v dalších kapitolách.

## <span id="page-55-0"></span>**4.4 Stavový regulátor**

Proporcionální zpětná vazba od stavových proměnných, zavedená v kap. [4.3](#page-53-1), zlepšuje pouze dynamiku původního systému. Nicméně požadavkem řízení je převedení systému z určitého stavu do požadovaného jiného. Proporcionální složka akční veličiny navíc sama o sobě vždy znamená určitou trvalou regulační odchylku mezi požadovanou a skutečnou hodnotou řízené veličiny. Aby bylo možné pomocí zpětné vazby realizovat řízení systému, je nutné do ní zavést integraci od této regulační odchylky

$$
I = \int_{0}^{t} (w - y) dt
$$
\n(4.10)

kde *I* je uměle zavedená integrační veličina, *w* je žádaná hodnota řízené veličiny a *y* je řízená veličina. Výstup stavového regulátoru je po úpravě [\(4.4\)](#page-53-0) rozšířen o další člen

$$
u(t) = -Kx(t) - K_I I \tag{4.11}
$$

kde *KI* představuje koeficient zpětné vazby od veličiny *I.* Tato integrační veličina se stává další stavovou proměnnou. Dojde tedy ke zvětšení řádu systému o 1 [12,14]

$$
s\begin{bmatrix} x \\ I \end{bmatrix} = \begin{bmatrix} A(s) & \mathbf{0} \\ C_y & 0 \end{bmatrix} \begin{bmatrix} x \\ I \end{bmatrix} + \boldsymbol{B}(s)\boldsymbol{u} + \boldsymbol{B}_w \boldsymbol{w}, \boldsymbol{B}_w = \begin{bmatrix} 0, ..., 0, 1 \end{bmatrix}^T
$$
(4.12)

kde *Cy* je řádková matice s -1 na pozici regulované veličiny *y* (ostatní členy jsou nulové). Formálně je poté zápis výstupu stavového regulátoru shodný s [\(4.4\)](#page-53-0), kde *x(t)* představuje modifikovaný vektor stavových veličin, který obsahuje navíc nově zavedenou integrační veličinu.

Doposud byla předpokládána pouze jedna vstupní veličina *u(t)*, jejíž velikost byla určena výstupem stavového regulátoru. Jestliže uvažovaný systém obsahuje více vstupů, je nutné vytvořit úměrně tomu takový počet integračních veličin, aby byla zajištěna regulovatelnost toho systému. Postupem návrhu koeficientů matice zpětné vazby v případě osamoceného vstupu nebo více vstupů se zabývají další kapitoly.

### **4.5 Metody návrhu matice koeficientů zpětné vazby**

Dopravní zpoždění představují závažný problém při návrhu řízení systémů. V případě klasických regulátorů typu PID, kdy vliv dopravního zpoždění není kompenzován, je nutné nastavit parametry regulace pomaleji. Důsledkem tohoto jsou potom pomalejší akční zásahy a tomu odpovídající odezvy systému.

V případě návrhu stavového regulátoru za využití zpětné vazby od stavových proměnných je k dispozici více informací, které lze využít pro řízení, a tím nežádoucí vliv dopravního zpoždění eliminovat. Mezi základní metody využitelné k návrhu zpětné vazby patří FSA [20] (Finite spectrum ansigment) a Ackermanova formule (a její rozšíření pro systémy s dopravním zpožděním) [14]. V této práci bude ukázán návrh a realizace stavové regulace pomocí metody přímého předepsání dominantních pólů (Gradient based state variable feedback control, [12,16]) a metody postupného přesouvání (Continuous pole placement, [8,9]).

#### <span id="page-57-4"></span>**4.5.1 Metoda přímého předepsání dominantních pólů**

Při uvažování zpětné vazby ve tvaru [\(4.4\)](#page-53-0) má charakteristický kvazipolynom soustavy následující tvar

<span id="page-57-2"></span>
$$
M(s, K) = det[s\mathbf{I} - A(s) + \mathbf{B}(s)\mathbf{K}] \tag{4.13}
$$

Spektrum soustavy bez zavedené zpětné vazby (určené pouze vlastními čísly matice *A(s)*) je dáno původním charakteristickým kvazipolynomem

<span id="page-57-1"></span>
$$
M_0(s) = det[sI - A(s)] \tag{4.14}
$$

Vztah mezi tímto původním a nově zavedeným kvazipolynomem je vyjádřen [\(4.15\),](#page-57-0) viz [12, 26].

<span id="page-57-0"></span>
$$
M(s, K) = M_0(s) + \sum_{j=1}^{n} \frac{\partial M(s, K)}{\partial K_j} K_j
$$
\n(4.15)

Původní spektrum určené [\(4.14\)](#page-57-1) je  $S_p(A(s)) = \{\lambda_i\}, i = 1...\infty$ . V případě nevýhodné polohy dominantních pólů tohoto spektra a následného zavedení zpětné vazby [\(4.4\),](#page-53-0) je nové spektrum určené řešením  $M(s, K) = 0$ , viz [\(4.13\),](#page-57-2)  $S_p(A(s) - B(s)K) = {\sigma_i}, i = 1... \infty$ .

<span id="page-57-3"></span>Koeficienty matice zpětné vazby *K* jsou získány řešením soustavy lineárních rovnic

$$
M(\sigma_i, K) = M_0(\sigma_i) + \sum_{i=1}^r \left[ \frac{\partial M(s, K)}{\partial K_j} \right]_{s = \sigma_i} K_j = 0, \quad i = 1 \dots n \tag{4.16}
$$

kde  $\sigma_i$  jsou nové předepsané dominantní póly systému. Řešení této soustavy a zavedením vypočtených koeficientů do zpětné vazby [\(4.4\)](#page-53-0) lze předepsat polohu maximálně *n* reálných pólů. Poloha ostatních pólů není nijak předepsána ani řízena. Po provedeném návrhu je vhodné tedy zkontrolovat stabilitu výsledného systému.

V případě nutnosti předepsat komplexní kořeny ve tvaru  $s_i = \sigma_i = \beta_i + j\omega_i$  je nutné rovnice [\(4.16\)](#page-57-3) rozdělit pro řešení reálné a imaginární části ve tvaru

<span id="page-58-0"></span>
$$
Re(M(\sigma_i, K)) = Re(M_0(\sigma_i)) + \sum_{j=1}^r Re\left(\frac{\partial M(s, K)}{\partial K_j}\right)_{s=\sigma_i} K_j = 0
$$
  

$$
Im(M(\sigma_i, K)) = Im(M_0(\sigma_i)) + \sum_{j=1}^r Im\left(\frac{\partial M(s, K)}{\partial K_j}\right)_{s=\sigma_i} K_j = 0
$$
(4.17)

Z [\(4.17\)](#page-58-0) výplývá nutnost pro předepsání jednoho komplexně sdruženého kořenu použít dvě rovnice. Pro systém určený charakteristickým kvazipolynomem řádu *n*, je tedy možné předepsat maximálně *n* reálných nebo *n/*2 komplexně sdružených kořenů (případně jejich kombinace).

Jestliže předepsaný kořen  $\sigma_i$  je vícenásobný, není možné počítat se shodnou rovnicí v [\(4.16\)](#page-57-3) vícekrát. Další uvažované rovnice jsou potom získány *d-*1 derivacemi [\(4.16\)](#page-57-3), kde *d* je multiplicita předepsaného reálného kořenu. V případě vícenásobného komplexního kořenu jsou potřebné rovnice získány shodným způsobem z [\(4.17\),](#page-58-0) podrobněji viz [12].

Výsledný systém tvořený soustavou rovnic lze napsat ve tvaru

$$
SK = m \tag{4.18}
$$

 $k$ de  $\mathbf{K} \in \mathbb{R}^r$  ( $r \leq n$ ),  $\mathbf{S} \in \mathbb{R}^{q \times r}$  a  $\mathbf{m} \in \mathbb{R}^q$  ( $q \leq n$ )

$$
\mathbf{S} \in \begin{bmatrix} S_{k,j} \\ S_{R,l,j} \\ S_{I,l,j} \end{bmatrix}, S_{k,j} = \begin{bmatrix} \frac{\partial M(s, K)}{\partial K_j} \end{bmatrix}_{s = \frac{\sigma_k}{\sigma_k}}, \quad S_{Rl,j} = Re \Big( \begin{bmatrix} \frac{\partial M(s, K)}{\partial K_j} \end{bmatrix}_{s = \frac{\sigma_l}{\sigma_l}} \Big)
$$
\n
$$
\mathbf{m} \in \begin{bmatrix} m_k \\ m_{Rl} \\ m_{Il} \end{bmatrix}, m_k = M_0(\sigma_k), m_{Rl} = Re(M_0(\sigma_l)), m_{Rl} = Re(M_0(\sigma_l)) \tag{4.20}
$$

kde *k =* 1*...q*<sup>r</sup> *, q*r je počet předepsaných reálných pólů, *l =* 1*...q*c, *q*c je počet předepsaných komplexně sdružených pólů, *j =* 1*...r, r* je počet uvažovaných vazeb od stavových proměnných,  $q = q_r + 2q_c$ .

Pokud je počet předepsaných pólů roven řádu systému (*q = n*) lze koeficienty vypočítat přímo z následující relace

<span id="page-59-0"></span>
$$
K = S^{-1}m \tag{4.21}
$$

Jestliže je předepsáno *q < n* pólů, rovnice [\(4.21\)](#page-59-0) není řešitelná za předpokladu použití všech *n* vazeb od stavových proměnných. V tomto případě totiž nelze vypočítat inverzi matice *S* (výsledkem je nekonečně mnoho řešení). Řešení toho problému je možné dvěma způsoby. Prvním je možnost použití pouze *q* vazeb od stavových proměnných. Druhou možností je místo klasické inverze použít tzv. Moore-Penrosovu inverzi

$$
K = S^+ m \tag{4.22}
$$

<span id="page-59-1"></span>Výsledkem Moore-Penrosovy inverze matice velikosti *m* x *n* je řešení s minimální normou  $K \parallel^{2} [9]$ .

Výše popsanou metodu předepsání pólů lze použít pro návrh koeficientů zpětné vazby při řízení pouze jednou akční veličinou ( $B \in \mathbb{R}^{n \times m}$ , kde  $m = 1$ ). Při  $m > 1$  by v matici *S* byly zastoupeny i samotné koeficienty a inverzi v [\(4.21\)](#page-59-0), [\(4.22\)](#page-59-1) by nebylo možné vyřešit. Metodou přímého předepsání pólů bude tedy navržena zpětná vazba pro řízení samostatného levého a pravého okruhu. Navržení koeficientů pro řízení obou okruhů společně je popsáno v další kapitole.

#### **4.5.2 Metoda postupného přesouvání**

 Předchozí metoda spočívá v předepsání poloh dominantních pólů a následném výpočtu koeficientů, pro které je splněna soustava rovnic [\(4.16\).](#page-57-3) Celý výpočet je tedy proveden v jediném cyklu. Jelikož je možné u systému s dopravním zpožděním předepsat polohu maximálně *n* pólů, poloha ostatních pólů je nekontrolována. Je tedy nutné po navržení koeficientů zkontrolovat, zda se zavedením zpětné vazby některý z nekontrolovaných pólů nepřesunul do nevýhodné polohy.

Metoda postupného přesouvání [8,9], která byla původně navržená pro stabilizaci nestabilních systémů, nabízí pro návrh koeficientů zpětné vazby nový přístup. Princip metody spočívá v přesouvání určitého počtu pólů, které se nalézají "nejvíce vpravo" (tzv. rightmost poles) v komplexní rovině. Obecně řečeno, do těchto pólů patří kořeny s největší reálnou částí a další, splňující podmínku zvoleného rozestupu mezi póly. Tyto póly jsou postupně přesouvány doleva pomocí malých přírůstků koeficientů zpětné vazby. Možnost přesouvání

pouze *n* kořenů zde platí také, nicméně polohu zbylých nekontrolovaných kořenů lze průběžně vyhodnocováním spektra monitorovat. Metodou lze dosáhnout optima umístění kořenů, kdy už není dále možné je přesouvat (vzhledem k stupňům volnosti).

Postup algoritmu lze shrnout do následujících kroků

- 1 Inicializace  $m = 1$
- 2 Výpočet spektra, vyhodnocení polohy pólů, výběr pólů určených k přesunu
- 3 Výpočet matice citlivostí pro *m* vybraných pólů
- 4 Výpočet přírůstků koeficientů zpětné vazby pomocí matice citlivostí, přesunutí pólů aplikováním nově získané matice koeficientů *K*
- 5 Monitorování polohy nekontrolovaných pólů, určení počtu přesouvaných pólů. Poté pokračování krokem 2.

Algoritmus je zastaven, jestliže je dosaženo stability, nebo je nutné přesouvat více pólů než je stupňů volnosti *n* (podrobněji viz [9]).

Uvažovaný charakteristický kvazipolynom při návrhu je ve tvaru [\(4.13\)](#page-57-2). Při přesouvání  $\lambda_1, \ldots, \lambda_m$  pólů, kde  $m < n$ , je matice citlivostí ve tvaru

$$
\mathbf{S}_m = [S_{i,j}] \in \mathbf{R}^{m \times n} \tag{4.23}
$$

<span id="page-60-0"></span>kde jednotlivé členy jsou rovny

$$
S_{i,j} = \frac{\partial \lambda_i}{\partial K_j} = \frac{dM(s, K)}{dK_j} \left(\frac{dM(s, K)}{ds}\right)^{-1} \Big|_{s = \lambda_i}
$$
\n(4.24)

Pro výpočet matice citlivosti existuje alternativní způsob uvedený v [9], který představuje numericky stabilnější metodu. Nicméně, vzhledem ke složitější povaze tohoto výpočtu, bude použita forma [\(4.24\)](#page-60-0).

Póly jsou v každém kroku přesouvány o malé přírůstky

$$
\Delta A_m = \left[ \lambda \Delta_l, \dots, \lambda \Delta_m \right]^T \tag{4.25}
$$

Těmto posunutím pólů odpovídá přírůstek koeficientů zpětné vazby ∆K. Ten je vypočítán z

$$
\mathbf{S}_m \Delta \mathbf{K} = \Delta A_m \tag{4.26}
$$

Jelikož algoritmus nemusí od startu přesouvat všech *m = n* pólů*,* je nutné použít k výpočtu Moore-Penrosovu inverzi (viz předchozí kapitola). Přírůstky jsou potom počítány z <sup>∆</sup>*K*

$$
\Delta \mathbf{K} = \mathbf{S}_m^{\ \ +} \Delta \Lambda_m \tag{4.27}
$$

<span id="page-61-0"></span>Matice koeficientů v *i* + 1 iteraci vyplývá z  $K_{i+1} = K_i + \Delta K$  (4.28)

Jak bylo zmíněno v úvodu kapitoly, tato metoda byla navržena pro stabilizaci nestabilních systémů. Na stabilitu systému mají vliv pouze reálné části kořenů. Při uvažování

$$
\frac{\partial Re(\lambda_i)}{\partial K_j} = Re\left(\frac{\partial \lambda_i}{\partial K_j}\right) \tag{4.29}
$$

lze rovnici [\(4.28\)](#page-61-0) přepsat do tvaru

$$
\Delta \mathbf{K} = (Re(\mathbf{S}_m))^+ Re(\Delta A_m)
$$
\n(4.30)

Jestliže jsou přesouvány pouze reálné části kořenů, je oproti metodě popsané v předchozí kapitole možné přesouvat až *n* komplexně sdružených kořenů. Imaginární části těchto kořenů nejsou nijak předepisovány a jejich vývoj není předvídatelný. To může způsobit problémy v případě přiblížení komplexního kořenu k reálné ose, kdy tento kořen se rozdělí na dva reálné. Následkem může být až pád algoritmu (viz další kapitoly).

Pomocí této metody je v [9] ukázán návrh zpětné vazby u systémů s dopravním zpožděním jak u vstupu, tak i ve stavových proměnných. Jak je ukázáno, u těchto systémů se daří úspěšně přesouváním pólů odstranit jejich nestabilitu. Po dosažení stability je dalším přesouváním zrychlována dynamika soustavy. Nicméně, metoda je testována pouze na systémech o řádů *n*max *=* 4. Použití výše popsaného algoritmu na tepelnou soustavu představující systém vyššího řádu s dopravním zpožděním je obsahem dalších kapitol.

#### **4.6 Návrh řízení tepelné soustavy**

Pro účely testování stavové regulace na soustavě tepelného výměníku jsou jako řízené veličiny uvažovány výstupní teploty z obou chladičů ( $\mathcal{G}_{LCo}$ ,  $\mathcal{G}_{RCo}$ ). Jako akční veličiny jsou vybrány  $u_{RH}$  a  $\mathcal{G}_{LEi-SET}$ . Akční veličiny chladičů jsou uvažovány pouze jako případné zátěžové veličiny. Jak je zmíněno v kap. [4.5.1](#page-57-4), nelze metodu přímého umístění dominantních pólů aplikovat na systém s více akčními veličinami. Proto touto metodou bude navrženo řízení obou okruhů nezávisle na sobě. Akční veličinou  $\mathcal{G}_{LEi \rightarrow SET}$  bude řízena výstupní teplota levého chladiče  $\mathcal{G}_{LCo}$  a pomocí  $u_{RH}$  teplota  $\mathcal{G}_{RCO}$ . Metoda postupného přesouvání je potom aplikována jak na oba nezávislé okruhy, tak i na společné řízení.

#### **4.6.1 Řízení levého okruhu**

Jak je uvedeno v kap. [4.4,](#page-55-0) pouhé zavedení zpětné vazby od stavových proměnných nezajistí regulaci. Dle postupu uvedeného v kap. [4.4](#page-55-0) je tedy nutné zavést uměle vytvořenou stavovou veličinu, která zavádí do zpětné vazby integraci. Tato veličina je v případě řízení levého okruhu vytvořena následovně  $sI_L(s) = w_{LCo} - \mathcal{G}_{LCo}(s)$  (4.31)

kde *wLCo* je žádaná hodnota na výstupu z levého chladiče. Zavedením této integrační veličiny se zvětší řád systému o 1. Vektor stavových proměnných *x(s)* má potom tvar

<span id="page-62-1"></span>
$$
X(s) = \left[ \beta_{RHi}(s) \ \beta_{RHi}(s) \ \beta_{REi}(s) \ \beta_{REo}(s) \ \beta_{RCi}(s) \ \beta_{RCo}(s) \ \beta_{LEi}(s) \ \beta_{LEo}(s) \ \beta_{LCi}(s) \ \beta_{LCo}(s) \ I_L(s) \right]^T \tag{4.32}
$$

matice *AL(s)* je nyní rozměru 11 x 11 oproti původní matici *A(s)* 10 x 10, viz (3.12). Matice vstupu *BL(s)* je rozměru 11 x 1 (v [\(4.33\)](#page-62-0) je uvažován pouze třetí sloupec *B*(*s*)) .

<span id="page-62-0"></span>(4.33) 0 0 0 0 0 0 0 0 0 0 0000 0 0000 10 0 *L L (s) (s) , (s) (s)* ⎛ ⎞ ⎛⎞ ⎜ ⎟ ⎜⎟ = = ⎝ ⎠ ⎝⎠ − *A A B B*

<span id="page-63-1"></span>Charakteristický kvazipolynom je ve tvaru  $M(s, K) = det[sI - A_L(s) + B_L(s)K_L]$  (4.34)

Takto zavedená integrace do zpětné vazby bude použita při návrhu jak metodou přímého umístění pólů tak i metodou postupného přesouvání.

Dalším důležitým bodem je ověření tzv. spektrální řiditelnosti systému (kap. [4.3](#page-53-1)). Pro uvažovaný případ má matice  $\mathbf{R}(s)$  tvar

$$
\mathbf{R}(s) = [\mathbf{B}_L(s), \mathbf{A}_L(s)\mathbf{B}_L(s), ..., \mathbf{A}_L(s)]^{10}\mathbf{B}_L(s)]
$$
\n(4.35)

Hodnost této matice *rank(R) = 11*. Kritérium spektrální řiditelnosti je tedy splněno.

Spektrum původního systému je zobrazeno na Obr. 4.1. Zavedením integrační veličiny se toto spektrum změní, nebot' přibude jeden pól v počátku souřadnicového systému ([Obr. 4.2\)](#page-63-0)

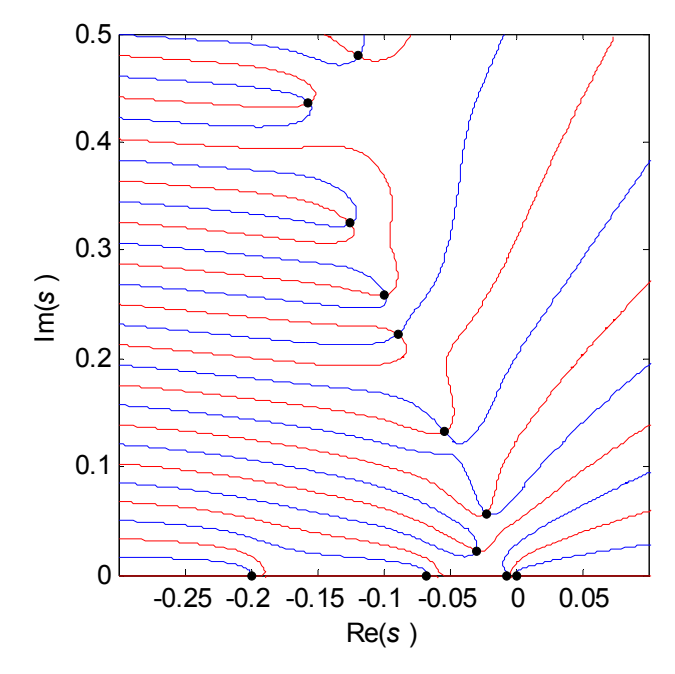

Obr. 4.2 Spektrum systému určeném [\(4.33\)](#page-62-0)

#### <span id="page-63-0"></span>**4.6.2 Přímé předepsání dominantních pólů levému okruhu**

Jak bylo uvedeno v předchozích kapitolách, při předepsání pólů je nutné zaměřit se na dominantní póly, které určují dynamiku. Jsou to ty, jenž se nalézají nejblíže počátku. Předepsat lze polohu maximálně *n* kořenů (u komplexně sdružených kořenů *n/*2). Poloha ostatních pólů (spektrum systému s dopravním zpožděním viz kap. [4.1](#page-51-3)) není nijak určena a je tedy nutné po každém návrhu kontrolovat, zda je výsledný systém stabilní. Je totiž možné, že předepsáním příliš rychlých hodnot, se některý z nekontrolovaných pólů ocitne v pravé části komplexní roviny. Při kontrole výsledného spektra se ovšem nestačí zaměřit pouze na stabilitu systému. Je nutné zkontrolovat zda předepsané póly jsou skutečně dominantními, případně zda se ve výsledném spektru neobjevil kořen s nevhodným poměrem reálné a imaginární části (zavedení nežádoucí kmitavosti).

Vzhledem k [\(4.32\)](#page-62-1) je matice koeficientů *KL* zvolena v plném tvaru (4.36). I v případě předepsání méně než *n* kořenů, je úplná zpětná vazba vhodná vzhledem k robustnosti.

$$
\boldsymbol{K}_{L} = \left[ K_{L1} \ K_{L2} \ K_{L3} \ K_{L4} \ K_{L5} \ K_{L6} \ K_{L7} \ K_{L8} \ K_{L9} \ K_{L10} \ K_{L11} \right] \tag{4.36}
$$

K přidělení pólů byl použit skript *adirpp.m* (Anisochronic System Direct Pole Placement, [3]) pracující v programu Matlab.

Nejrychlejšího nastavení, kterého se podařilo dosáhnout, je předepsání sedminásobného reálného kořenu  $\lambda_i = -0.037$ ,  $i = 1...7$  a komplexně sdruženého  $\lambda_{g9} = -0.038 + 0.2i$ . Útlum tohoto navrženého kořenu se může zdát malý, nicméně bez jeho přepsání by jeho poloha byla ještě více nevýhodná  $\lambda_{17} = -0.375 + 0.23i$ . Výsledné spektrum je znázorněné na Obr. 4.3 a póly uvedené v Tab. 4.2.

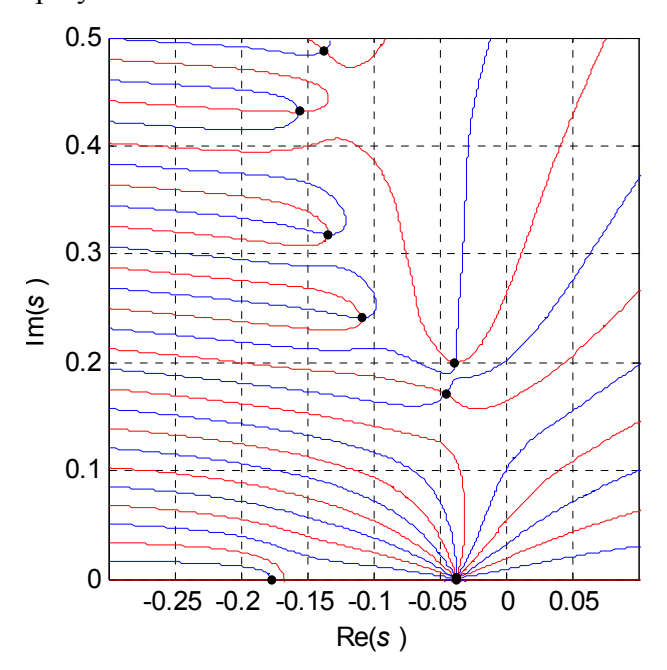

Obr. 4.3 Spektrum [\(4.34\)](#page-63-1) při použití koeficientů [\(4.37\)](#page-65-0)

| λ.                                               |                                                                   |                                            |  |  |  |  |  |
|--------------------------------------------------|-------------------------------------------------------------------|--------------------------------------------|--|--|--|--|--|
| $7x(-0.037)$<br>$-0.0451 + 0.1706i$<br>$-0.1770$ | $-0.0380 + 0.2000i$<br>$-0.1086 + 0.2412i$<br>$-0.1337 + 0.3182i$ | $-0.1560 + 0.4313i$<br>$-0.1370 + 0.4884i$ |  |  |  |  |  |

Tab. 4.2 Póly systému [\(4.34\)](#page-63-1) s koeficienty [\(4.37\)](#page-65-0)

Koeficienty (4.36) odpovídající spektru na Obr. 4.3 mají následující hodnoty

<span id="page-65-0"></span>
$$
K_{L1} = 7,9166, K_{L2} = -3,652, K_{L3} = -1,1068, K_{L4} = 11,3478, K_{L5} = -6,392, K_{L6} = -4,7549,
$$
  

$$
K_{L7} = -2,8771, K_{L8} = 12,9465, K_{L9} = -10,0811, K_{L10} = 0,6817, K_{L11} = -0,0475
$$
 (4.37)

Výše uvedené koeficienty představují nejrychlejší nastavení, jehož se podařilo dosáhnout. Ačkoliv (4.36) umožňuje předepsat 11 kořenů, nebylo plné zpětné vazby využito a zůstaly dva stupně volnosti. To bylo způsobeno vysokou citlivostí ostatních pólů na přesuny, která již přímé předepsání dalších svou kořenů neumožňovala. Výsledky simulací na modelu a zhodnocení výsledků testování [\(4.37\)](#page-65-0) na reálné soustavě je uvedeno na konci této kapitoly.

Další předepsání pólů bylo provedeno tak, aby výsledný stavový regulátor byl robustnější. Jako dominantní byly předepsány póly  $\lambda_i = -0, 030, i = 1...7$ .

Vypočtené póly, příslušející spektru znázorněném na [Obr. 4.4](#page-66-0) při použití koeficientů (4.38) jsou uvedeny v Tab. 4.3.

Tab. 4.3 Póly systému [\(4.34\)](#page-63-1) s koeficienty (4.38)

| λ;                                               |                                                                   |                                            |  |  |  |  |  |
|--------------------------------------------------|-------------------------------------------------------------------|--------------------------------------------|--|--|--|--|--|
| $7x(-0.030)$<br>$-0.0485 + 0.1376i$<br>$-0.1903$ | $-0.0795 + 0.2299i$<br>$-0.0949 + 0.2521i$<br>$-0.1279 + 0.3190i$ | $-0.1542 + 0.4358i$<br>$-0.1232 + 0.4801i$ |  |  |  |  |  |

 $K_{L1}$  = 3,8333,  $K_{L2}$  = -3,2489,  $K_{L3}$  = 2,02211,  $K_{L4}$  = 0,8831,  $K_{L5}$  = 0,1129,  $K_{L6}$  = 1,4885,  $K_{L7} = 0.7471, K_{L8} = 0.4087, K_{L9} = -5.3611, K_{L10} = 0.0392, K_{L11} = -0.0113$  (4.38)

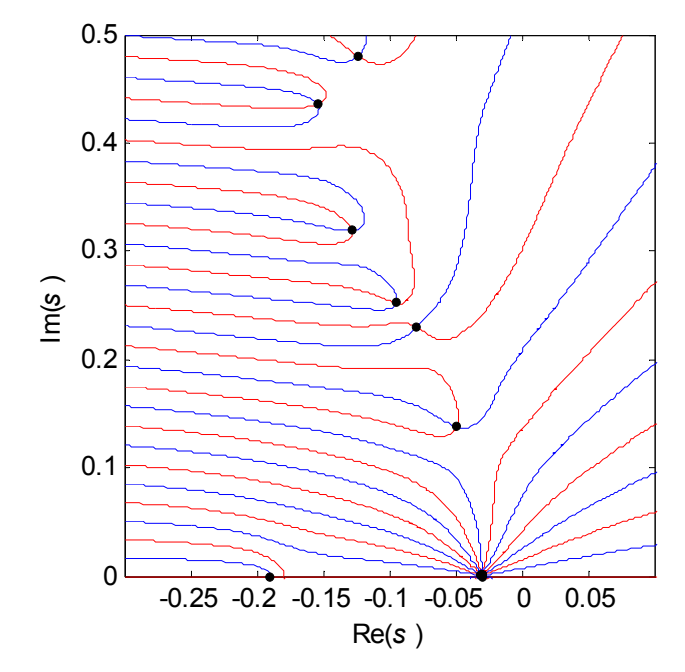

Obr. 4.4 Spektrum [\(4.34\)](#page-63-1) při použití koeficientů (4.38)

<span id="page-66-0"></span>Porovnáním koeficientů s [\(4.37\)](#page-65-0) je vidět, že koeficienty vyšly číselně menší. Úměrně tomu je méně zesilován šum a výsledný regulátor je robustnější.

Na Obr. 4.5 a [Obr. 4.6](#page-67-0) je znázorněn výstup ze simulované soustavy, při skokové změně žádané hodnoty výstupní veličiny *wLC =* 3. Použity jsou koeficienty [\(4.37\)](#page-65-0). Na [Obr. 4.7](#page-67-1) a Obr. 4.8 je potom výstup modelu při použití koeficientů (4.38). Vzájemné porovnání je potom znázorněno na [Obr. 4.9](#page-68-0).

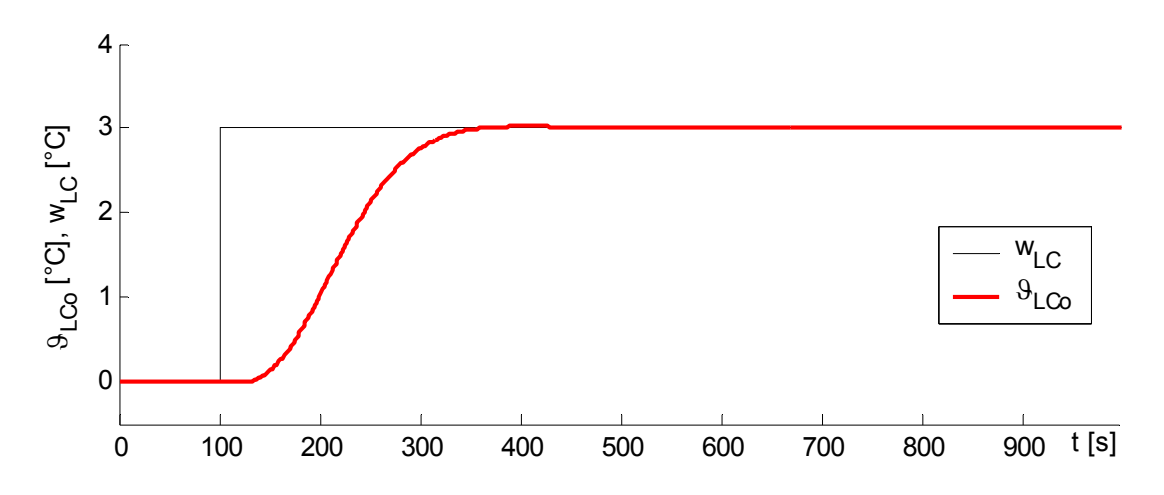

Obr. 4.5 Simulace výstupní teploty z chladiče  $\mathcal{G}_{LCo}$ , při skokové změně žádané hodnoty  $w_{LC}$  v čase  $t = 100$ s; koeficienty [\(4.37\).](#page-65-0)

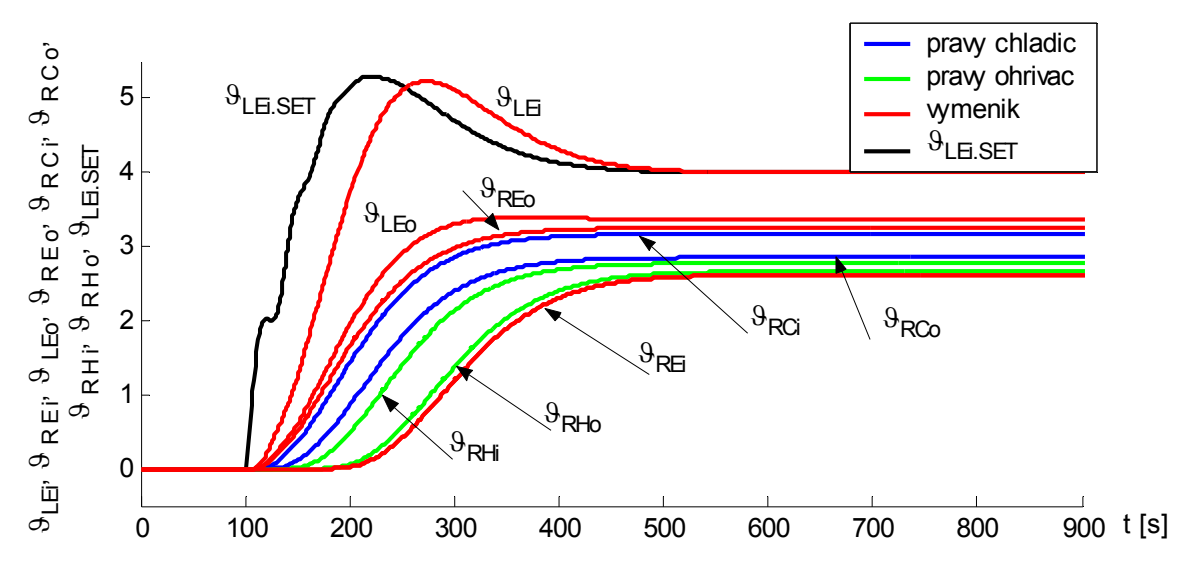

<span id="page-67-0"></span>Obr. 4.6 Průběhy ostatních teplot na výměníku, při skokové změně žádané hodnoty  $w_{LC}$  v čase  $t = 100s$ ; koeficienty [\(4.37\)](#page-65-0).

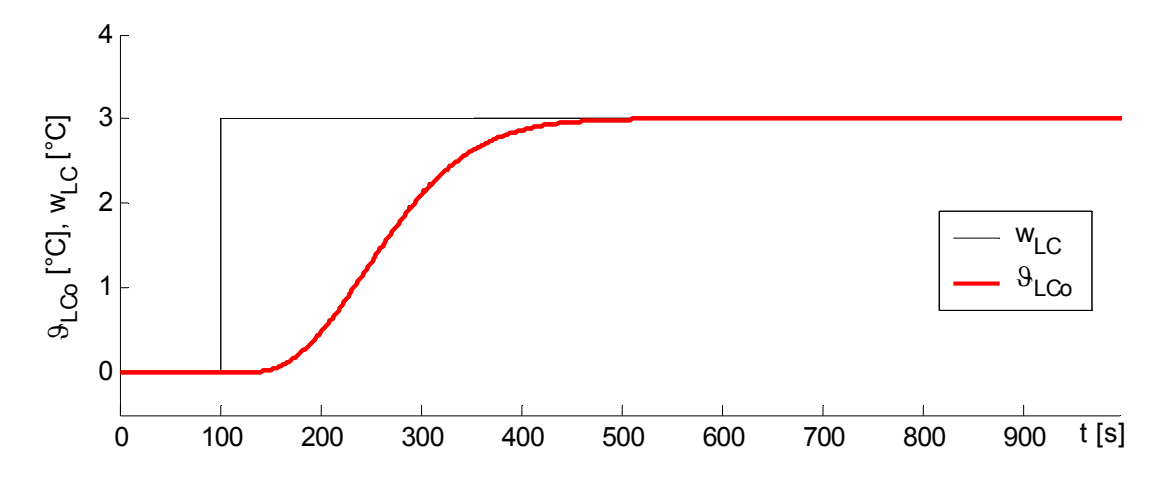

<span id="page-67-1"></span>Obr. 4.7 Simulace výstupní teploty z chladiče  $\mathcal{G}_{LCo}$ , při skokové změně žádané hodnoty  $w_{LC}$  v čase  $t = 100s$ ; koeficienty (4.38).

Všechny simulace jsou provedeny programem Matlab na vytvořeném modelu v prostředí Simulink. Tento model je k dispozici na přiloženém CD disku (složka Model).

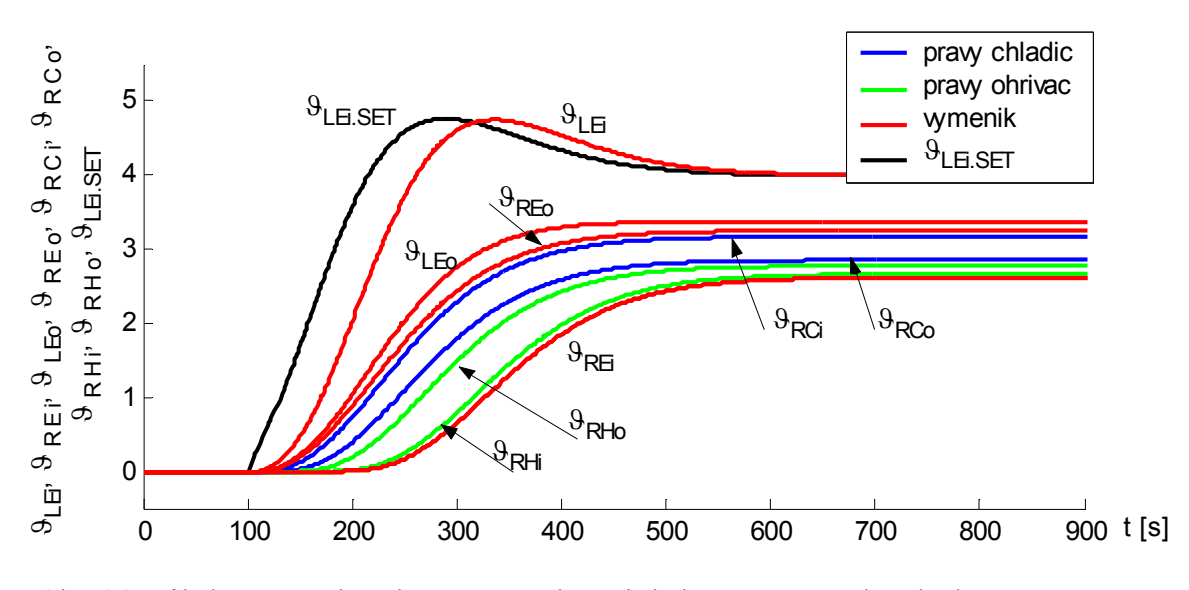

Obr. 4.8 Průběhy ostatních teplot na výměníku, při skokové změně žádané hodnoty  $w_{LC}$  v čase  $t = 100s$ ; koeficienty (4.38).

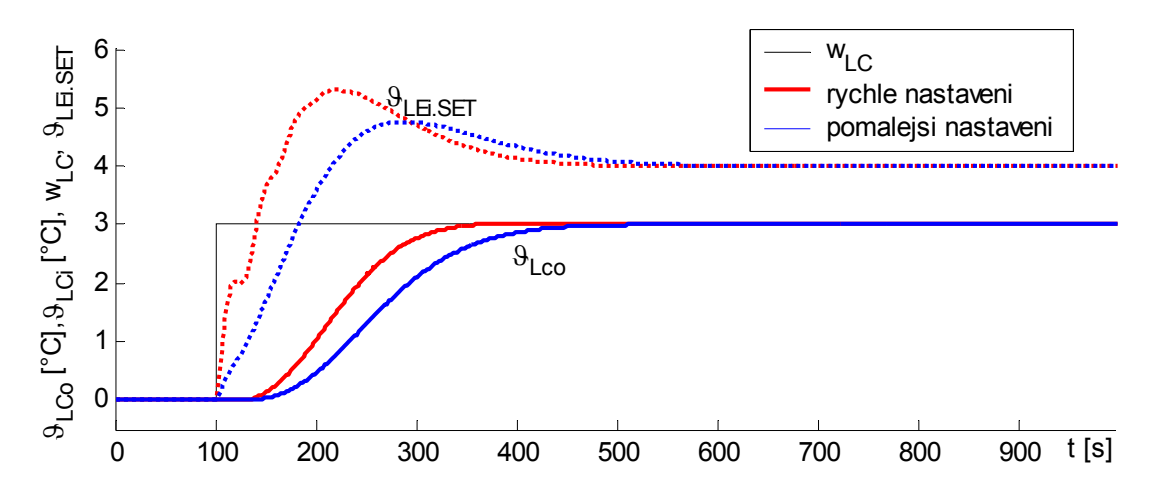

<span id="page-68-0"></span>Obr. 4.9 Porovnání dosažených odezev  $\mathcal{G}_{LCo}$  při použití rychlejších koeficientů [\(4.37\)](#page-65-0) a pomalejších (4.38)

Z [Obr. 4.9](#page-68-0) je vidět, že při použití koeficientů [\(4.37\)](#page-65-0) je dosažení žádané hodnoty o 70*s* rychlejší než případě použití koeficientů (4.38).

Obě sady koeficientů byly testovány při řízení na reálné soustavě. Ukázalo se, že takto navržené koeficienty není možné použít, neboť akční veličina  $\mathcal{G}_{LEi\rightarrow SET}$  vykazovala kmitavé chování v rovnovážném stavu (viz [Obr. 4.10](#page-69-0)). Toto kmitání okolo rovnovážného stavu mohlo způsobit několik faktorů. Koeficienty byly navrženy na modelu, jenž sice dobře popisuje reálnou soustavu, nicméně vzhledem k možnostem použité identifikace (odečítání z přechodových charakteristik) existují odchylky. Pokud tedy některé parametry modelu přesně neodpovídají soustavě, při rychlém nastavení se může ve výsledném spektru pólů objevit jiný dominantní kořen. Druhým faktorem, který zde mohl působit, je samotný akční člen - ventil levého okruhu  $L_1$ . Jeho přenastavování není spojité, a tedy na akční zásahy nereaguje ihned, nýbrž až po dosažení určitého přírůstku akční veličiny. To spolu s většími akčními zásahy, při použití rychlejších koeficientů, může způsobit výsledný kmitavý charakter. Posledním faktorem je přítomný šum v měřených signálech teplot  $\mathcal{G}_{LCo}$  a  $\mathcal{G}_{LCi}$ (čím větší koeficienty tím větší zesílení šumu). Bylo proto testováno použití filtru na těchto signálech (Butterworthův filtr 2. řádu). Tento filtr byl typu dolní propusti. Jeho parametry byly voleny experimentálně tak, aby ve výsledku chování modelu s filtrem a bez filtru, vykazovalo co největší shodu. Nicméně využití tohoto filtru kvalitu regulace nezlepšilo, na což mohou mít vliv i omezení kladená na parametry filtru (a tedy výsledkem je méně účinná filtrace). Možným řešením by bylo zahrnout filtry do systému již před identifikací. Nicméně důsledkem takové filtrace by bylo zpomalení dynamiky celého systému.

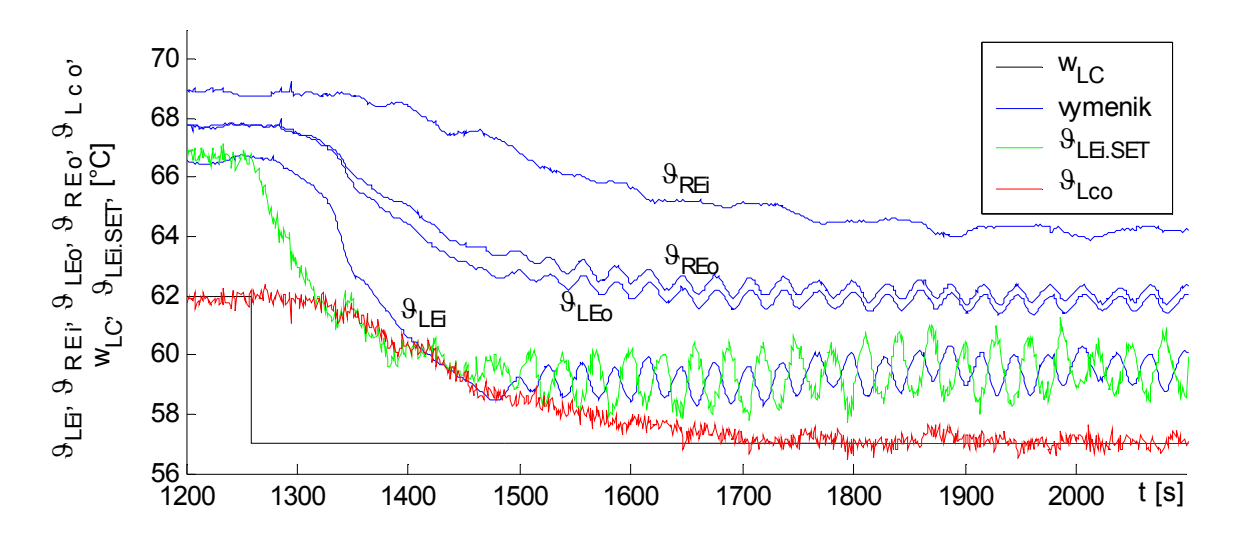

<span id="page-69-0"></span>Obr. 4.10 Kmitavý charakter průběhu teplot na výměníku při regulaci  $\mathcal{G}_{LCo}$ , změna žádané hodnoty na *wLC =* 57 *°C* v čase *t =* 1258*s*; koeficienty (4.38).

#### **4.6.3 Metoda postupného přesouvání při návrhu řízení levého okruhu**

Zpětná vazba pro návrh postupným přesouváním byla po provedených experimentech stanovena následovně

<span id="page-70-0"></span>
$$
\boldsymbol{K}_{L} = \left[ 0 \ K_{L2} \ 0 \ K_{L4} \ K_{L5} \ K_{L6} \ K_{L7} \ K_{L8} \ K_{L9} \ K_{L10} \ K_{L11} \right] \tag{4.39}
$$

Takto zavedená zpětná vazba umožňuje přesouvat maximálně devět kořenů.

Algoritmus byl realizován opět programem Matlab a je k dispozici na přiloženém CD (složka Skripty). Z hlediska stability numerického řešení je nutné mezi kořeny udržet určitý rozestup [9]. Jeho výchozí hodnota byla stanovena 0,004 a v průběhu běhu algoritmu byla upravována, stejně jako zvolené výchozí přírůstky  $\varDelta A_i = 0,0001$  ,  $i = 1..m$ . Upravovat tyto parametry algoritmu během výpočtu se ukázalo jako nutné, vzhledem k možnosti rozpadu komplexně sdruženého kořenu na dva reálné, což v krajním případě vedlo až k selhání algoritmu.

Dosažené výsledky postupného přesouvání jsou znázorněny na [Obr. 4.11,](#page-71-0) kde jsou vykresleny reálné části kořenů v závislosti na kroku algoritmu.

Od začátku je přesouván pouze kořen reálný kořen  $\lambda_1$ . Od kroku 17, po přiblížení reálného kořenu  $\lambda_2$ , jsou přesouvány již dva kořeny. Komplexně sdružený kořen  $\lambda_{34}$  se začíná přibližovat k reálné ose, a v kroku 75 se rozdělí na dva reálné kořeny  $\lambda_3$  a  $\lambda_4$ . Současně s tím dochází k přibližování reálné části komplexního kořenu  $\lambda_{56}$ . Od kroku 87 je přesouváno již 5 kořenů, včetně  $\lambda_{56}$ . Maximální počet přesouvaných kořenů je 8 (krok 400). Ačkoliv devět koeficientů znamená teoretickou možnost přesouvání až devíti pólů, jak je ukázáno v [9], více stupňů volnosti obecně nezaručuje možný větší počet přesouvatelných kořenů. Algoritmus začal být nestabilní od kroku 370, kdy došlo k přiblížení reálných částí tří kořenů. V kroku 400, po přiblížení dalšího kořenu zprava, již došlo k celkovému selhání algoritmu. To je obecně charakterizováno skokovými změnami koeficientů a rozhozením spektra pólů. Malý přírůstek  $\lambda_{78}$  (o řád menší než v případě ostatních) a jeho přesouvání již od kroku 214 bylo zvoleno úmyslně. V jiném případě nastalo celkové selhání algoritmu již dříve než v kroku 400 a  $Re(\lambda_1)$  byla menší než při takto upravených parametrech.

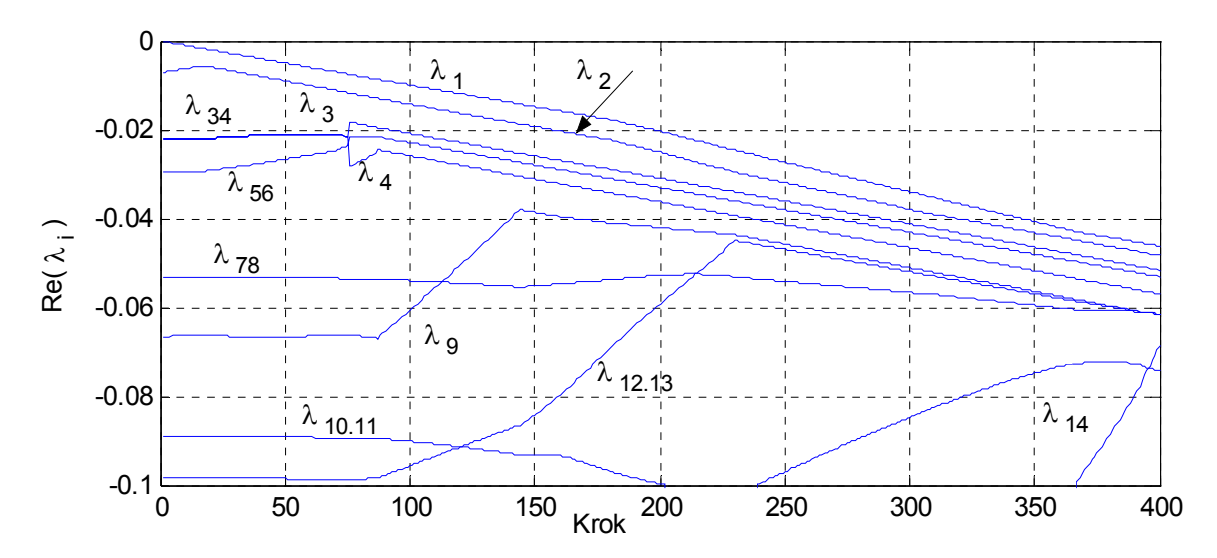

<span id="page-71-0"></span>Obr. 4.11 Vývoj reálných částí pólů v závislosti na kroku algoritmu postupného přesouvání, levý okruh, matice koeficientů [\(4.39\)](#page-70-0)

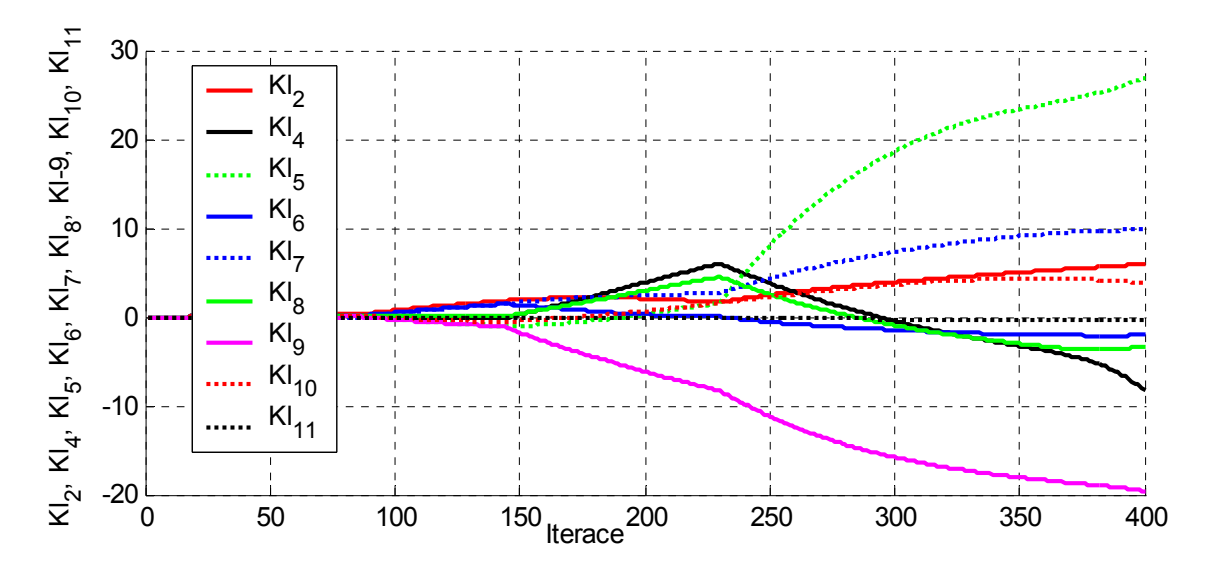

Obr. 4.12 Vývoj koeficientů při postupném přesouvání, levý okruh, matice koeficientů [\(4.39\)](#page-70-0)

Výsledky ukazují, že v případě jednoduššího systému lze celý proces algoritmu nechat proběhnout automaticky [9]. Nicméně, v případě složitého systému jako je [\(4.33\)](#page-62-0), je potřeba celý vývoj přesouvání sledovat. Případné, předem nepředvídatelné rozpady komplexních kořenů totiž mohou způsobit až selhání algoritmu. Je tedy nutné někdy do běhu algoritmu zasáhnout, a případně provést změny parametrů přesouvání. Těmito parametry jsou myšleny přírůstky jednotlivých přesouvaných pólů a vzdálenosti mezi nimi během algoritmu udržované.
Vzhledem k velikosti koeficientů, byly pro testování na soustavě vybrány jejich výsledky z přesouvání dosaženého v kroku 140 (spektrum systému kterého se dosáhlo použitím koeficientů vypočtených v konečném kroku je znázorněno na konci této kapitoly). Řešení charakteristické rovnice [\(4.34\)](#page-63-0), při použití těchto koeficientů (4.40), přísluší spektrum znázorněné na Obr. 4.13. Vypočtené póly jsou uvedené v Tab. 4.4.

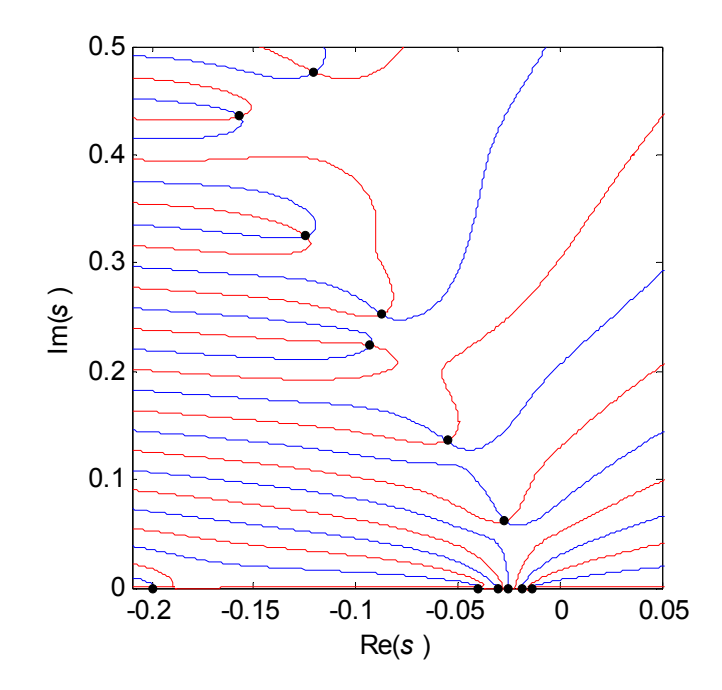

Obr. 4.13 Spektrum [\(4.34\)](#page-63-0) při použití (4.40)

$$
K_{L1} = 0, K_{L2} = 1,7463, K_{L3} = 0, K_{L4} = -0,1421, K_{L5} = -0,9795, K_{L6} = 1,3766,
$$
  

$$
K_{L7} = 1,4114, K_{L8} = 0,436, K_{L9} = -1,0475, KL_{10} = -0,5405, KL_{11} = -0.0187
$$
 (4.40)

| $\lambda_i$                                                   |                                                                                                    |                                                                   |
|---------------------------------------------------------------|----------------------------------------------------------------------------------------------------|-------------------------------------------------------------------|
| $-0.0138$<br>$-0.0183$<br>$-0.0249$<br>$-0.0301$<br>$-0.0401$ | $-0.0270 + 0.0617i$<br>$-0.0553 + 0.1359i$<br>$-0.1996$<br>$-0.0929 + 0.2240i$<br>$-0.0873 + 0.2522i$ | $-0.1245 + 0.3250i$<br>$-0.1569 + 0.4353i$<br>$-0.1205 + 0.4762i$ |

Tab. 4.4 Póly systému [\(4.34\)](#page-63-0) s koeficienty (4.40)

Na [Obr. 4.14](#page-73-0) a [Obr. 4.15](#page-73-1) jsou znázorněné dosažené odezvy na modelu, při použití koeficientů (4.40). Dosažené odezvy jsou relativně pomalé, nicméně jak je ukázáno v předchozí kapitole, rychlejší nastavení parametrů není vhodné.

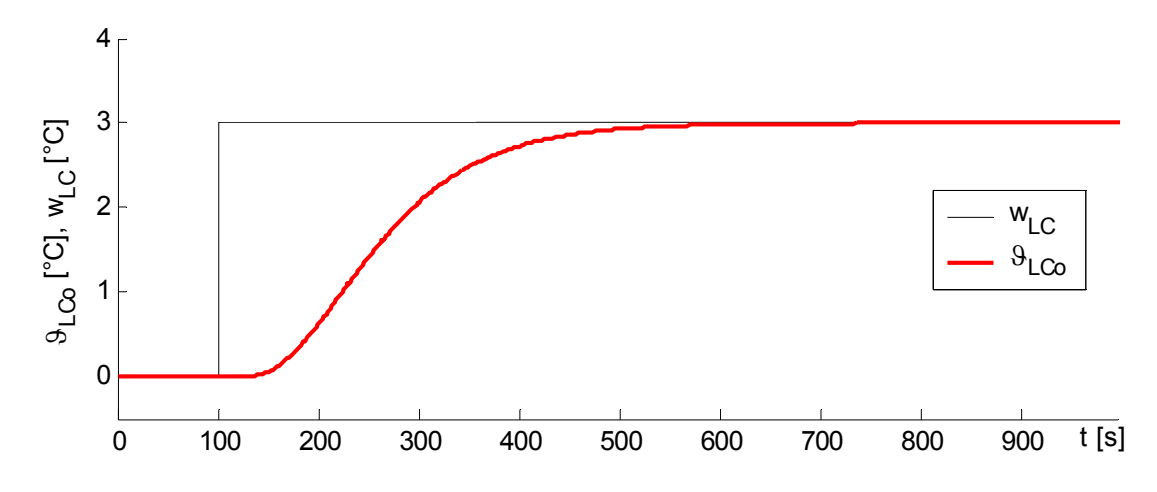

<span id="page-73-0"></span>Obr. 4.14 Simulace výstupní teploty z chladiče  $\mathcal{G}_{LCo}$ , při skokové změně žádané hodnoty  $w_{LC}$  v čase  $t = 100s$ ; koeficienty (4.40).

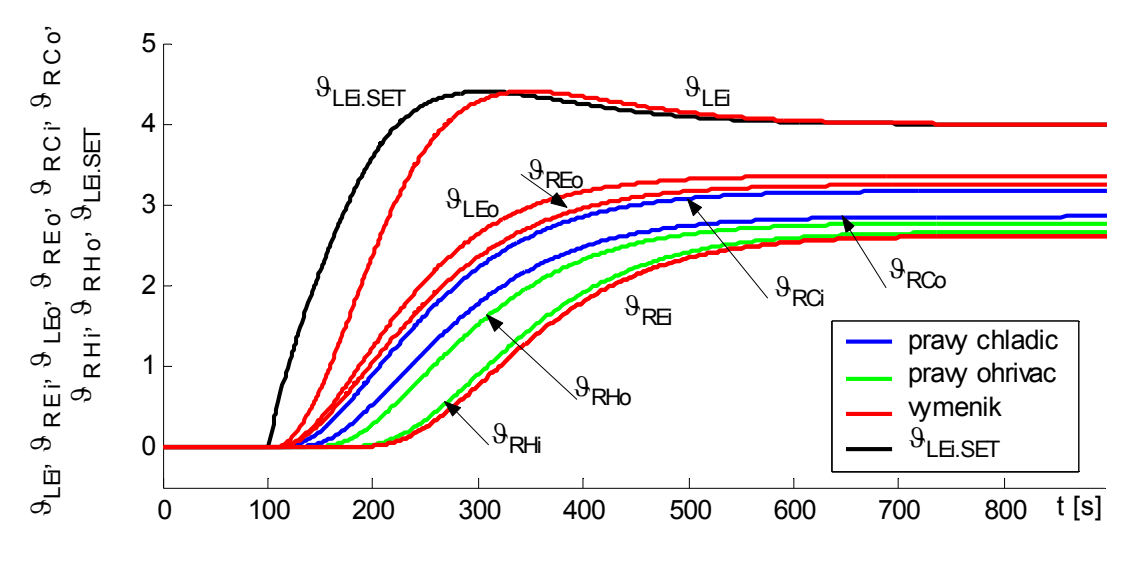

Obr. 4.15 Průběhy ostatních teplot na výměníku, koeficienty (4.40)

<span id="page-73-1"></span>Pro ukázku možností metody postupného přesouvání je na Obr. 4.17 znázorněno porovnání koeficientů (4.40) s rychlejším nastavením z kroku 270 (4.41). Těm odpovídá spektrum na Obr. 4.16 a póly uvedené v Tab. 4.5.

$$
K_{L1} = 0, K_{L2} = 3,1265, K_{L3} = 0, K_{L4} = 1,8892, K_{L5} = 13,1326, K_{L6} = -0,9987,
$$
  

$$
K_{L7} = 5,7015, K_{L8} = 0,9220, K_{L9} = -13,4321, K_{L10} = 2,8531, K_{L11} = -0.1955
$$
 (4.41)

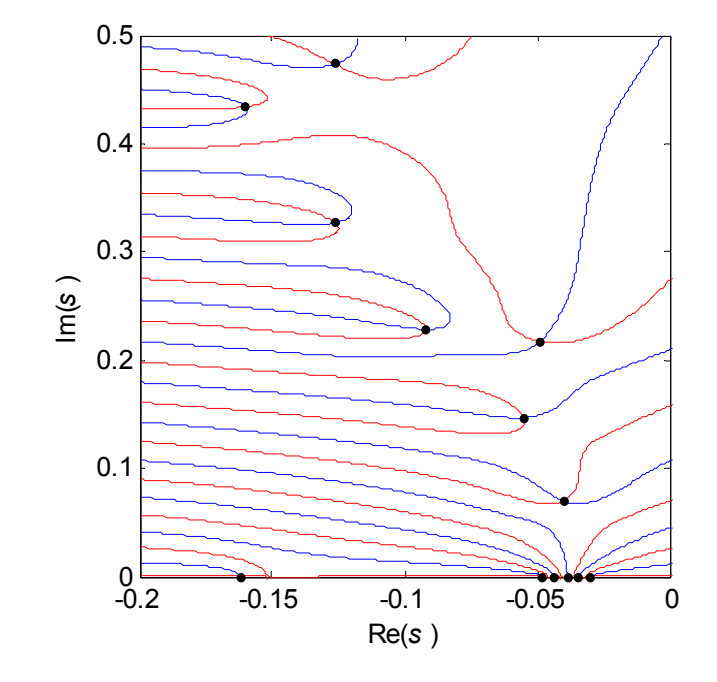

Obr. 4.16 Spektrum [\(4.34\)](#page-63-0) při použití (4.41)

| λ,                                                            |                                                                                                    |                                                                   |
|---------------------------------------------------------------|----------------------------------------------------------------------------------------------------|-------------------------------------------------------------------|
| $-0.0300$<br>$-0.0343$<br>$-0.0381$<br>$-0.0435$<br>$-0.0479$ | $-0.0401 + 0.0698i$<br>$-0.0552 + 0.1469i$<br>$-0.1618$<br>$-0.0490 + 0.2173i$<br>$-0.0919 + 0.2287i$ | $-0.1263 + 0.3271i$<br>$-0.1599 + 0.4342i$<br>$-0.1264 + 0.4735i$ |

Tab. 4.5 Póly systému [\(4.34\)](#page-63-0) s koeficienty (4.41)

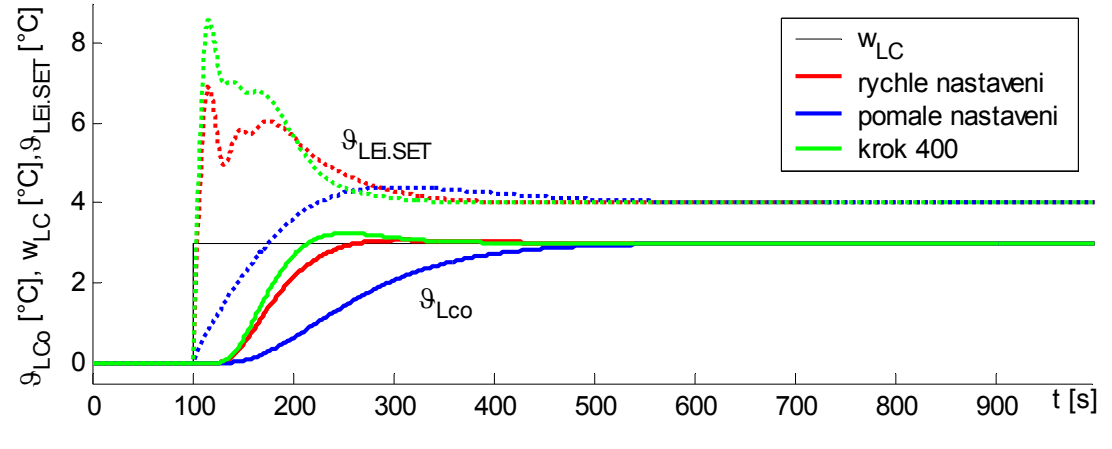

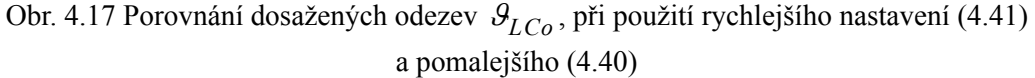

Porovnání modelu a odezev dosažených na reálné soustavě je tedy uvedeno jen pro parametry (4.40) a to na Obr. 4.18. Výchozí stav je charakterizován teplotou  $\mathcal{G}_{LCo} = 56, 4$  [°C]. V čase  $t = 329s$  byla zavedena změna žádané hodnoty  $w_{LC}$  na 61 [°C]. Průběhy ostatních teplot jsou uvedeny na CD (složka L\_CppTds).

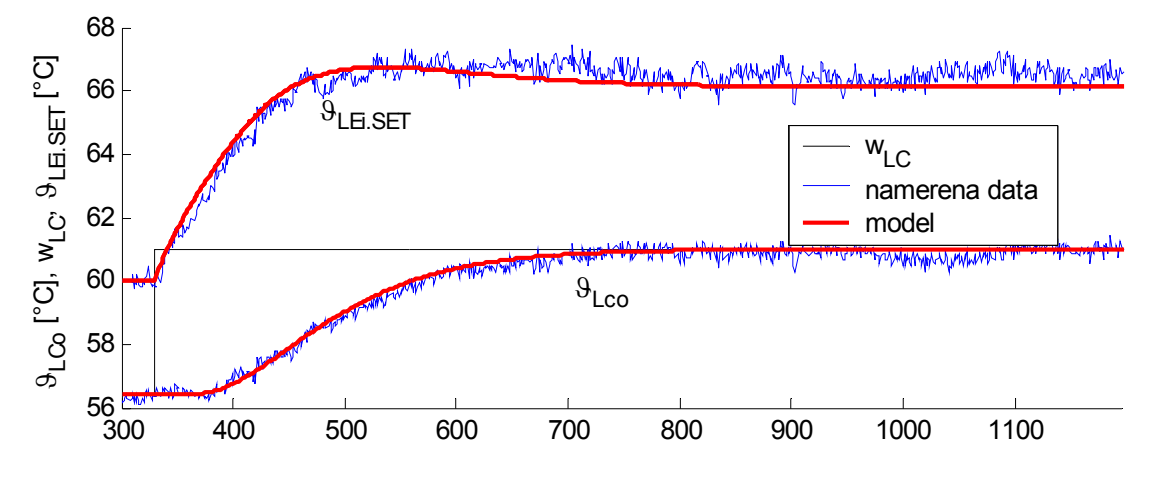

Obr. 4.18 Porovnání dosažených odezev  $\mathcal{G}_{LCo}$  modelu a reálné soustavy, při změně žádané hodnoty  $w_{LC}$  na 61 [°C] v čase  $t = 329s$ .

Z naměřených průběhů vyplývá, že model je oproti reálné soustavě nepatrně rychlejší. Tato skutečnost může být způsobena jednak ne zcela přesnou identifikací, ale také posunutím pracovního bodu. Identifikace a testování řízení proběhly v určitém časovém rozestupu od sebe, a tedy za jiných podmínek.

<span id="page-75-0"></span>Na závěr je znázorněno na [Obr. 4.19](#page-76-0) spektrum pólů jehož se podařilo dosáhnout v kroku 400. Póly jsou uvedeny v [Tab. 4.6](#page-75-0).

| $\lambda_i$                                                   |                                                                                                    |                                                                   |
|---------------------------------------------------------------|----------------------------------------------------------------------------------------------------|-------------------------------------------------------------------|
| $-0.0462$<br>$-0.0483$<br>$-0.0517$<br>$-0.0571$<br>$-0.0616$ | $-0.0686$<br>$-0.0531 + 0.0451i$<br>$-0.0616 + 0.1285$ i<br>$-0.0744 + 0.2057i$<br>$-0.0615 + 0.2433i$ | $-0.1220 + 0.3316i$<br>$-0.1645 + 0.4360i$<br>$-0.1177 + 0.4663i$ |

Tab. 4.6 Póly systému [\(4.34\),](#page-63-0) krok 400 [Obr. 4.11](#page-71-0)

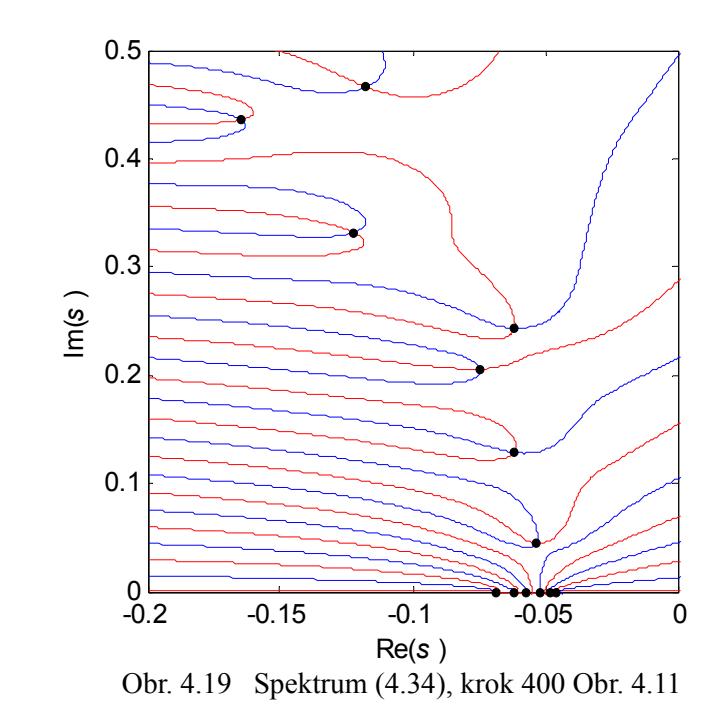

## <span id="page-76-0"></span>**4.6.4 Řízení pravého okruhu**

Analogicky k postupu uvedenému v kap. [4.6.2,](#page-63-1) je zavedena integrační veličina ve tvaru

<span id="page-76-2"></span>
$$
sI_R(s) = w_{RCo} - \mathcal{G}_{RCo}(s) \tag{4.42}
$$

kde *wRCo* je žádaná hodnota na výstupu z pravého chladiče. Zavedením této integrační veličiny se zvětší řád systému o 1. Vektor stavových proměnných *x(s)* má potom tvar

$$
X(s) = \left[\mathcal{G}_{RHi}(s) \ \mathcal{G}_{RHo}(s) \ \mathcal{G}_{REi}(s) \ \mathcal{G}_{REo}(s) \ \mathcal{G}_{RCi}(s) \ \mathcal{G}_{RCo}(s) \ \mathcal{G}_{LEi}(s) \ \mathcal{G}_{LEo}(s) \ \mathcal{G}_{LCi}(s) \ \mathcal{G}_{LCo}(s) \ I_R(s)\right]^T \tag{4.43}
$$

(4.44) 0 0 0 0 0 0 0 0 0 0 0000 0 100000 0 *R R (s) (s) , (s) (s)* ⎛ ⎞ ⎛⎞ ⎜ ⎟ ⎜⎟ = = ⎝ ⎠ ⎝⎠ − *A A B B*

<span id="page-76-1"></span>V zápisu matice *BR(s) -* [\(4.44\)](#page-76-1) je uvažován pouze první sloupec z původní matice *B(s)*.

<span id="page-77-1"></span>Charakteristický kvazipolynom má tvar 
$$
M(s, K) = det[sI - A_R(s) + B_R(s)K_R]
$$
 (4.45)

Spektrální řiditelnost tohoto systému

$$
\mathbf{R} = [\mathbf{B}_R(s), \mathbf{A}_R(s)\mathbf{B}_R(s), ..., \mathbf{A}_R(s)]^{10} \mathbf{B}_R(s)]
$$
\n(4.46)

vychází *rank(R) = 9.* To znamená, že kritérium spektrální řiditelnosti není splněno, nebot' systém má řád *n = 11*. A tedy, maticí *BR(s)* nelze ovlivnit všechna vlastní čísla matice *AR(s)*. Z návrhu tedy byly vypuštěny části modelu příslušející levému chladiči a podřízené regulační smyčce. Tím se kromě změny matic *AR(s)* a *BR(s)* (vypuštění příslušných řádků a sloupců) změní i stavový vektor (4.43)

$$
X(s) = \left[\mathcal{G}_{RHi}(s) \ \mathcal{G}_{RHo}(s) \ \mathcal{G}_{REi}(s) \ \mathcal{G}_{REo}(s) \ \mathcal{G}_{RCi}(s) \ \mathcal{G}_{RCo}(s) \ \mathcal{G}_{LEo}(s) \ I_R(s)\right]^T
$$

Pro výsledný systém, který je řádu *n =* 8 je již kritérium spektrální řiditelnosti splněno.

#### <span id="page-77-2"></span>**4.6.5 Přímé předepsání pólů pravému okruhu**

Matice koeficientů byla zvolena následujícím způsobem (pro přehlednost jsou indexy koeficientů zapsány jako v případě neupraveného původního systému řádu *n =* 11)

$$
\boldsymbol{K}_{R} = \left[K_{R1} \; K_{R2} \; K_{R3} \; K_{R4} \; K_{R5} \; K_{R6} \; K_{R8} \; K_{R11}\right] \tag{4.47}
$$

kde koeficient  $K_{R7}$  příslušející ke stavové veličině  $\mathcal{G}_{LEi}$ , koeficient  $K_{R10}$  u  $\mathcal{G}_{LCo}$  a  $K_{R9}$ u  $\mathcal{G}_{LCi}$  jsou vypuštěny z návrhu kvůli splnění kritéria spektrální řiditelnosti.

Opět byly navrženy dvě sady koeficientů, pro rychlejší a pomalejší nastavení. Pro rychlé nastavení byl předepsán čtyřnásobný reálný kořen  $\lambda_i = -0.047$ ,  $i = 1...4$  a dva komplexně sdružené kořeny  $\lambda_{56} = -0.023 + 0.05i$  a  $\lambda_{78} = -0.030 + 0.22i$ . Tohoto rozmístění je dosaženo pomocí koeficientů [\(4.48\).](#page-77-0) Spektrum je znázorněné na [Obr. 4.20](#page-78-0) a příslušné póly uvedené v [Tab. 4.7.](#page-78-1) Komplexní kořeny nebylo možné již dále přesunout doleva, ani jim zmenšit imaginární část.

<span id="page-77-0"></span>
$$
K_{R1} = 0,0846, K_{R2} = -0,0094, K_{R3} = 0,0069, K_{R4} = 5,9406, K_{R5} = 0,4060, K_{R6} = -0,1530,
$$
  

$$
K_{R8} = -7,3251, K_{R11} = -0,0007
$$
 (4.48)

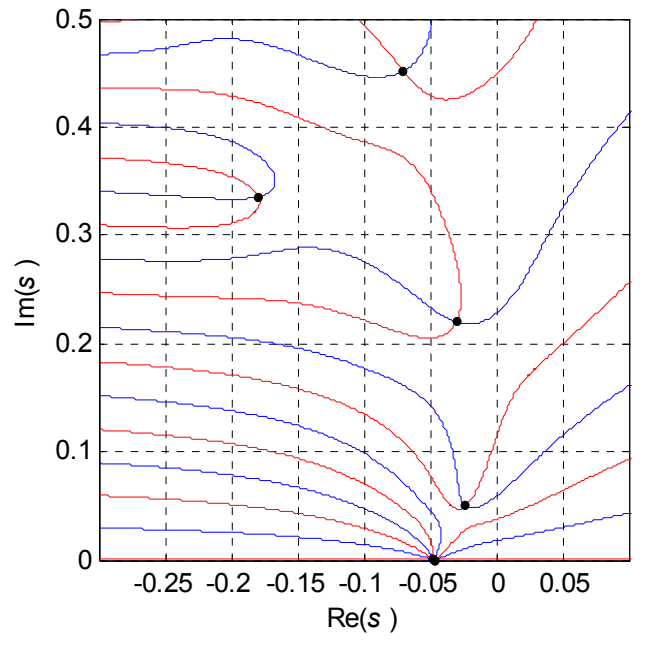

Obr. 4.20 Spektrum [\(4.45\)](#page-77-1) při použití [\(4.48\)](#page-77-0)

<span id="page-78-0"></span>Tab. 4.7 Póly systému [\(4.45\)](#page-77-1) s koeficienty [\(4.48\)](#page-77-0)

<span id="page-78-1"></span>

| λ,                                                          |                                             |
|-------------------------------------------------------------|---------------------------------------------|
| $4x (-0.047)$<br>$-0.0230 + 0.0500i$<br>$-0.0300 + 0.2200i$ | $-0.1793 + 0.3358i$<br>$-0.0699 + 0.4519$ i |

Pro pomalejší nastavení je předepsán čtyřnásobný reálný kořen  $\lambda_i = -0.03$ ,  $i = 1...4$  a komplexně sdružený kořen  $\lambda_{56} = -0.029 + 0.1278i$ . Spektrum získané s vypočtenými koeficienty (4.49) je znázorněné na [Obr. 4.21](#page-79-0) a póly uvedené v Tab. 4.8.

<span id="page-78-2"></span>*KR1 =*0,0424*, KR2 =* 0,0217*, KR3 = -*0,0012*, KR4 =* -0,017*, KR5 =-*0,0054*, KR6 =* -0,02*,*  $K_{R8} = -0.0015$ ,  $K_{R11} = -0.0005$  (4.49)

Tab. 4.8 Póly systému [\(4.45\)](#page-77-1) s koeficienty (4.49)

| $4x (-0.030)$<br>$-0.0290 + 0.1278$ i<br>$-0.0713 + 0.2137i$ | $-0.1249 + 0.323i$<br>$-0.1689 + 0.4456$ i |  |
|--------------------------------------------------------------|--------------------------------------------|--|

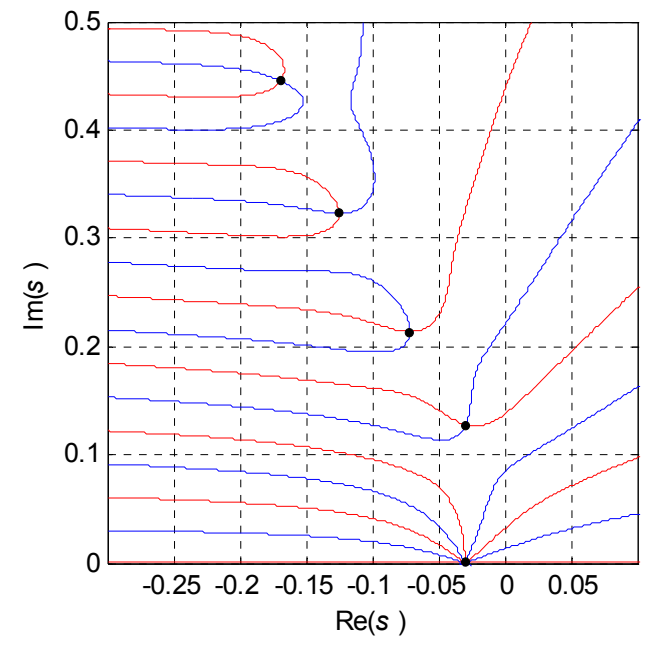

Obr. 4.21 Spektrum [\(4.45\)](#page-77-1) při použití (4.49)

<span id="page-79-0"></span>Řízení s rychlejším nastavením [\(4.48\)](#page-77-0) bylo opět vzhledem ke kmitavému chování akční veličiny nerealizovatelné. Shodu výstupu modelu a reálné soustavy při použití koeficientů (4.49) se podařilo ověřit a výsledky jsou uvedeny dále.

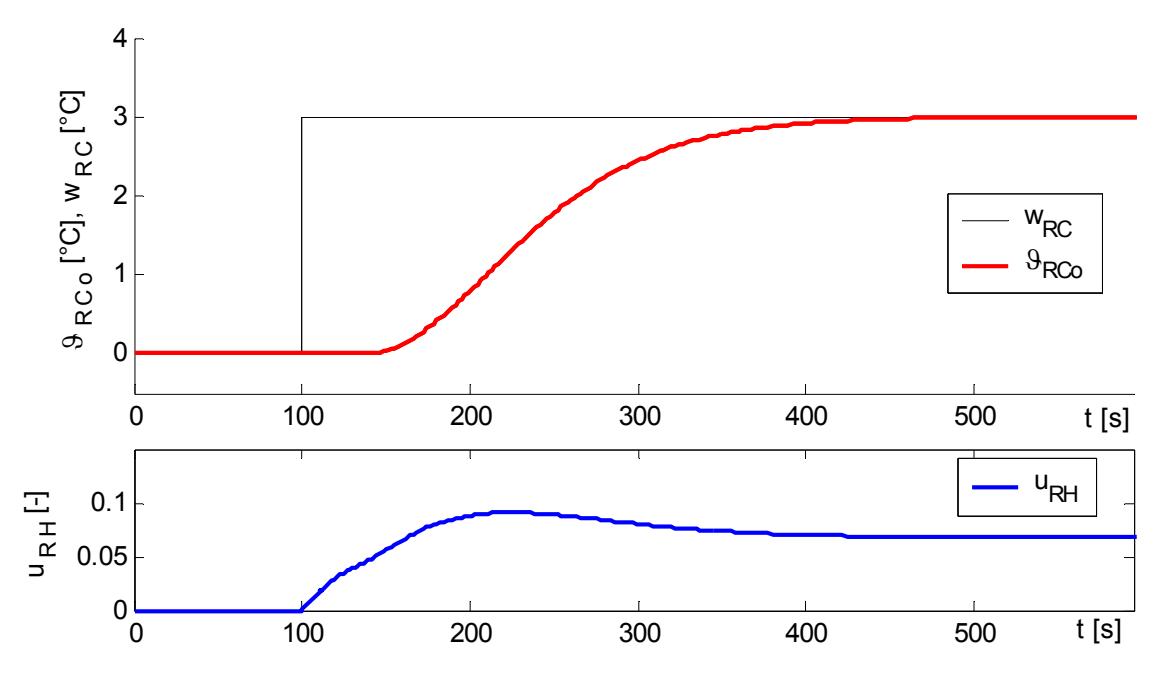

<span id="page-79-1"></span>Obr. 4.22 Simulace výstupní teploty z chladiče  $\mathcal{G}_{RCo}$ , při skokové změně žádané hodnoty  $w_{RC}$  v čase  $t = 100s$ ; koeficienty (4.49).

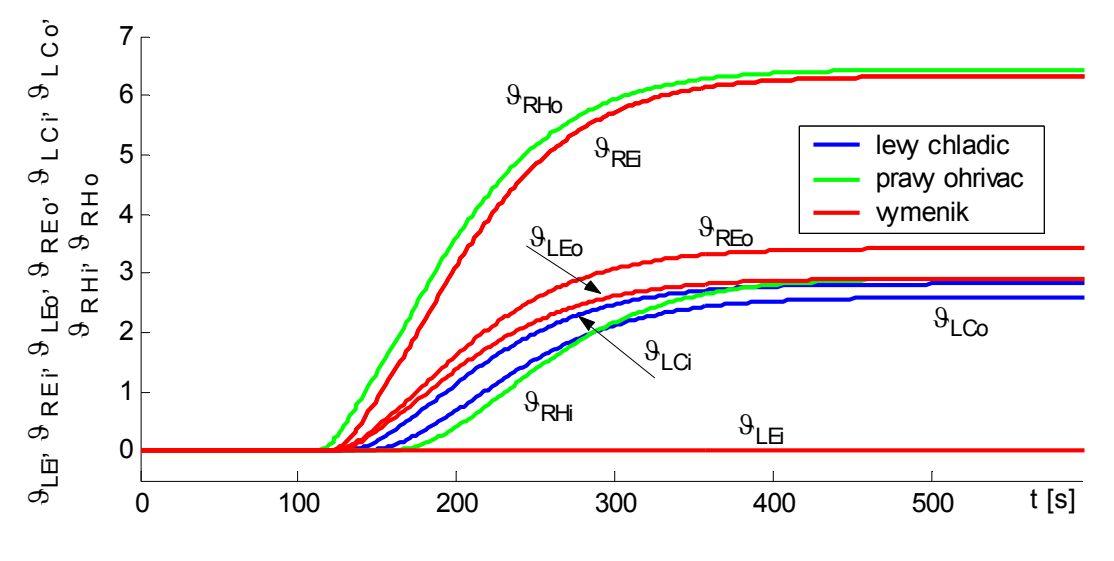

Obr. 4.23 Průběhy ostatních teplot na výměníku, koeficienty (4.49)

<span id="page-80-0"></span>Na [Obr. 4.22](#page-79-1) a [Obr. 4.23](#page-80-0) jsou výsledky simulací obdržené z modelu, při skokové změně žádané hodnoty *wRC =* 3*.* Použity jsou koeficienty pomalejšího nastavení (4.49). Porovnání rychlostí dosažení žádané hodnoty při použití koeficientů [\(4.48\)](#page-77-0) a (4.49) je uvedeno na [Obr. 4.24](#page-80-1).

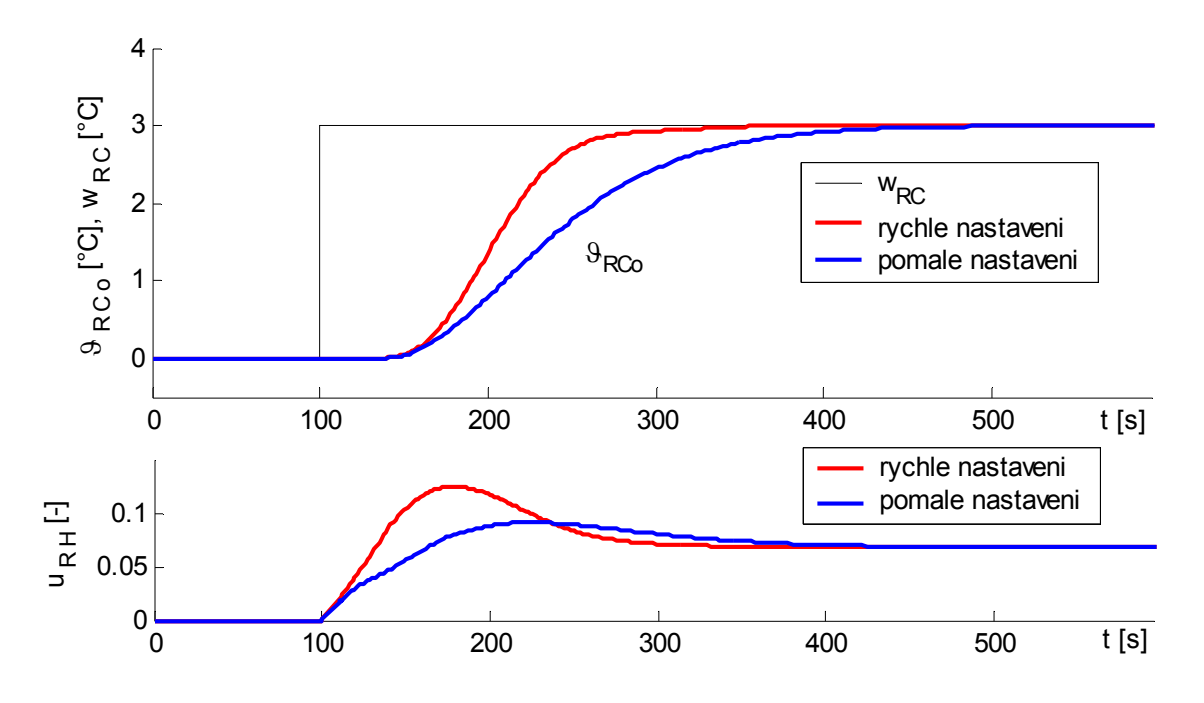

<span id="page-80-1"></span>Obr. 4.24 Porovnání dosažených odezev  $\mathcal{G}_{RCo}$ , při použití rychlejšího nastavení (4.48) a pomalejšího (4.49)

Shoda modelu a soustavy je uvedena na Obr. 4.25. Výchozí stav je charakterizován teplotou  $\mathcal{G}_{RCo}$  = 57, 6 [°C]. V čase *t* = 1543*s* byla zavedena změna žádané hodnoty *w<sub>RC</sub>* na 63 [°C].

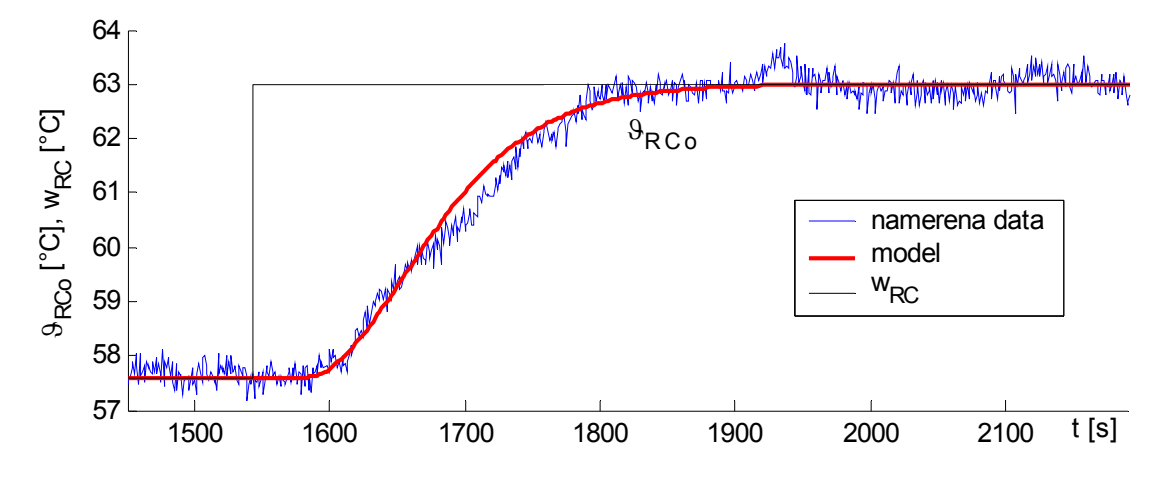

Obr. 4.25 Porovnání dosažených odezev  $\mathcal{G}_{RCo}$  modelu a reálné soustavy, při změně žádané hodnoty  $W_{RC}$  na 63 [°C] v čase  $t = 1543s$ , koeficienty (4.49).

Po dosažení ustáleného stavu byla provedena změna žádané hodnoty  $w_{RC}$  zpět na předchozí hodnotu 57,6 [°C]. Průběhy jsou znázorněny na [Obr. 4.26](#page-81-0).

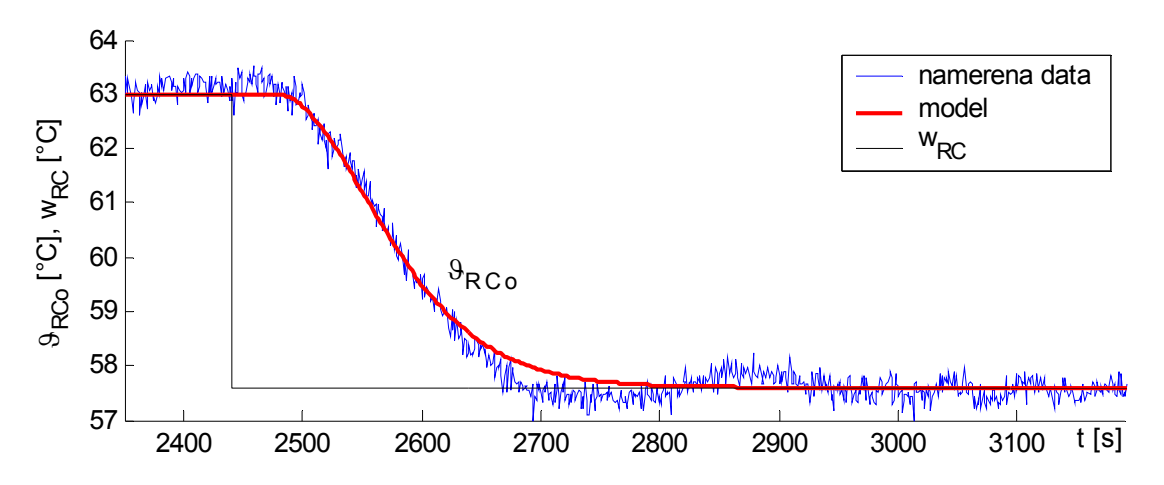

<span id="page-81-0"></span>Obr. 4.26 Porovnání dosažených odezev  $\mathcal{G}_{RCo}$  modelu a reálné soustavy, při změně žádané hodnoty  $W_{RC}$  na 57,6 [°C] v čase  $t = 2440s$ , koeficienty (4.49).

Z naměřených odezev je vidět, že výsledky dosažené na modelu a na reálné soustavě jsou téměř shodné. Průběhy ostatních naměřených teplot jsou na CD (složka R\_Adirpp).

Z porovnání hodnot koeficientů (4.48) a (4.49) je patrná výhodnost použití pseudoinverze (v případě (4.49)), při které jsou obdrženy nejmenší možné velikosti koeficientů. V případě

koeficientů (4.48) pseudoinverze použita nebyla, pro předepsání 8 pólů existuje pouze jedno řešení. Toto řešení vykazuje nerovnováhu velikostí koeficientů. Zejména nevýhodné jsou koeficienty *KR4* a *KR8*, jejichž hodnoty jsou příliš vysoké a pro použití na soustavě nevhodné, protože by výrazně zvyšovaly vliv šumu na kvalitu regulace.

#### **4.6.6 Metoda postupného přesouvání při návrhu řízení pravého okruhu**

<span id="page-82-0"></span>Zpětná vazba byla zavedena pomocí následujících koeficientů

$$
\boldsymbol{K}_R = \left[ K_{R1} \ K_{R2} \ K_{R3} \ K_{R4} \ K_{R5} \ K_{R6} \ 0 \ K_{R11} \right] \tag{4.50}
$$

Výsledky přesouvání jsou zobrazené na [Obr. 4.7](#page-78-1). Filozofie přesouvání je stejná jako u levého okruhu. Komplexní kořen  $\lambda_{34}$  je přesouván již od kroku 50, aby jeho pozdější rozdělení na dva reálné neohrozilo stabilitu algoritmu. K tomu rozdělení dochází v kroku 192. Od kroku 230 je zmenšen přírůstek prvních čtyř kořenů, aby mohl být komplexní kořen  $\lambda_{56}$  odsunut více do leva ze stejného důvodu. K rozdělení tohoto kořenu dojde v kroku 269. Od kroku 314 je přesouváno již sedm kořenů. Algoritmus selhává v kroku 330. Vývoj koeficientů je znázorněn na Obr. 4.8.

Vývoj kořene  $\lambda_{56}$  před krokem 60 a  $\lambda_7$  před krokem 234 není sledován, nebot' oblast výpočtu *D* (kap. 4.2) se při běhu programu měnila kvůli jeho urychlení.

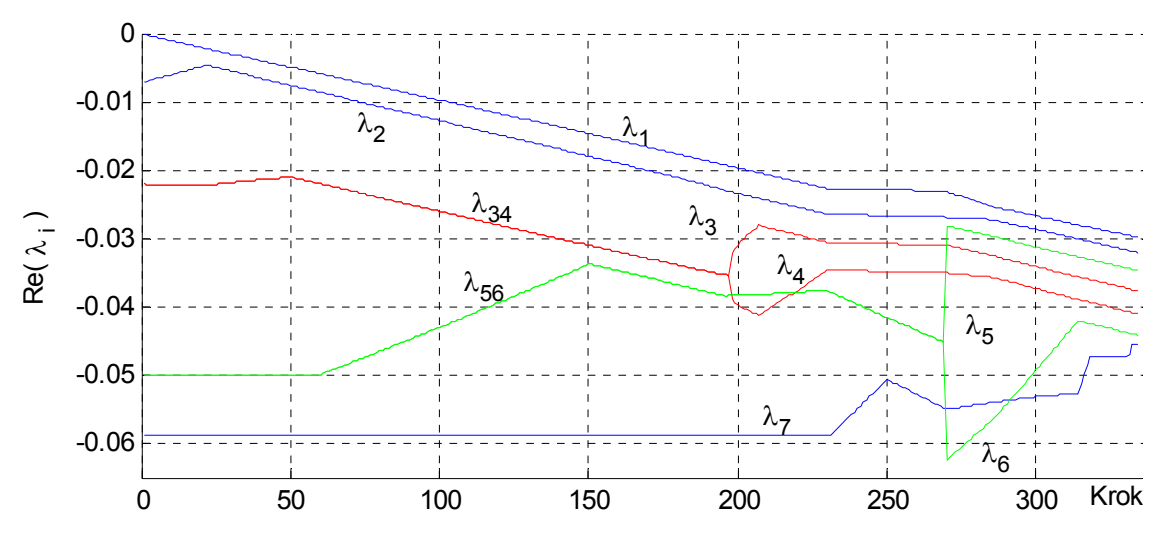

Obr. 4.27 Vývoj reálných částí pólů v závislosti na kroku algoritmu postupného přesouvání, pravý okruh, matice koeficientů [\(4.50\)](#page-82-0)

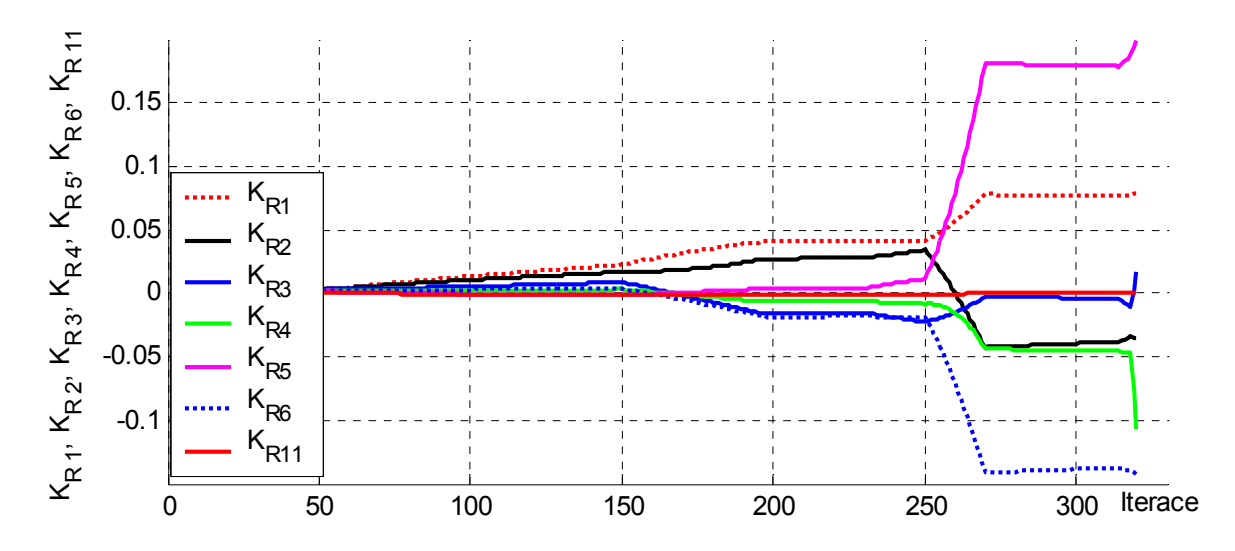

Obr. 4.28 Vývoj koeficientů při postupném přesouvání, pravý okruh, matice koeficientů [\(4.50\)](#page-82-0) Pro testování na reálné soustavě byly vybrány koeficienty z kroku 135. Ty mají následující hodnoty

<span id="page-83-0"></span>
$$
K_{R1} = 0,0191, K_{R2} = 0,0144, K_{R3} = 0,0073, K_{R4} = 0,0026, K_{R5} = -0,0011, K_{R6} = 0,0033,
$$
  

$$
K_{R11} = -0.0005
$$
 (4.51)

Spektrum je znázorněno na [Obr. 4.29](#page-83-1) a příslušné póly uvedeny v [Tab. 4.9](#page-84-0).

<span id="page-83-1"></span>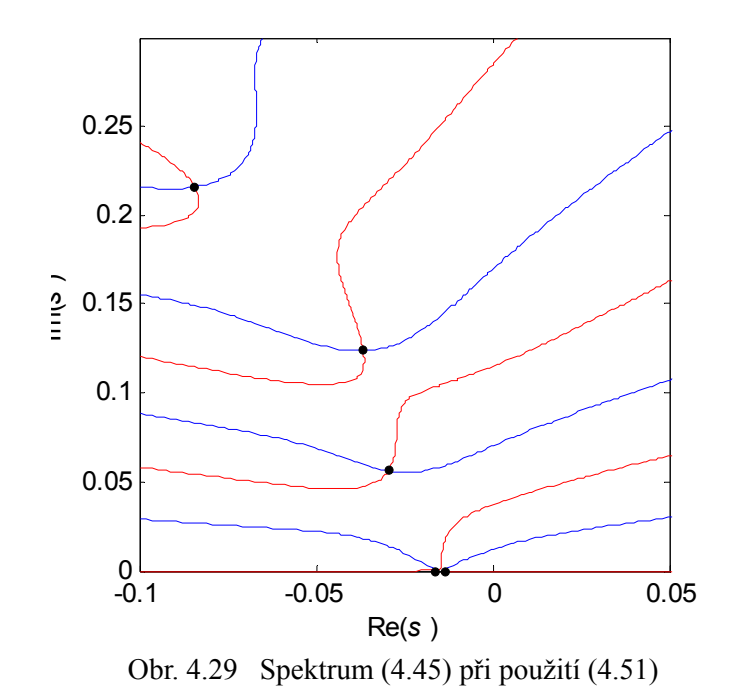

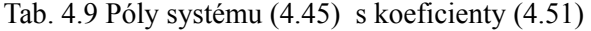

<span id="page-84-0"></span>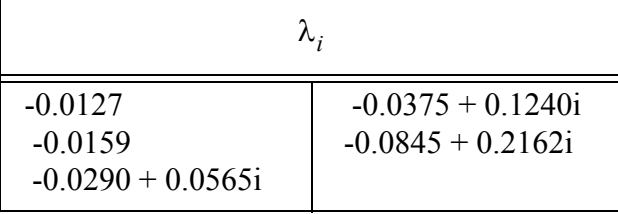

Na [Obr. 4.30](#page-84-1) a [Obr. 4.31](#page-84-2) jsou výsledky simulací obdržené z modelu, při skokové změně žádané hodnoty *wRC =* 3*.* Použity jsou koeficienty [\(4.51\).](#page-83-0)

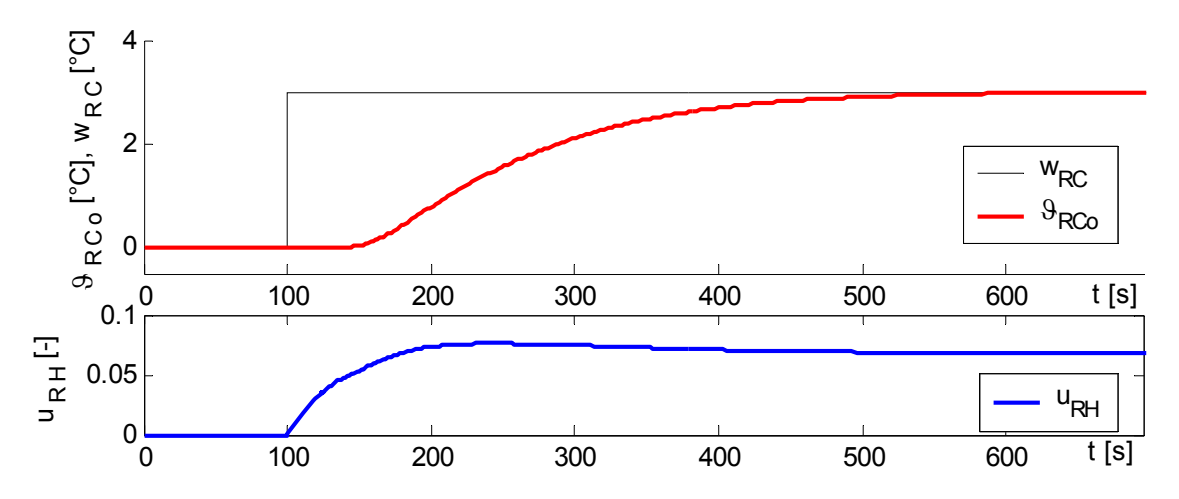

<span id="page-84-1"></span>Obr. 4.30 Simulace výstupní teploty z chladiče  $\mathcal{G}_{RCO}$ , při skokové změně žádané hodnoty  $w_{RC}$  v čase  $t = 100s$ ; koeficienty [\(4.51\)](#page-83-0).

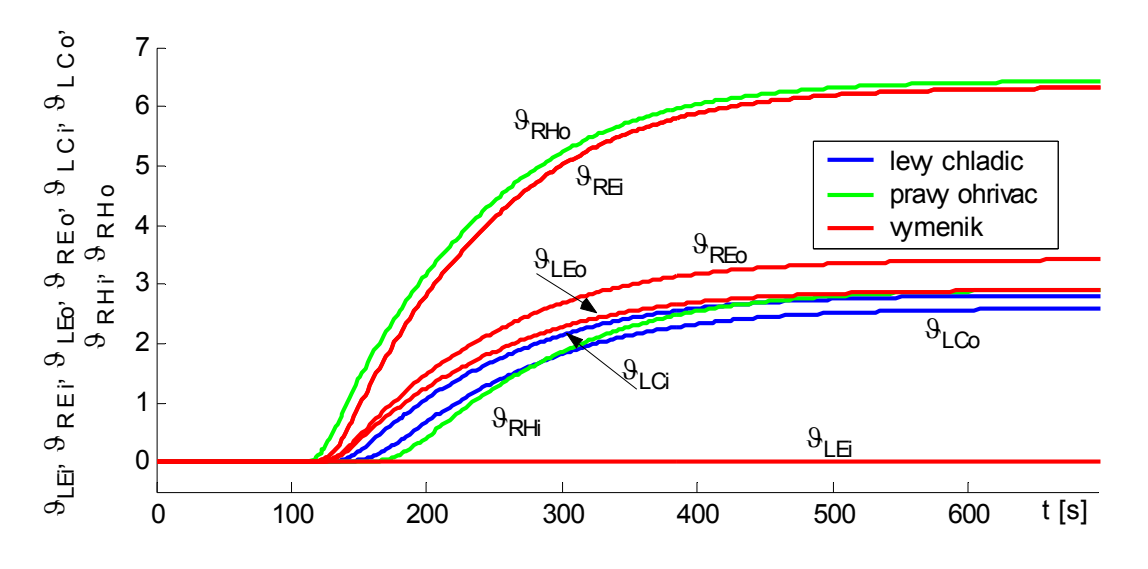

<span id="page-84-2"></span>Obr. 4.31 Průběhy ostatních teplot na výměníku, koeficienty [\(4.51\)](#page-83-0) 

Shoda modelu a soustavy je uvedena na [Obr. 4.32](#page-85-0). Výchozí stav je charakterizován teplotou *9<sub>RCo</sub>* = 57, 5 [°C]. V čase *t* = 4150*s* byla zavedena změna žádané hodnoty *w<sub>RC</sub>* na 63 [°C].

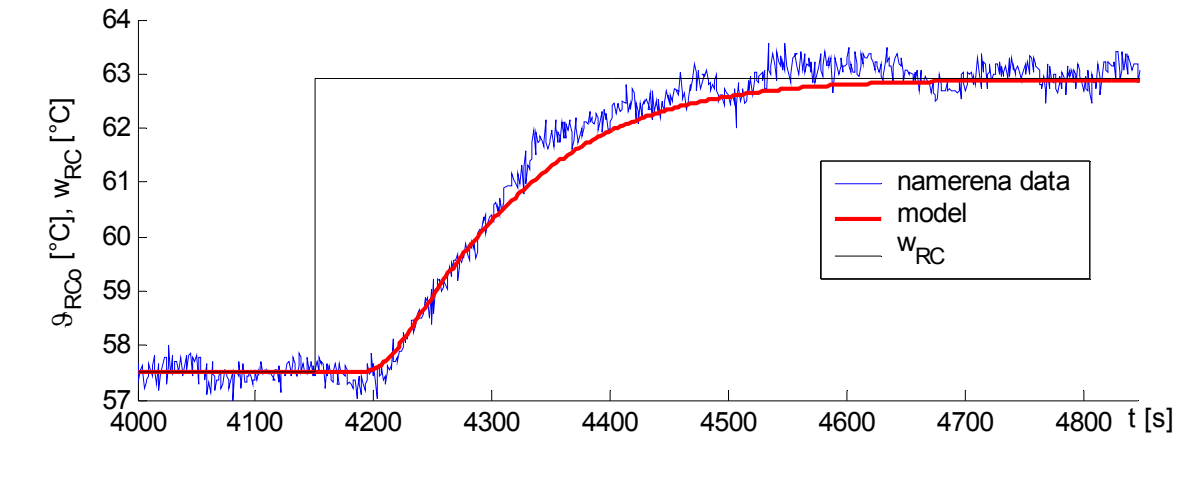

<span id="page-85-0"></span>Obr. 4.32 Porovnání dosažených odezev  $\mathcal{G}_{RCo}$  modelu a reálné soustavy, při změně žádané hodnoty  $w_{RC}$  na 63 [°C] v čase  $t = 4150s$ .

Regulace s koeficienty [\(4.51\)](#page-83-0) je oproti výsledkům dosaženým při přímém předepsání pólů v předchozí kapitole pomalejší. Proto byly dále testovány koeficienty získané v kroku 300 (odezvy modelu a spektrum systému je uvedeno na CD), nicméně soustava již vykazovala nestabilní chování. Jiné koeficienty již testovány nebyly. Průběhy ostatních teplot získaných při měření jsou na CD (složka R\_CppTds).

## **4.6.7 Řízení spojených okruhů**

Spojené okruhy představují dvourozměrný regulační obvod se dvěma vstupy a výstupy. To znamená, že na požadovaných hodnotách je třeba současně udržet několik výstupů pomocí více akčních veličin. Syntézu takovéhoto obvodu lze navrhnout dvěma způsoby. Při prvním je požadavek, aby nedocházelo k vzájemné interakci. Tedy, aby každá akční veličina ovlivňovala pouze jí příslušející regulovanou veličinu. Takovýto výsledný regulační obvod je označován jako autonomní [1,10]. Při druhém způsobu naopak k interakci dochází. V tomto případě regulační zásah jedné akční veličiny ovlivní celý obvod. V případě syntézy tohoto obvodu ovšem také nelze postupovat pomocí standardních metod. Pro jednotlivé regulační smyčky nelze navrhnout samostatné regulátory, a poté jejich složením získat celý regulační obvod. Takovýto postup vede k nepředvídatelným výsledkům, nebot' sloučením

se změní spektrum pólů celého systému, a tedy i výsledná dynamika. Pro návrh syntézy je nutné použít zvláštních postupů. V dalším textu bude ukázán návrh pomocí metody postupného přesouvání.

Integrace ve zpětných vazbách zůstávají zavedeny shodně jako při řízení samostatných okruhů, vztahy [\(4.31\)](#page-62-0) a [\(4.42\)](#page-76-2).

Vektor stavových veličin je nyní ve tvaru

$$
X(s) = \left[ \mathcal{G}_{RHi}(s) \ \mathcal{G}_{RHo}(s) \ \mathcal{G}_{REi}(s) \ \mathcal{G}_{REo}(s) \ \mathcal{G}_{RCi}(s) \ \mathcal{G}_{RCo}(s) \ \mathcal{G}_{LEi}(s) \ \mathcal{G}_{LEo}(s) \ \mathcal{G}_{LCi}(s) \ \mathcal{G}_{LCo}(s) \ I_R(s) \ I_L(s) \right]^T
$$
\n(4.52)

Matice matice *AS(s)* je nyní rozměru 12 x 12 oproti původní matici *A(s)* 10 x 10. Matice vstupu *BS(s)* je rozměru 12 x 2 ( je uvažován pouze první a třetí sloupec *B*(*s*)) .

$$
A_{S}(s) = \begin{pmatrix} 0 & 0 & 0 \\ 0 & 0 & 0 \\ 0 & 0 & 0 \\ 0 & 0 & 0 \\ 0 & 0 & 0 & 0 \\ 0 & 0 & 0 & 0 \\ 0 & 0 & 0 & 0 \\ 0 & 0 & 0 & 0 \\ 0 & 0 & 0 & 0 \\ 0 & 0 & 0 & 0 \\ 0 & 0 & 0 & 0 \\ 0 & 0 & 0 & 0 \\ 0 & 0 & 0 & 0 \\ 0 & 0 & 0 & 0 \end{pmatrix}, B_{S}(s) = \begin{pmatrix} 0 & 0 & 0 \\ 0 & 0 & 0 \\ 0 & 0 & 0 \\ 0 & 0 & 0 \\ 0 & 0 & 0 \\ 0 & 0 & 0 \\ 0 & 0 & 0 \\ 0 & 0 & 0 \\ 0 & 0 & 0 \\ 0 & 0 & 0 \end{pmatrix}
$$
(4.53)

 $\text{Vektor vstupů } \boldsymbol{u}(s) = \begin{bmatrix} u_{RH} & \mathcal{G}_{LEi \cdot SET} \end{bmatrix}^T$  (4.54)

<span id="page-86-1"></span>Charakteristický kvazipolnynom je ve tvaru

<span id="page-86-0"></span>
$$
M(s, K) = det[sI - AS(s) + BS(s)KS]
$$
\n(4.55)

Dále je nutné ověřit spektrální řiditelnosti systému. Pro uvažovaný případ spojených okruhů má matice *R(s)* tvar

$$
\mathbf{R} = [\mathbf{B}_{S}(s), \mathbf{A}_{S}(s)\mathbf{B}_{S}(s), ..., \mathbf{A}_{S}(s)]^{H} \mathbf{B}_{S}(s)] \tag{4.56}
$$

Hodnost této matice *rank(R) =* 12. Kritérium spektrální řiditelnosti je tedy splněno.

#### **4.6.8 Metoda postupného přesouvání při návrhu řízení spojených okruhů**

<span id="page-87-0"></span>Zpětná vazba byla po mnoha experimentech navrhnuta následujícím způsobem

$$
\boldsymbol{K}_{S} = \begin{bmatrix} 0 & K_{R2} & 0 & 0 & 0 & K_{R6} & 0 & 0 & K_{R9} & 0 & K_{R11} & 0 \\ 0 & K_{L2} & 0 & 0 & 0 & 0 & 0 & K_{L9} & K_{L10} & 0 & K_{L12} \end{bmatrix} \tag{4.57}
$$

Pomocí takto zavedené zpětné vazby je možné přesouvat maximálně osm pólů. Při experimentech se ukázalo, že použití více koeficientů vedlo k nestabilitě algoritmu již od počátku. To může být způsobeno i nepříznivým počátečním rozložením pólů (viz dále). Nicméně je možné, že pomocí jinak zavedené zpětné vazby, či jinak zvolených parametrů algoritmu, by se dosáhlo lepšího výsledku. Zde předkládáné výsledky představují nejlepší návrh jehož se podařilo dosáhnout.

Jak je možné vidět z výsledků dosažených v předchozích kapitolách, velikosti koeficientů v pravém a levém okruhu se řádově dosti liší. To je způsobeno rozdílnou statickou citlivostí na výslednou akční veličinu těchto okruhů. Zatímco v předchozích návrzích toto neznamenalo překážku, v případě spojených okruhů by výpočtem Moore-Penrosovy inverze nemuselo být optimální řešení, viz kap. [4.5.1](#page-57-0) (díky řádovému rozdílu koeficientů).

Bylo proto vyzkoušeno zmenšení statické citlivosti na akční veličinu pravého ohřívače *KRH2*. V dalším textu je ukázán návrh jak při použití tohoto zmenšení, tak i pro původní hodnotu statické citlivosti. Při měření na reálné soustavě je nutné potom výsledný akční zásah upravit příslušným zesílením.

Při prvním návrhu bylo tedy nejprve uvažováno zmenšení  $K_{RH2}$  v poměru 1/15.

Spektrum [\(4.55\)](#page-86-0) obsahuje při nulových koeficientech zpětné vazby dva kořeny v počátku (do systému zanesené přidáním integrací do zpětné vazby). Při metodě postupného přesouvání je nutné, aby mezi přesouvanými kořeny existovala vždy určitá minimální vzdálenost. Počáteční volbou koeficientů je tedy provedeno "rozhození" pólů systému. Získání těchto koeficientů bylo provedeno postupným návrhem metodou přímého umístění kořenů. Návrh byl realizován za použití koeficientů vždy pouze jednoho okruhu. Jeho smyslem bylo "rozhození" pólů okolo počátku tak, aby výsledné koeficienty byly co nejmenší.

Při použí koeficientů (4.58) je získáno počáteční spektrum znázorněné na Obr. 4.33.

$$
K_{L2} = 0,4862, K_{L9} = -0,0216, KL_{10} = -0.037, K_{L12} = -0,0056
$$
\n
$$
(4.58)
$$

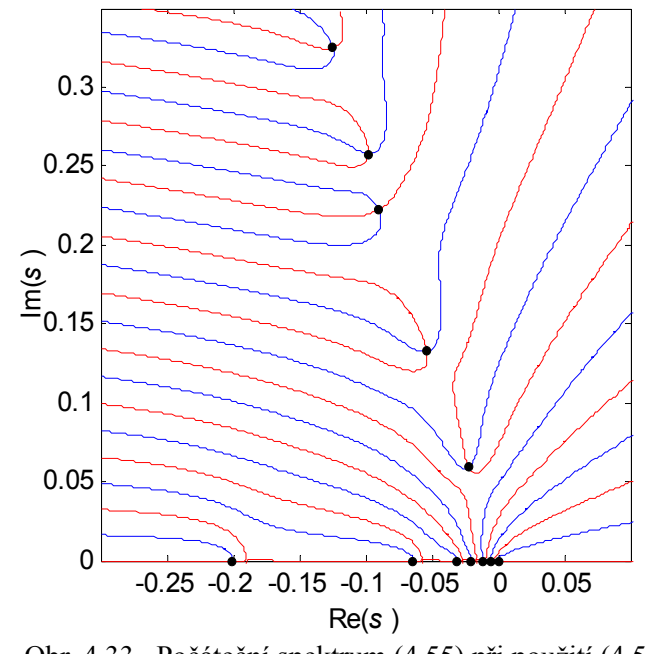

Obr. 4.33 Počáteční spektrum [\(4.55\)](#page-86-0) při použití (4.58)

| $\lambda_i$                                                |                                                                                             |                                                                                          |
|------------------------------------------------------------|---------------------------------------------------------------------------------------------|------------------------------------------------------------------------------------------|
| 0.0000<br>$-0.0059$<br>$-0.0112$<br>$-0.0200$<br>$-0.0309$ | $-0.0220 + 0.0589i$<br>$-0.0640$<br>$-0.0536 + 0.1326i$<br>$-0.2001$<br>$-0.0898 + 0.2220i$ | $-0.0980 + 0.2578i$<br>$-0.1245 + 0.3248i$<br>$-0.1563 + 0.4359i$<br>$-0.1184 + 0.4791i$ |

Tab. 4.10 Póly systému [\(4.55\)](#page-86-0) s koeficienty (4.58)

Vývoj reálných částí kořenů, při použití metody postupného přesouvání na systém s počátečními hodnotami koeficientů (4.58) je znázorněn na [Obr. 4.34](#page-89-0). Vývoj koeficientů potom na [Obr. 4.35](#page-89-1).

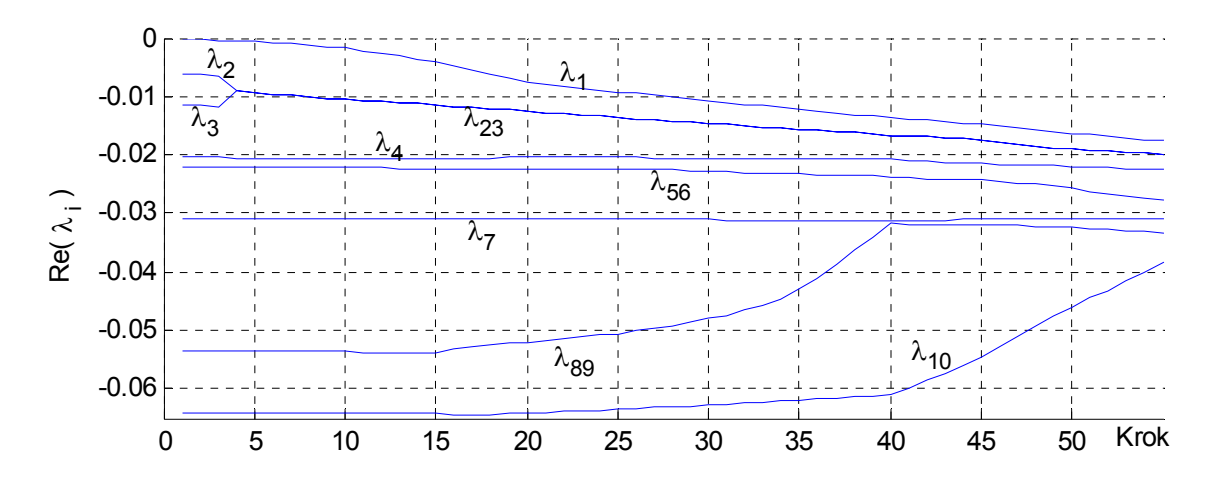

<span id="page-89-0"></span>Obr. 4.34 Vývoj reálných částí pólů v závislosti na kroku algoritmu postupného přesouvání, spojené okruhy, matice koeficientů [\(4.57\)](#page-87-0)

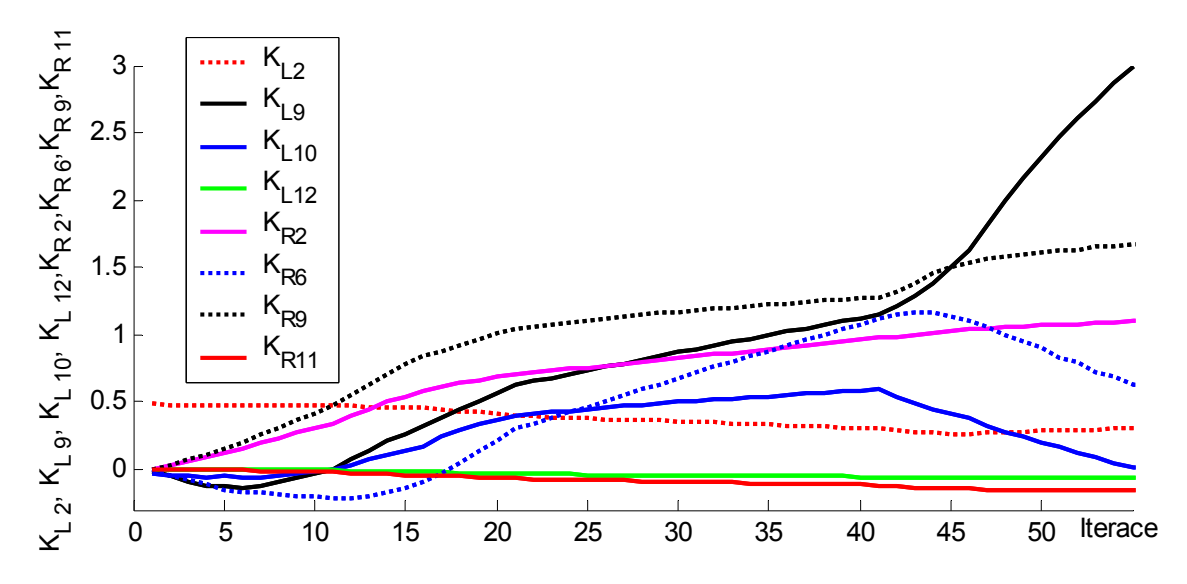

<span id="page-89-1"></span>Obr. 4.35 Vývoj koeficientů při postupném přesouvání, pravý okruh, matice koeficientů [\(4.57\)](#page-87-0)

Pro testování byly vybrány koeficienty již z kroku 17, nebot' rychlejší nastavení opět vykazovala při testování na soustavě kmitavost. Velikost těchto koeficientů je

$$
K_{R2} = 0,6153, K_{R6} = -0,0340, K_{R9} = -0.880, K_{R11} = -0,0470
$$
  

$$
K_{L2} = 0,4444, K_{L9} = -0,3810, KL_{10} = 0,2455, K_{L12} = -0,0232
$$
 (4.59)

<span id="page-89-2"></span>Odpovídající spektrum vypočtené s těmito koeficienty je znázorněné na [Obr. 4.36](#page-90-0)

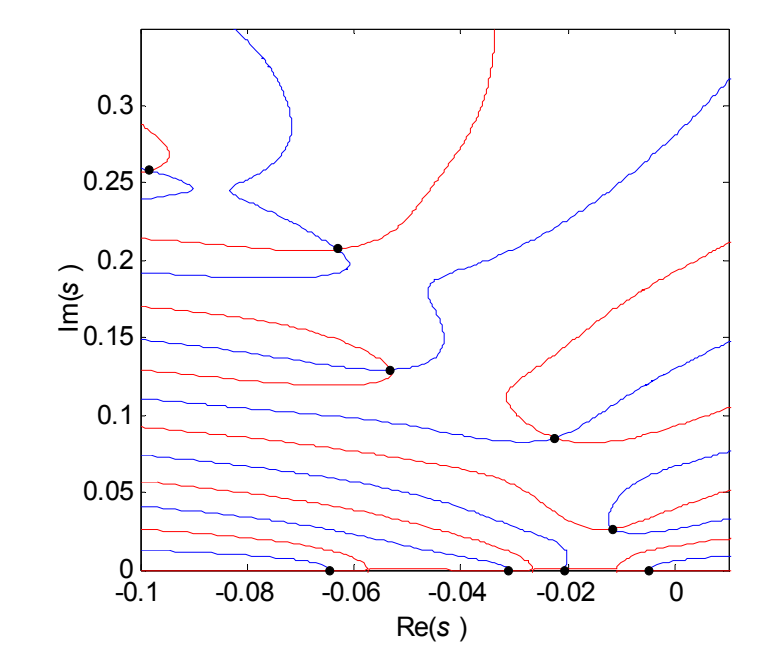

Obr. 4.36 Spektrum [\(4.55\)](#page-86-0) při použití [\(4.59\)](#page-89-2)

Tab. 4.11 Póly systému [\(4.55\)](#page-86-0) s koeficienty [\(4.59\)](#page-89-2)

<span id="page-90-0"></span>

| $\lambda_i$          |                     |                     |
|----------------------|---------------------|---------------------|
| $-0.0048$            | $-0.0309$           | $-0.0531 + 0.1294i$ |
| $-0.0206$            | 0.0645              | $-0.0632 + 0.2072i$ |
| $-0.0117 + 0.0266$ i | $-0.0223 + 0.0853i$ | $-0.0982 + 0.2581i$ |

Na [Obr. 4.37](#page-90-1), [Obr. 4.38](#page-91-0) a [Obr. 4.39](#page-91-1) je znázorněna simulace při skokové změně žádané hodnoty  $w_{RC} = 3 (w_{RC} = 0)$ .

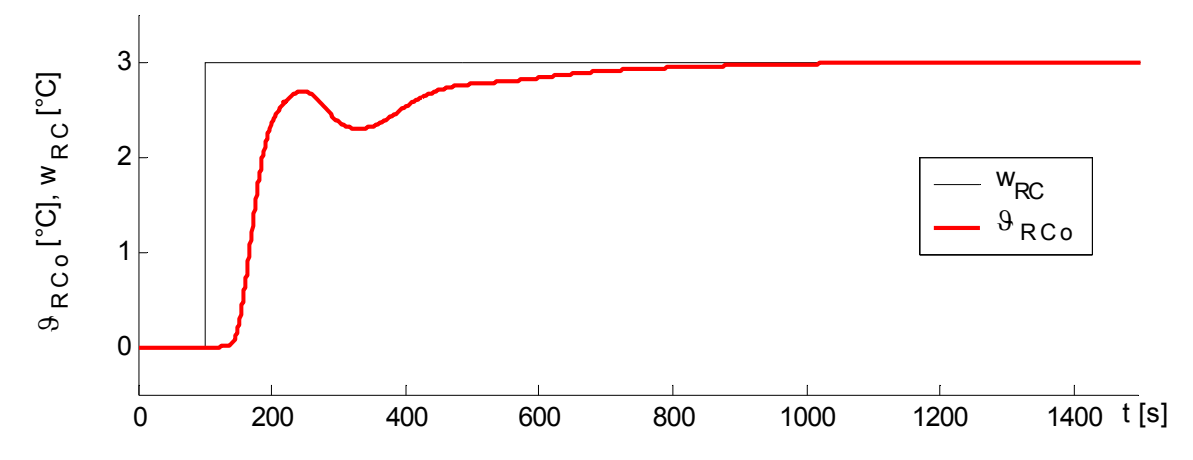

<span id="page-90-1"></span>Obr. 4.37 Simulace výstupní teploty z chladiče  $\mathcal{G}_{RCO}$ , při skokové změně žádané hodnoty  $w_{RC}$  v čase  $t = 100s$ ; koeficienty [\(4.59\)](#page-89-2).

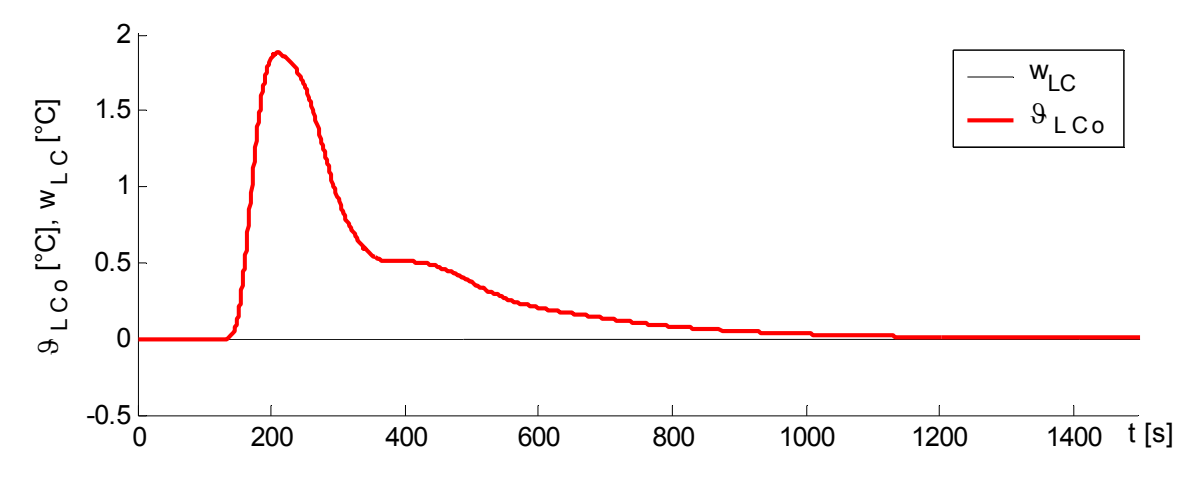

<span id="page-91-0"></span>Obr. 4.38 Simulace výstupní teploty z chladiče  $\mathcal{G}_{LCo}$ , při skokové změně žádané hodnoty  $w_{RC}$  v čase  $t = 100s$ ; koeficienty [\(4.59\).](#page-89-2)

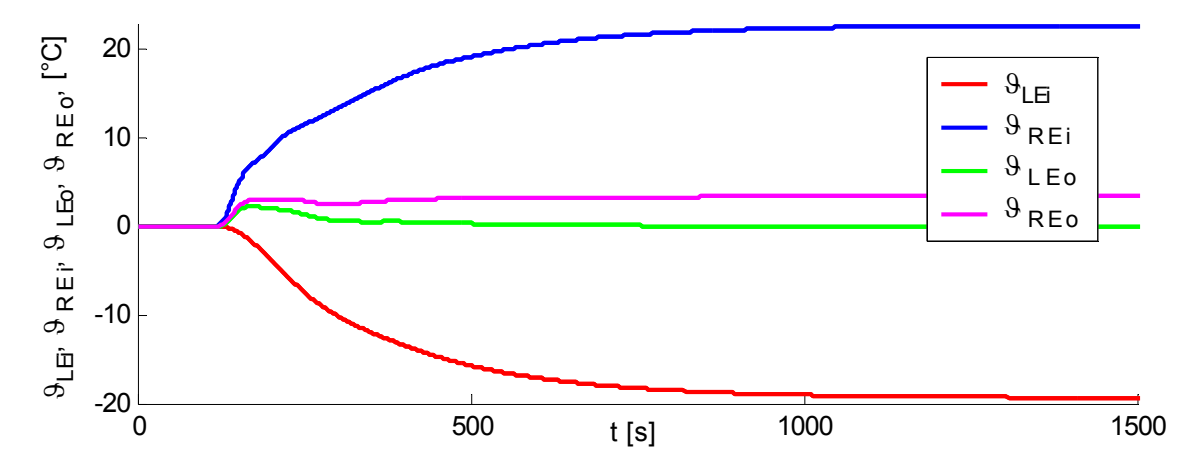

<span id="page-91-1"></span>Obr. 4.39 Simulace průběhů teplot na výměníku, při skokové změně žádané hodnoty *wRC* v čase  $t = 100s$ ; koeficienty [\(4.59\)](#page-89-2).

Z výše uvedených simulací je zřejmé, proč tyto výsledky nelze ověřit na reálné soustavě. Pro dosažení požadovaných teplot na výstupů z chladičů je nutný velký rozdíl vstupních teplot do výměníku. Toho vzhledem k zavedené podřízené regulační smyčce levého ventilu není možné dosáhnout. Do tohoto ventilu jsou totiž vstupem voda z levého ohřívače nastavená na konstantní teplotu 75° C a voda vracející se z levého chladiče. Směšováním těchto dvou tepelných toků nelze na reálné soustavě dosáhnout požadované teploty vody vstupující do levé části deskového výměníku.

Vzhledem k omezenému regulačnímu rozsahu ventilu byly na soustavě provedeny tedy změny žádané hodnoty obou výstupů ve stejném čase o 3 °C. Výsledky výstupních teplot jsou uvedené na [Obr. 4.40](#page-92-0) a [Obr. 4.41](#page-92-1). Průběhy ostatních naměřených teplot jsou uvedeny v příloze.

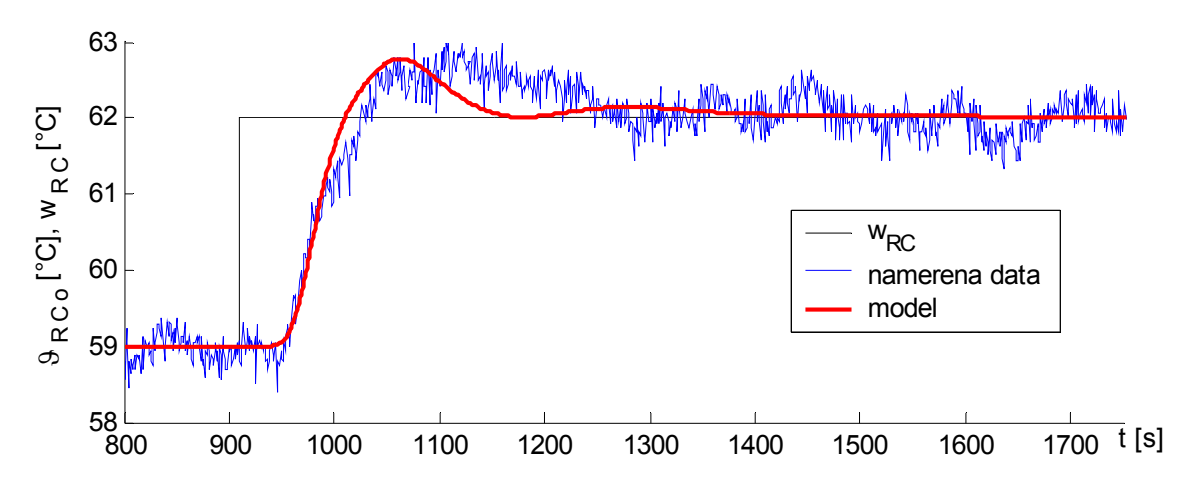

<span id="page-92-0"></span>Obr. 4.40 Porovnání dosažených odezev  $\mathcal{G}_{RCo}$  modelu a reálné soustavy, při změně žádané hodnoty  $W_{RC}$  na 62 [°C] v čase  $t = 910s$ .

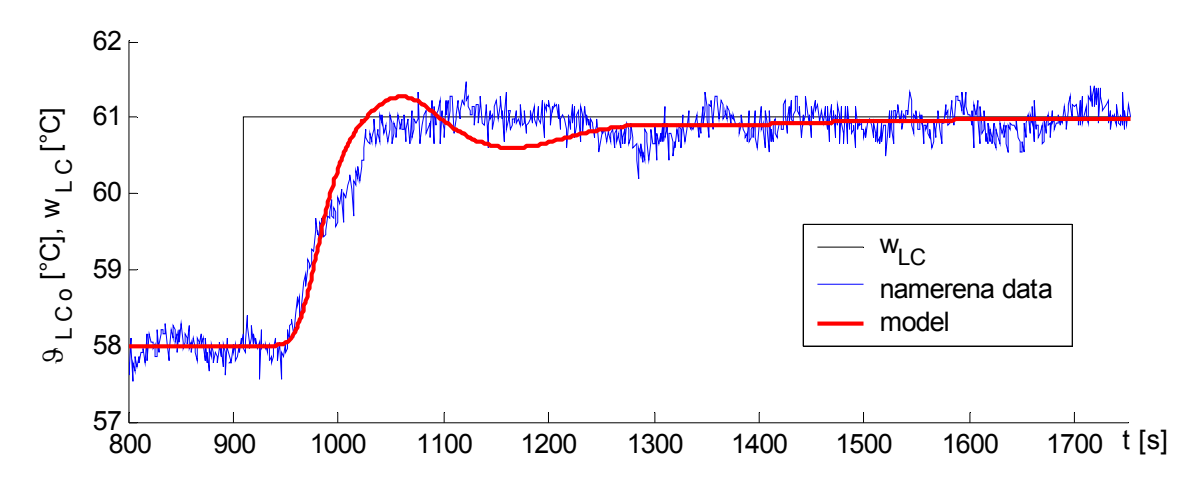

<span id="page-92-1"></span>Obr. 4.41 Porovnání dosažených odezev  $\mathcal{G}_{LCo}$  modelu a reálné soustavy, při změně žádané hodnoty  $W_{LC}$  na 61 [°C] v čase  $t = 910s$ .

Výsledkům dosažených při simulací pomocí koeficientů z kroku 17 odpovídaji relativně pomalé odezvy. Proto je pro ukázku znázorněn průběh simulací při využití koeficientů z kroku 55 [\(Obr. 4.42](#page-93-0), [Obr. 4.43](#page-93-1)). Spektrum je znázorněno na [Obr. 4.44.](#page-94-0)

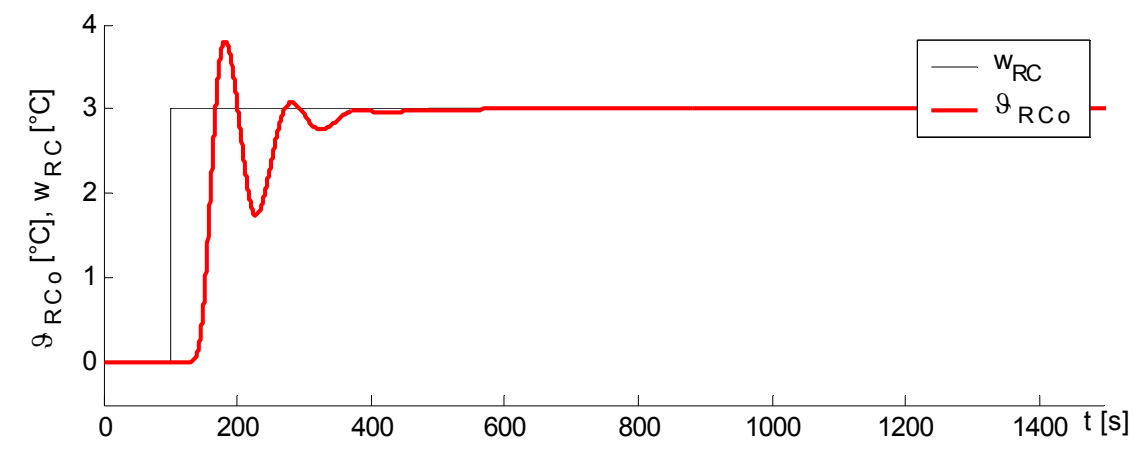

<span id="page-93-0"></span>Obr. 4.42 Simulace výstupní teploty z chladiče  $\mathcal{S}_{RCO}$ , při skokové změně žádané hodnoty  $w_{RC}$  v čase *t =* 100*s*; krok 55 [Obr. 4.34](#page-89-0) .

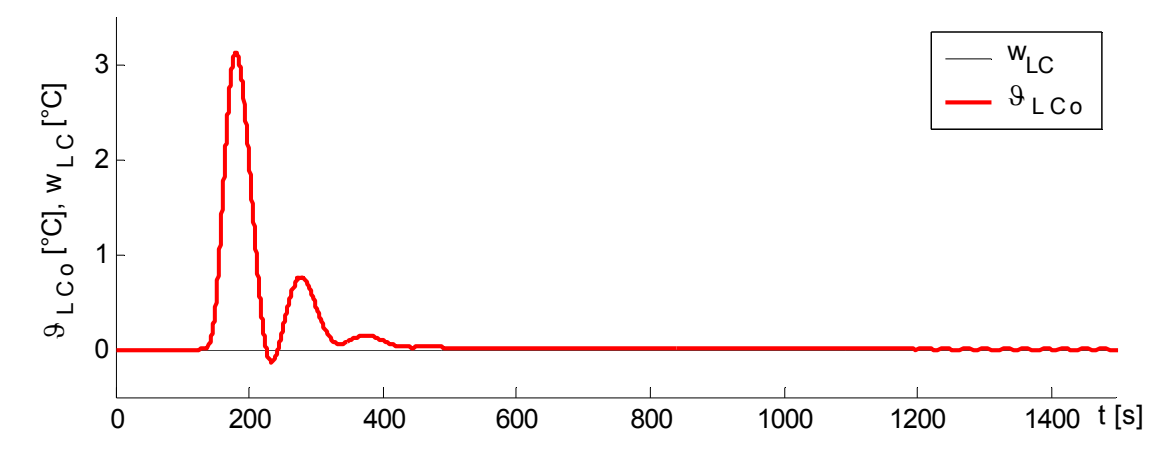

<span id="page-93-1"></span>Obr. 4.43 Simulace výstupní teploty z chladiče  $\mathcal{G}_{LCo}$ , při skokové změně žádané hodnoty  $w_{RC}$  v čase *t =* 100*s*; krok 55 [Obr. 4.34](#page-89-0).

Dosažené odezvy jsou značně rychlejší, ovšem za cenu kmitavého charakteru regulace.

Při druhém návrhu nebyla provedena změna úpravy citlivosti  $K_{RH2}$  při použití pseudoinverze. Bylo nutné také upravit počáteční rozložení spektra (jeden reálný pól byl předepsán kladný), nebot' koeficienty (4.58) nebylo vzhledem k nestabilitě algoritmu možné použít. Dosažené výsledky jsou v porovnání s předchozí variantou velmi pomalé. Uveden je pouze vývoj reálných částí kořenů a to na [Obr. 4.45](#page-94-1). Přírůstky kořenů musely být vzhledem ke stabilitě algoritmu zvoleny velmi malé. Přesouvání bylo zastaveno v kroku 90, nebot' již od kroku 40 velikost koeficientů začala velmi rychle narůstat. Stejných výsledků jako bylo dosaženo při upravení  $K_{RH2}$  tedy nebylo možno dosáhnout.

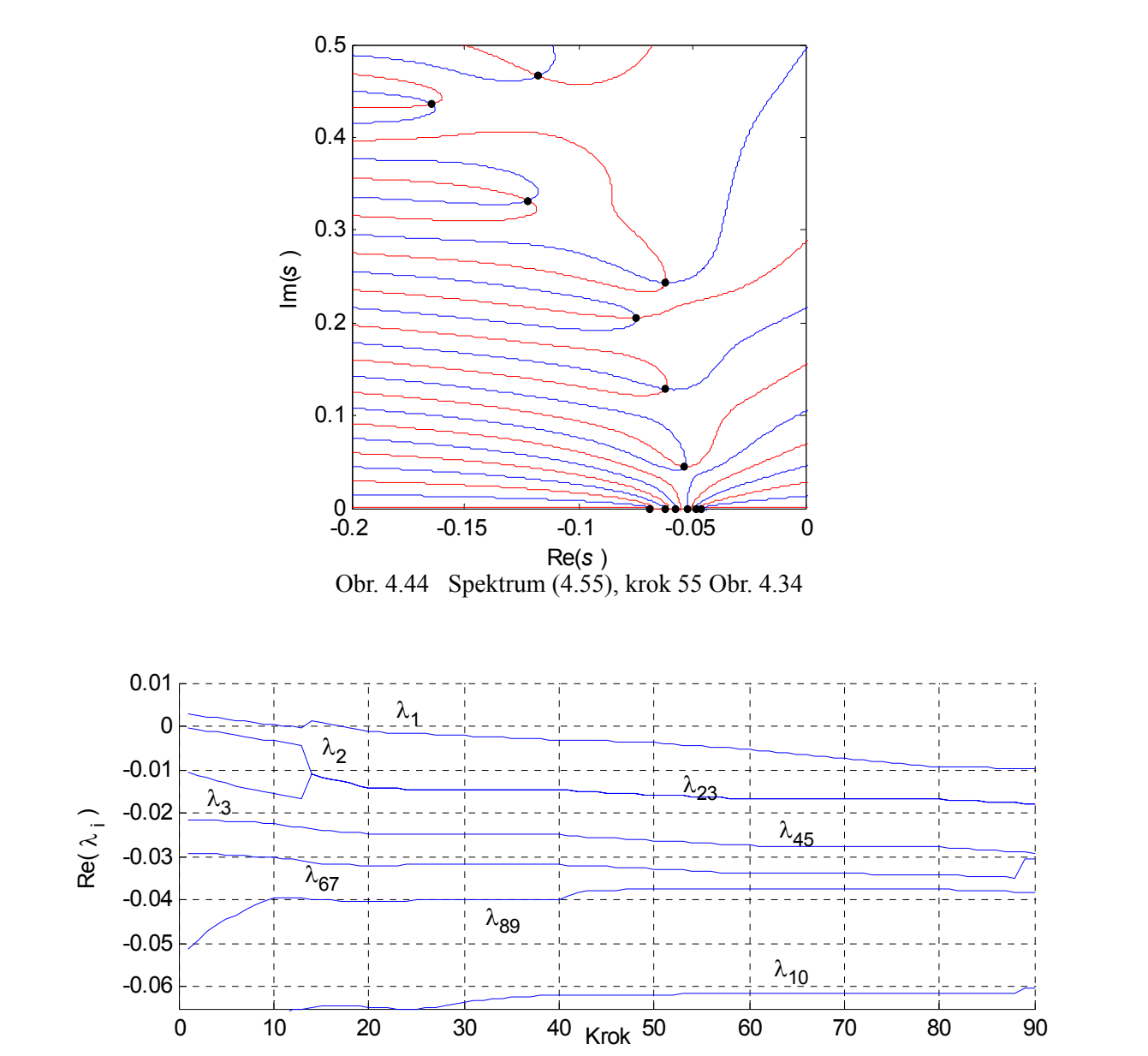

<span id="page-94-1"></span><span id="page-94-0"></span>Obr. 4.45 Vývoj reálných částí pólů v závislosti na kroku algoritmu postupného přesouvání, spojené okruhy, bez upravení statické citlivosti  $K_{RH2}$ 

## <span id="page-95-0"></span>**5 PI REGULACE**

Tato kapitola se zabývá návrhem klasického PI regulátoru. Jak bylo uvedeno dříve, u systému s dopravním zpožděním je třeba navrhnout parametry toho typu regulátoru na pomalejší nastavení. Lze tedy očekávat méně příznivou kvalitu regulace, než bylo dosaženo se stavovým regulátorem.

Při návrhu není uvažována z hlediska šumu přítomného u signálů výstupních teplot D složka.

## **5.1 PI regulátor**

PI regulátor vytváří akční veličinu podle vztahu

$$
u(t) = r_0 e(t) + \frac{r_0}{T_i} \cdot \int_0^t e(\tau) d\tau
$$
\n(5.1)

kde *e(t) = w(t) - y(t)* je regulační odchylka, *r0* je proporcionální zesílení regulátoru a *Ti* je integrační konstanta regulátoru.

Číslicová náhrada tohoto regulátoru je při uvažování *t = kT* ve tvaru

$$
u(kT) = r_0 e(kT) + \frac{r_0}{T_i} I(kT)
$$
\n
$$
(5.2)
$$

Člen integrace *Ik = I(kT)* je nutné zjistit numerickým výpočtem. Používané postupy jsou uvedeny v literatuře [10].

Z hlediska snadného řešení antiwind-up problému je výhodné použít přírůstkový tvar regulátoru. Poté stačí pouze omezit výstupní akční veličinu (saturace).

$$
\Delta u_k = u_k - u_{k-1} = r_0(e_k - e_{k-1}) + \frac{r_0}{T_i}(I_k - I_{k-1})
$$
\n(5.3)

Pomocí parabolické náhrady za integraci v tomto vztahu lze získat univerzální rovnici přírůstkového algoritmu.

$$
\Delta u_k = u_k - u_{k-1} = q_0 e_k + q_1 e_{k-1} + q_2 e_{k-2}
$$
\n(5.4)

kde hodnoty *q0*, *q1* a *q2* jsou získány z následujících vztahů, více viz [10].

$$
q_0 = r_0 + \frac{5 r_0 T}{12 T_i}, q_1 = -r_0 + \frac{2r_0 T}{3 T_i}, q_2 = -\frac{1}{12} \frac{r_0 T}{T_i}
$$
 (5.5)

#### **5.2 PI regulátor pravého okruhu**

Parametry toho regulátoru byly získány následujícím způsobem. Nejprve byly metodou relé, viz [10,17], určeny kritické parametry regulátoru  $r_{0krit} = 0.056$  *a*  $T_k = 138$ *s*. Z těchto hodnot byly vypočteny parametry podle nastavení Zieglera a Nicholse. Postupně pak byly odsimulovány všechny kombinace parametrů blízké tomuto nastavení (ukázka takovéhoto prohledávání parametrů je na [Obr. 5.2\)](#page-97-0). Na získané výsledky bylo aplikováno integrální kritérium pro hodnocení jakosti ISE [10]. Nicméně výsledky vybrané tímto kritériem představovaly velmi kmitavou odezvu. Proto byly jako konečné hodnoty vybrány pro nekmitavou odezvu  $r_0 = 0.02$ ,  $T_i = 135s$  a pro rychlejší odezvu  $r_0 = 0.04$ ,  $T_i = 100s$ .

Ukázka regulace výstupní teploty je znázorněna na Obr. 5.1. V čase *t =* 100*s* je provedena skoková změně žádané hodnoty výstupní veličiny *wRC =* 3.

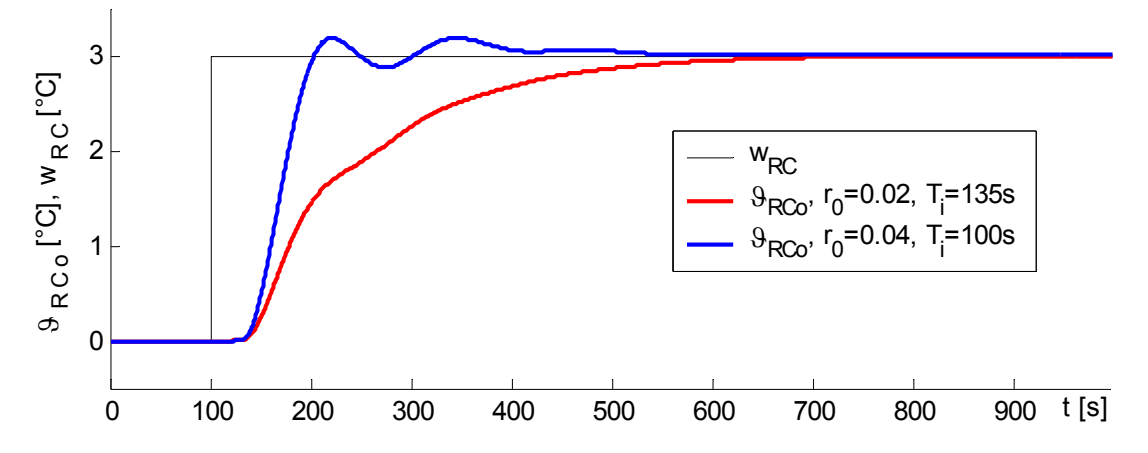

Obr. 5.1 Simulace výstupní teploty z chladiče  $\mathcal{G}_{RCO}$ , při skokové změně žádané hodnoty  $w_{RC}$  v čase  $t = 100s$ .

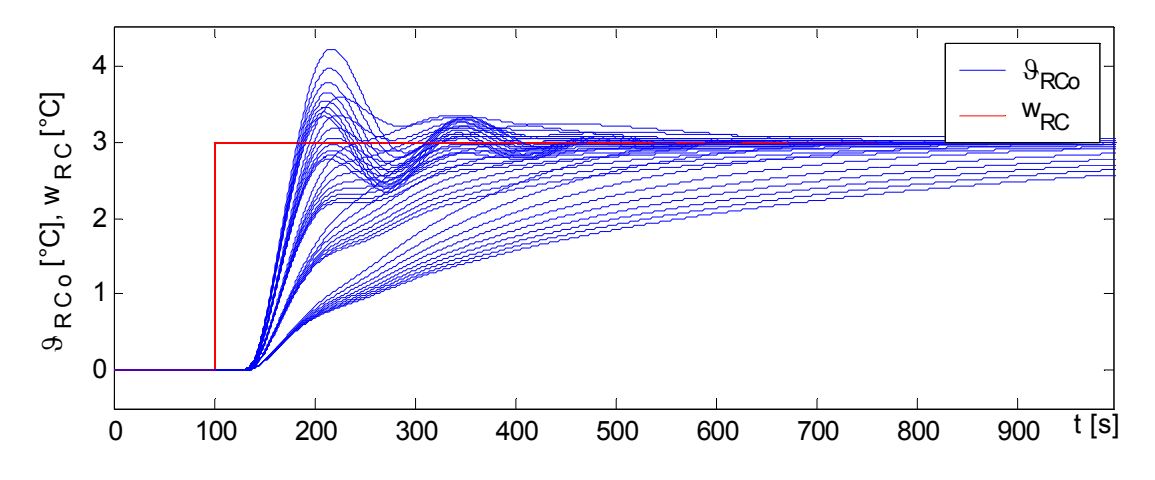

<span id="page-97-0"></span>Obr. 5.2 Ukázka odezev modelu při hledání parametrů regulátoru (pro přehlednost je zvolen větší krok parametrů)

Takto navržený samostatný regulátor PI pravého okruhu nebyl na reálné soustavě testován.

## **5.3 PI regulátor levého okruhu**

Parametry PI regulátoru levého okruhu byly navrženy stejným způsobem jako u pravého okruhu v předchozí kapitole. Nejprve byly nalezeny kritické parametry  $r_{0krit} = 5,65$  a  $T_k$  = 140*s.* A poté jako výsledné byly zvoleny parametry o hodnotách *r0 =* 1,25 a *Tk =* 110*s* a rychlejší s kmitavou odezvou  $r_0 = 2 a T_k = 100s$ .

Ukázka regulace výstupní teploty s těmito parametry regulátoru je znázorněna na [Obr. 5.3.](#page-97-1) V čase *t =* 100*s* je provedena skoková změna žádané hodnoty výstupní veličiny *wLC =* 3.

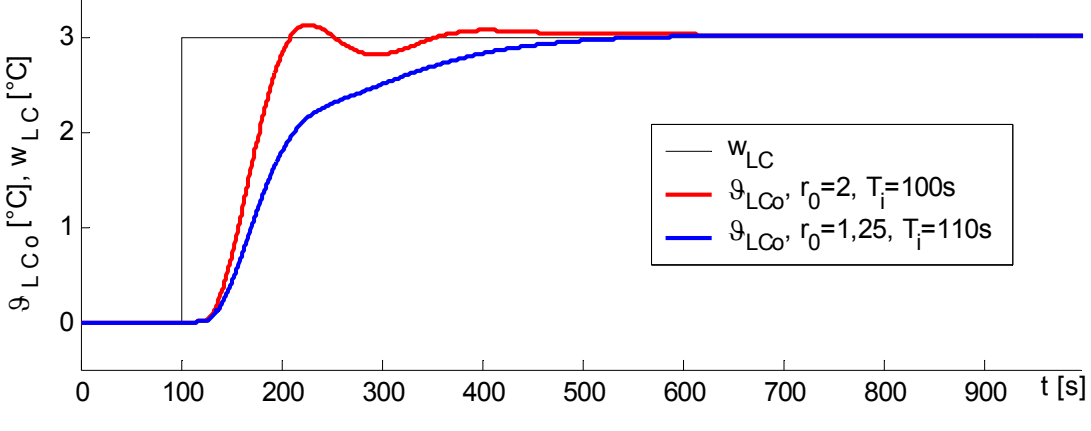

<span id="page-97-1"></span>Obr. 5.3 Simulace výstupní teploty z chladiče  $\mathcal{G}_{LCo}$ , při skokové změně žádané hodnoty  $w_{LC}$ 

## **5.4 Řízení spojených okruhů**

Navržení PI regulátorů pro spojené okruhy opět představuje problém popsaný v kapitole zabývající se návrhem stavového regulátoru. PI regulátory navržené v předchozích kapitolách nelze použít při řízení spojených okruhů, nebot' jejich sloučením do společného regulačního obvodu může vzniknout nevhodná dynamika. To je způsobeno změnou spektra pólů, která sloučením těchto dvou regulátoru nastane. Tento očekávaný výsledek byl při simulacích ověřen.

Jako východisko z této situace se nabízí opět použití metody postupného přesouvání. Při návrhu bude použito pouze čtyř koeficientů. Dva tyto koeficienty jsou od integračních veličin, které zavedené shodně jako v kap. 4. Zbylé dva koeficienty představující proporcionální složku jsou zavedeny od samotných výstupních veličin. Při výpočtu je opět uvažována změněná citlivost *KRH2 /*15*.*

Matice zpětné vazby je potom ve tvaru

$$
\boldsymbol{K}_{S} = \begin{bmatrix} 0 & 0 & 0 & 0 & 0 & K_{R6} & 0 & 0 & 0 & 0 & K_{R11} & 0 \\ 0 & 0 & 0 & 0 & 0 & 0 & 0 & 0 & K_{L10} & 0 & K_{L12} \end{bmatrix}
$$
(5.6)

Zápis matic a charakteristického polynomu je shodný s (4.53) a [\(4.55\).](#page-86-1)

Je nutné opět provést počáteční "rozhození" spektra. Toho je docíleno následujícími koeficienty

<span id="page-98-0"></span>
$$
K_{R6} = -0.15, K_{R11} = 0, K_{L10} = 0.15, K_{L12} = -0.0015
$$
\n
$$
(5.7)
$$

Detail vypočteného spektra je znázorněn na [Obr. 5.4.](#page-99-0) Póly jsou uvedené v Tab. 5.1.

Tab. 5.1 Póly systému [\(4.55\)](#page-86-1) s koeficienty [\(5.7\)](#page-98-0)

| 0.0000              | $-0.0281 + 0.0235i$ |
|---------------------|---------------------|
| $-0.0022 + 0.0012i$ | $-0.0238 + 0.0595i$ |

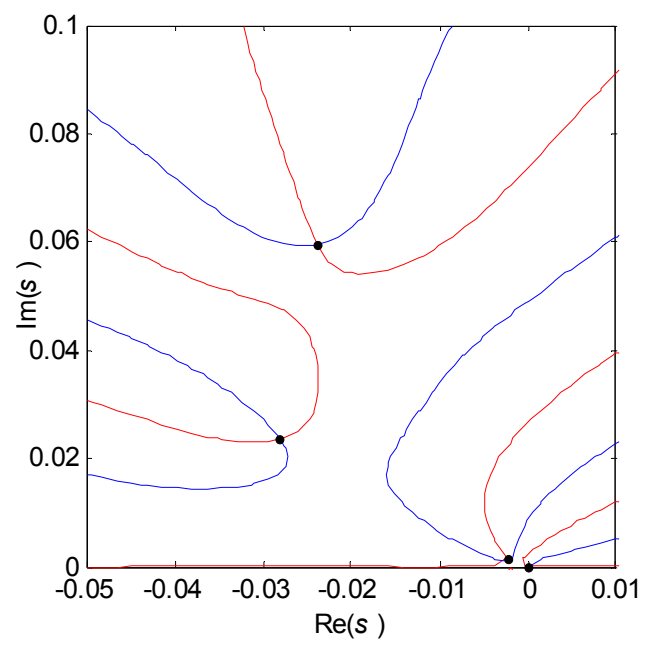

Obr. 5.4 Počáteční spektrum [\(4.55\)](#page-86-1) při použití [\(5.7\)](#page-98-0)

<span id="page-99-0"></span>Algoritmus při přesouvání vykazoval nestabilní chování. Přírůstky musely být zvoleny v řádu statisícin, aby algoritmus neselhal úplně. Dosažené výsledky jsou znázorněny na Obr. 5.5 a Obr. 5.6.

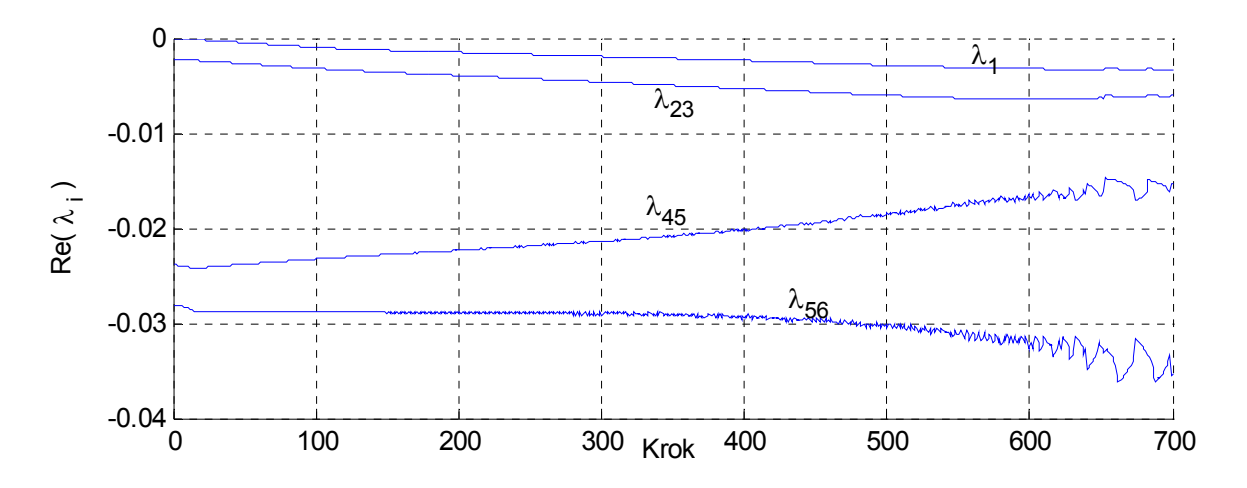

Obr. 5.5 Vývoj reálných částí pólů v závislosti na kroku algoritmu postupného přesouvání, spojené okruhy

Jak je možno vidět z předchozích obrázků, návrhem pomocí pouze čtyř koeficientů lze docílit pouze velmi slabých výsledků.

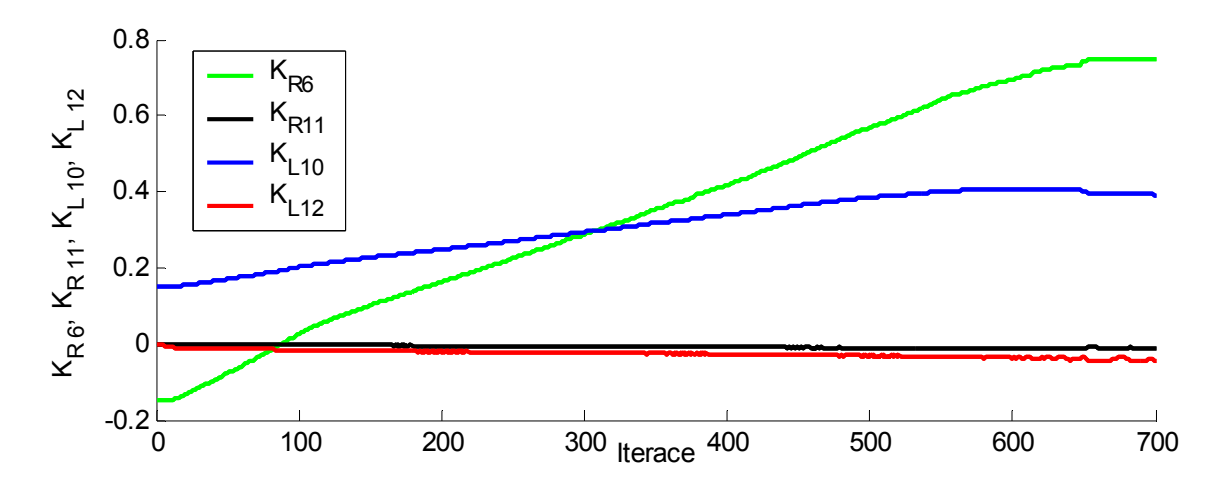

Obr. 5.6 Vývoj koeficientů při postupném přesouvání, spojené okruhy

Pro testování na soustavě byly vybrány koeficienty z kroku 85. Při použití rychlejšího nastavení se objevovaly nežádoucí kmity. Koeficientům z kroku 85 přísluší hodnoty

$$
K_{R6} = -0.0072, K_{R11} = -0.0022, K_{L10} = 0.1912, K_{L12} = -0.0154
$$
\n
$$
(5.8)
$$

Opět byly na soustavě provedeny změny žádané hodnoty obou výstupů ve shodném čase, a to o 3 °C. Výsledky výstupních teplot jsou uvedené na [Obr. 5.7](#page-100-0) a Obr. 5.8. Průběhy ostatních naměřených teplot jsou na CD (složka PID).

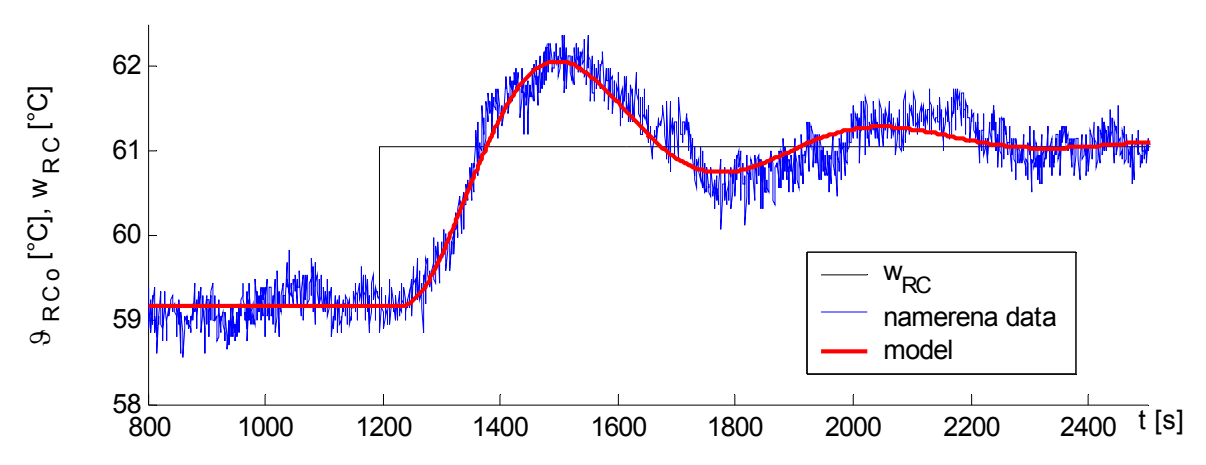

<span id="page-100-0"></span>Obr. 5.7 Porovnání dosažených odezev  $\mathcal{G}_{RCo}$  modelu a reálné soustavy, při změně žádané hodnoty *wRC* na 61 [°C] v čase *t =* 1195*s.*

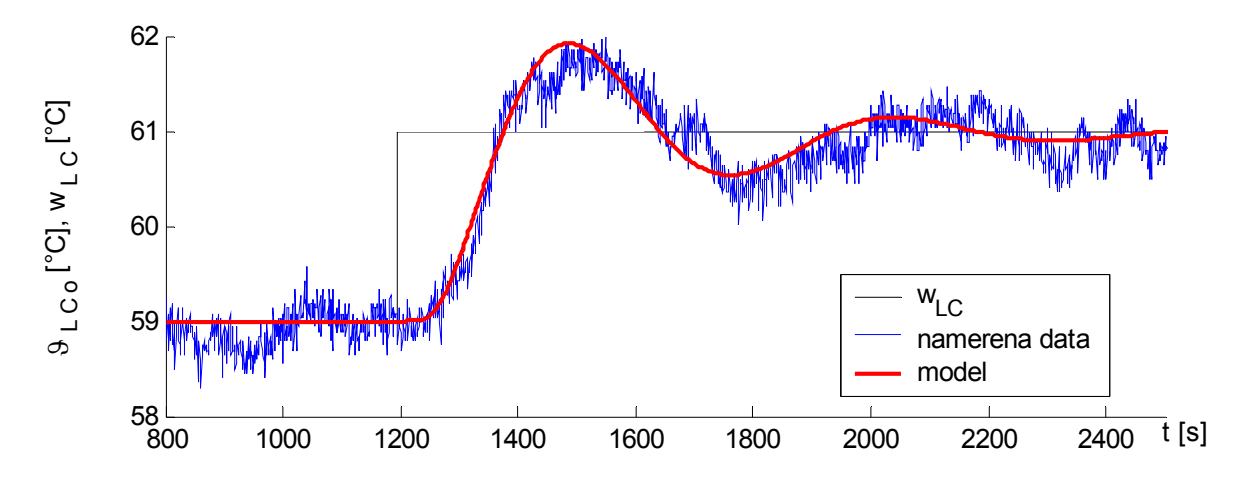

Obr. 5.8 Porovnání dosažených odezev $\mathcal{G}_{LCO}$ modelu a reálné soustavy, při změně žádané hodnoty *wLC* na 61 [°C] v čase *t =* 1195*s.*

Porovnáním odezev získaných z modelu s naměřenými daty je získána velmi dobrá shoda. Kvalitu regulace, při takto provedených změnách žádaných hodnot výstupních veličin, lze považovat za dobrou. A to i přes velmi slabé výsledky dosažené metodou postupného přesouvání.

Nicméně při změně pouze jedné žádané hodnoty již kvalita regulace tak příznivá není. Výsledky odezev modelu na změnu *wRC =* 3 v čase *t =* 100s*,* viz Obr. 5.9 a Obr. 5.10. Pro porovnání je zároveň uvedena i odezva pro parametry vypočtené v kroku 700.

<span id="page-101-0"></span>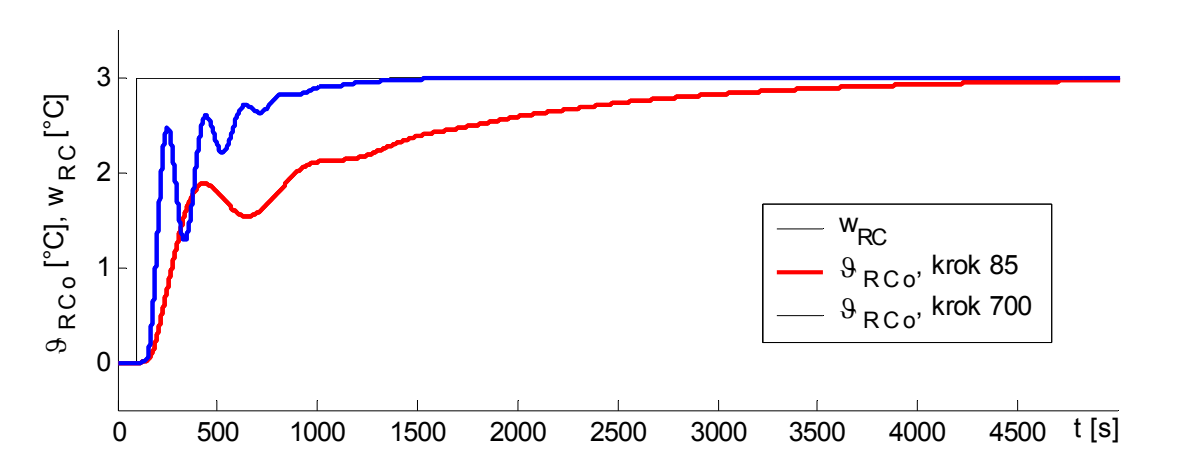

$$
K_{R6} = 0.7490, K_{R11} = -0.0105, K_{L10} = 0.3914, K_{L12} = -0.0432
$$
\n
$$
(5.9)
$$

Obr. 5.9 Simulace výstupní teploty z chladiče  $\mathcal{G}_{RCO}$ , při skokové změně žádané hodnoty  $w_{RC}$  v čase  $t = 100s$ ; koeficienty (5.8).

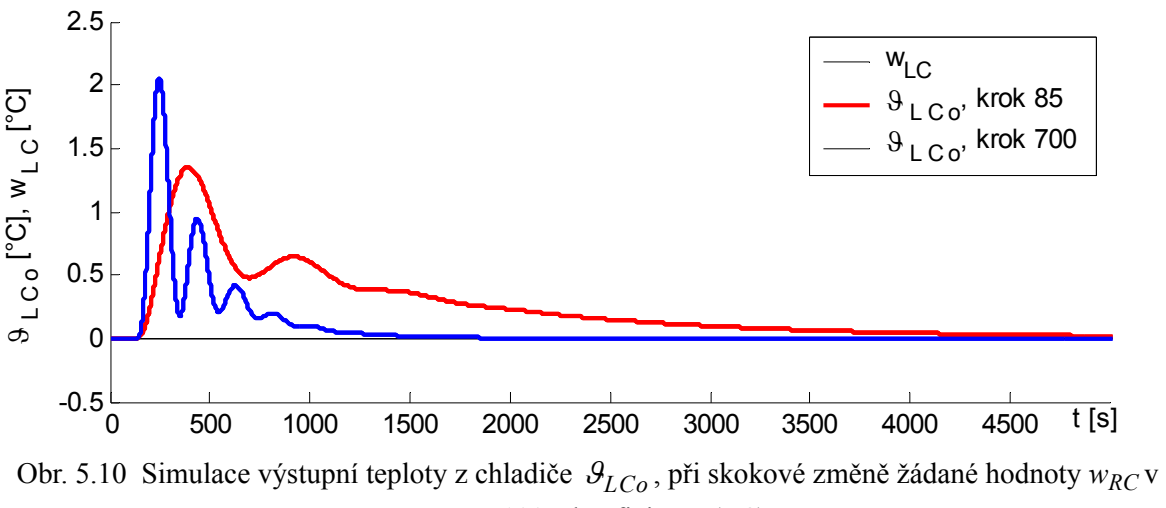

čase  $t = 100s$ ; koeficienty (5.8).

Regulační pochod je v tomto případě velmi pomalý a v případě použití koeficientů [\(5.9\)](#page-101-0) velmi kmitavý. Tyto odezvy nebylo na modelu možné ověřit, vzhledem k omezenému regulačnímu rozsahu levého ventilu. Použitím koeficientů vypočtených ve větším kroku lze výslednou dynamiku značně urychlit, nicméně do systému je tím zanesena velká kmitavá složka.

Srovnáním výsledků dosažených při návrhu stavového a PI regulátoru se splnilo očekávání, že více informací (počet zpětných vazeb) dostupných při tvorbě regulačního zásahu v případě stavového regulátoru má za následek podstatně kvalitnější regulaci.

# <span id="page-103-0"></span>**6 ALGORITMUS ŘÍZENÍ PRO PLC TECOMAT**

V kap. 4 byly navrženy stavové regulátory, které jsou specifikovány maticí koeficientů zpětné vazby. Tyto regulátory byly ověřeny na reálné soustavě pomocí propojení této soustavy s PC za použití programu Matlab. Dalším krokem je nyní ukázat implementaci algoritmu stavového regulátoru při řízení programovatelným automatem. K otestování navrženého algoritmu byl vybrán stavový regulátor pro řízení samostatného pravého okruhu.

Pro řízení soustavy byl k dispozici modulární systém NS 950 v provedení mini. Tento univerzální řídící systém je navržen pro řízení středních až velkých aplikací [7].

## **6.1 Programovací prostředky**

Programovatelné automaty firmy Teco jsou navrženy pro tvorbu programu pomocí jazyka instrukcí IL. Výsledný program je potom zapsán jako posloupnost instrukcí v automatu [7]. Tento program je automatem stále vykonáván dokola v tzv. cyklech. Na začátku cyklu se nejprve načtou hodnoty vstupů X. Podstatnou skutečností je, že během cyklu program nepracuje s aktuálními hodnotami vstupů, nýbrž s jejich tzv. obrazy, které jsou při načtení vstupů vytvořeny a uloženy po celou dobu cyklu v paměti. Stejně tak jsou vytvořeny i obrazy výstupů Y (na konci otočky cyklu). Tímto je zaručena synchronizace vstupních a výstupních dat v programu a je tak omezena možnost hazardních stavů [7]. Další jazyky, které lze použít pro tvorbě programu je jazyk kontaktních schémat a strukturovaného textu. Jazyk reléových schémat je vhodné použít především pro zpřehlednění výsledného programu zapsaném pomocí instrukcí. Jazyk strukturovaného textu ovšem nabízí již větší komfort vyšších programovacích jazyků (např. Pascal). Realizování cyklů, podmíněných příkazů a dalších operací je potom pomocí tohoto jazyka mnohem rychlejší.

Softwarové prostředí použitelné pro programování PLC firmy Teco je tvořeno programy Mosaic a Epos. Mosaic umožňuje programování pomocí jazyka IL a jazyka reléových schémat. Epos potom využívá kombinace jazyka strukturované textu a jazyka instrukcí IL. Výsledný program je poté přeložen do samotných instrukcí a v této formě nahrán do PLC. Tento program byl nakonec vybrán pro realizaci algoritmu stavového regulátoru. Výsledný program se skládá z procesů. Základní struktura tvořená procesy P0 až P64 nabízí uživatelům určité schéma programu. Každý z těchto procesů má pevně daná pravidla aktivace. V samotném programu poté mohou být využity všechny procesy, případně jen některé. V krajním případě může být využit pouze úvodní proces P0, který je aktivován v každé otočce cyklu. Více informací o těchto procesech je uvedeno např. v [7].

## **6.2 Úprava algoritmu pro realizaci programovatelným automatem**

Jak bylo uvedeno na začátku kap. [6](#page-103-0), bude ukázán návrh algoritmu pro řízení pravého okruhu pomocí stavového regulátoru. Uvažuje-li se zpětná vazba, která byla zavedená v kap. [4.6.5](#page-77-2) lze pro výsledný akční zásah v k-tém kroku vyjádřit

$$
u(k) = -K_{R1} \mathcal{G}_{RHi}(k) - K_{R2} \mathcal{G}_{RHo}(k) - K_{R3} \mathcal{G}_{REi}(k) - K_{R4} \mathcal{G}_{REo}(k) - K_{RS} \mathcal{G}_{RCi}(k) - K_{R6} \mathcal{G}_{RCo}(k) - K_{R8} \mathcal{G}_{Leo}(k) - K_{R11} I_R(k)
$$
\n(6.1)

Jestliže bude nyní opět (shodně jako v kap. 5) uvažován přírůstkový algoritmus a tedy

$$
\Delta u(k) = u(k) - u(k-1) \tag{6.2}
$$

lze psát při obdélníkové rekonstrukci integrace (viz [10])

$$
I_R(t) = \int_0^T e(t)dt, I_R(k) = \sum_{j=0}^k e(j)\Delta t \text{ at edy } \Delta I_R(k) = \Delta t e(k)
$$
 (6.3)

přírůstek akční veličiny ve tvaru

$$
\Delta u(k) = -K_{RI}(\vartheta_{RHi}(k) - \vartheta_{RHi}(k-1)) - \dots - K_{RS}\vartheta_{Leo}(\vartheta_{LEo}(k) - \vartheta_{LEo}(k-1)) - (6.4) - K_{RI1}\Delta te(k)
$$

Při použití toho přírůstkového tvaru je velmi jednoduché zamezit tzv. Antiwind-up efektu [10]. Toto opatření spočívá pouze v zavedení mezí regulované veličiny, na kterých zůstává aktuální hodnota akční veličiny udržována v případě překročení regulačního rozsahu. Funkčnost toho algoritmu na reálné soustavě je ověřena v následující kapitole.

Algoritmus tohoto omezení je v programu Epos zapsán následující syntaxí (použit je jazyk strukturovaného textu, kde příkaz *if* vyjadřuje rozhodovací podmínku).

if  $\lceil u \rceil$  k>1] then begin  $u \; k:=1;$ end; if  $\lceil u \rceil k$  k < -1] then begin  $u_k:=-1;$ end;

Dalším krokem byla realizace algoritmu podřízené regulační smyčky levého okruhu. Ta je zavedena shodně s postupem uvedeným v kap. 5, viz (5.4), (5.5). Algoritmus omezení akční veličiny je shodný s uvedeným u algoritmu stavového regulátoru.

Celkové schéma algoritmu programu je znázorněno na Obr. 6.1. V úvodním procesu P0 je realizována perioda vzorkování. Ta byla zvolena 1*s*. V procesu P10 probíhá načtení všech vstupů a je zde realizován algoritmus podřízené smyčky. Hodnota akční veličiny ovládající ventil je potom zapsána na výstup. Na konci procesu je rozhodovací podmínka přepínající mezi procesy P11 a P12. Proces P11 představuje manuální řízení a proces P12 automatické. Přepínání mezi tímto automatickým a manuálním režim je vytvořeno jako beznárazové [10]. V procesu P12 je realizován algoritmus stavového regulátoru. Proces P63 se spustí vždy po provedení studeného restartu [7] a zde je použit pouze k definování výchozích hodnot výstupů.

Algoritmus byl realizován v programu Epos a výpis celého programu je uveden na CD.

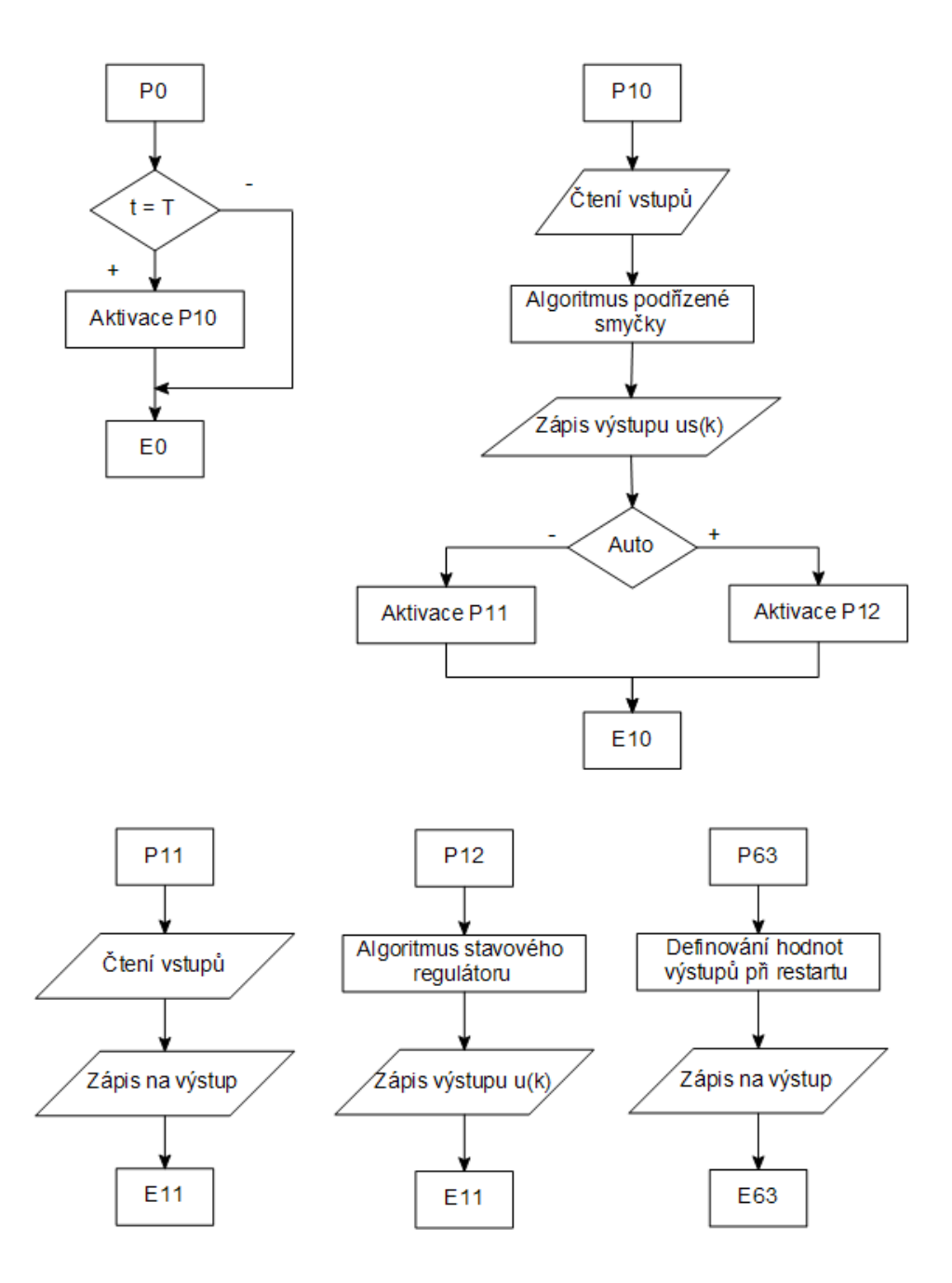

Obr. 6.1 Algoritmus řízení pro PLC Tecomat

## **6.3 Výsledky řízení programovatelným automatem**

Koeficienty použité při řízení PLC byly vzaty z návrhu metody přímého předepsání pólů, konkrétně koeficienty [\(4.49\).](#page-78-2) Na [Obr. 6.2](#page-107-0) a [Obr. 6.3](#page-107-1) jsou znázorněny získané odezvy na změnu žádané veličiny pravého chladiče při řízení PLC. Pro měření teplot bylo využito opět programu Matlab, který dokáže i během řízení pomocí PLC monitorovat signály teplot.

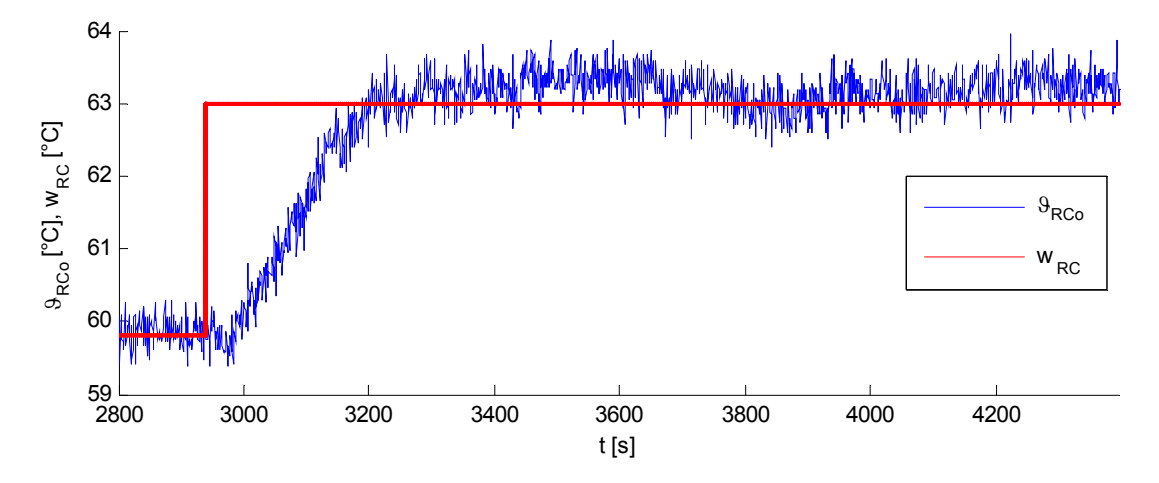

<span id="page-107-0"></span>Obr. 6.2 Odezva  $\mathcal{G}_{RCo}$  reálné soustavy, při změně žádané hodnoty  $w_{RC}$  na 63°C, řízení PLC

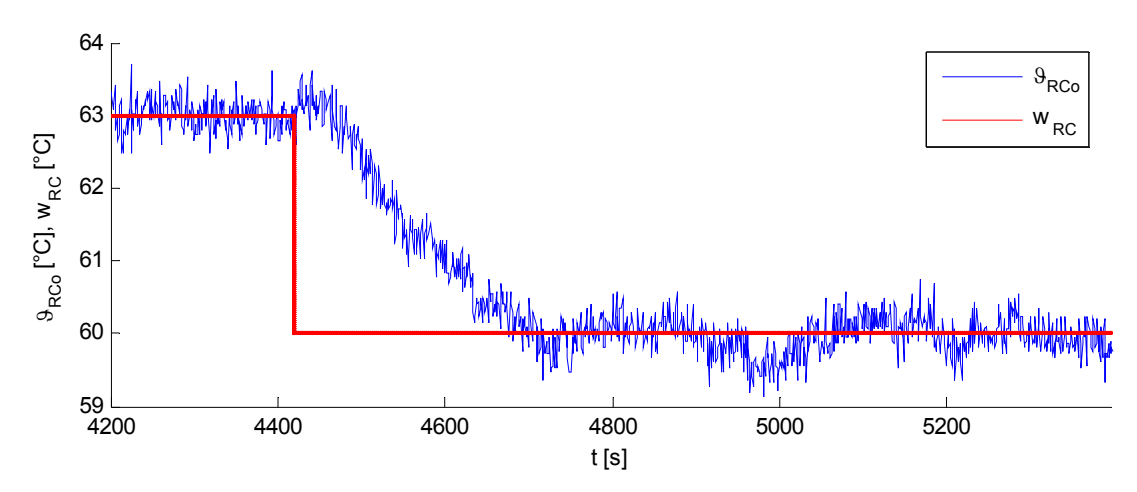

<span id="page-107-1"></span>Obr. 6.3 Odezva  $\mathcal{G}_{RCo}$  reálné soustavy, při změně žádané hodnoty  $w_{RC}$  na 60°C, řízení PLC

Na [Obr. 6.4](#page-108-0) je zobrazeno ověření funkčnosti Antiwind-up opatření pomocí omezení výstupní veličiny. To je pozorovatelné, nebot' při změně znaménka regulační odchylky v čase 11:20 dojde k okamžité změně hodnoty akční veličiny. Pro získání těchto průběhů bylo použito výstupu programu Epos, nebot' v Matlabu není možné získat průběh akční veličiny při řízení PLC (dostupné jsou pouze signály teplot).
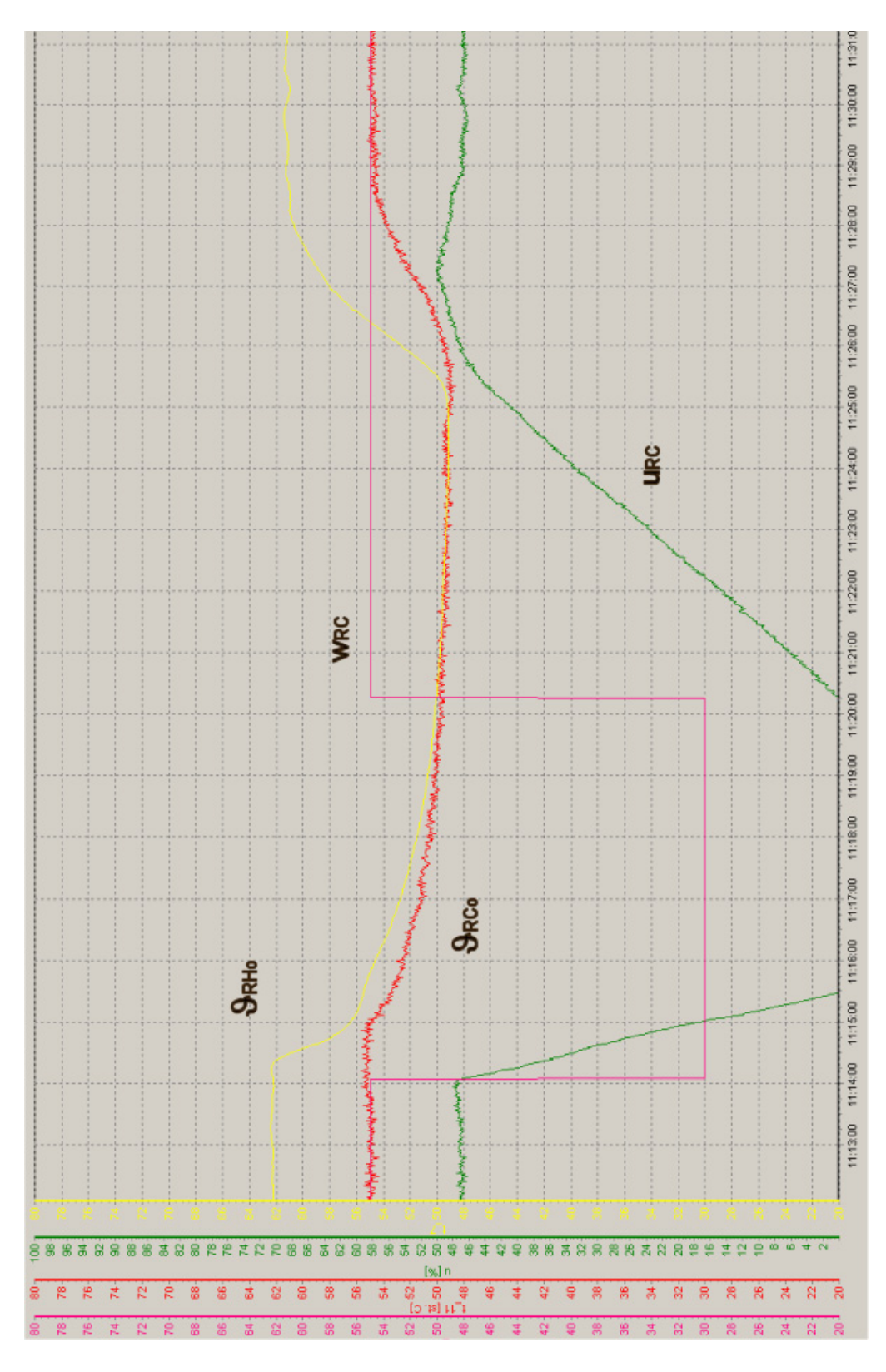

Obr. 6.4 Ověření funkčnosti Antiwind-up algoritmu při řízení pomocí PLC

## <span id="page-109-0"></span>**7 ZÁVĚR**

Účelem této diplomové práce bylo ukázat návrh syntézy řízení víceparametrového systému, kde výraznou roli představuje dopravní zpoždění. Za tímto účelem byl nejprve v kapitole 2 odvozen teoretický model celé tepelné soustavy. Na něj v kapitole 3 navázala identifikace, pomocí níž byly zjištěny všechny parametry tohoto modelu. Tato identifikace proběhla pomocí vyhodnocení přechodových odezev jednotlivých částí soustavy na změny akčních veličin. Výsledkem této identifikace bylo získání lineárního přírůstkového modelu. Tento model je platný pouze v určitých mezích od pracovního bodu, který je blíže specifikován na začátku kapitoly 3. Jak je možné vidět z porovnání odezev, získaný model velmi dobře aproximuje reálnou tepelnou soustavu.

Matematický model reálné soustavy tepelného výměníku byl následně vytvořen v programu Matlab a v jeho nadstavbě Simulink. Na tomto modelu pak byly testovány metody návrhu řízení pomocí zavedení zpětných vazeb od stavových proměnných. Jak bylo ukázáno v kapitole 4, zavedením této zpětné vazby lze ovlivňovat dynamiku systému. Tato dynamika je určena póly systému, které se nalézají nejvíce v blízkosti počátku komplexní roviny. Cílem bylo navrhnout koeficienty, jejichž umístěním do zpětné vazby je možné polohu těchto dominantních pólů měnit.

Byly použity dvě metody. První je metoda přímého předepsání dominantních pólů (Anisochronic system direct pole placement), která umožňuje přidělit systému až *n* kořenů. Tato základní vlastnost metody vyžaduje po každém návrhu kontrolovat výsledné spektrum póĺů systému. To, že předepsané póly se stanou skutečně dominantními lze potvrdit až po této kontrole. Jak bylo ukázáno na výsledcích ze simulací na modelu, podařilo se pomocí této metody navrhnout koeficienty, jejichž zařazením do zpětné vazby se získala velmi rychlá dynamika výsledného systému. Nicméně se ukázalo, že velmi rychlé nastavení charakterizované většími hodnotami koeficientů matice zpětné vazby, nemusí být pro použití na reálném systému vhodné. V případě velmi rychlého nastavení, kdy nekontrolované kořeny již vykazují velké citlivosti na předepsání dominantních pólů, stačí malé odchylky modelu od reálného systému a výsledný návrh může vyústit až v nestabilitu systému. Další skutečností olivňující použití na reálném systému je samotná velikost koeficientů. V signálech stavových veličin je přítomen šum, jehož vliv na chování systému roste s většími hodnotami koeficientů. Toto může zbůsobit velikou citlivost chování akční veličiny již v ustáleném stavu. Ukázalo se, že použití pseudoinverze může být výhodné při předepsání menšího počtu pólů než umožňuje zavedená vazba. Řešením této inverze jsou pak nejmenší možné hodnoty koeficientů. Z výše uvedených důvodu se úspěšně podařilo ověřit řízení pouze na samostatném pravém okruhu. Jak je možné vidět na porovnání v kapitole 4, naměřené výsledky na reálné soustavě a výstup z modelu vykazují značnou shodu.

Druhou metodou použitou při návrhu koeficientů zpětné vazby byla metoda postupného přesouvání (Continuous pole placement for delay equations). Tato metoda byla původně navržena pro stabilizaci systémů, jejichž některého póly původního spektra se nalézají v pravé části komplexní roviny. Princip metody spočívá v přesouvání pólů, které se nalézají nejvíce vpravo po malých přírůstcích. Jak bylo ukázáno v kapitole 4, touto metodou lze dosáhnout až nalezení hranic možného přesunutí pólů. Omezení týkající se velikosti koeficientů jsou shodné i u této metody. Koeficienty navržené postupným přesouváním byly vyzkoušeny jak pro řízení samostatného pravého a levého okruhu, tak i pro řízení spojených okruhů představujících dvourozměrný regulační obvod. Při řízení levého a pravého okruhu byla dosažena opět značná shoda mezi modelem a naměřenými daty. Jak se ukázalo, v případě společných okruhů představoval problém levý směšovací ventil, jehož malý regulační rozsah nedovolal řízení výstupních veličin v plném rozsahu.

V kapitole 5 byla ukázána možnost implementace klasického PI algoritmu. Derivační složka byla z návrhu vypuštěna vzhledem k přítomnosti šumu v měřených signálech. Porovnáním výsledků dosažených návrhem PI algoritmu s výsledky stavové regulace se potvrdilo očekávání, že PI algoritmus lze u systému s velkým dopravním zpožděním použít pouze s omezeními. Pro případ návrhu PI regulátoru pro řízení společných okruhů bylo využito opět metody postupného přesouvání, nicméně jak je ukázáno v kapitole 5, nepodařilo se dosáhnout příjatelných výsledků. To bylo způsobeno především malým stupňem volnosti počtu možných přesouvaných pólů, který byl u PI regulace k dispozici.

V kapitole 6 je ukázána úprava algoritmu stavového regulátoru do přírůstkového tvaru pro použití programovatelným automatem. Algoritmus byl implementován do systému Tecomat NS950 mini a řízení vyzkoušeno na reálné soustavě tepelného výměníku.

## <span id="page-111-0"></span>**LITERATURA**

- [1] Balátě, J.: Automatické řízení, ISBN 80-7300-148-90, Praha 2004
- [2] Hale, J. K.: Theory of functional differential equations, Springer-Verlag, New York
- [3] http://www.cak.fs.cvut.cz/ [cit. 2006-26-11]
- [4] Jenčík J., Volf J., a kolektiv: Technická měření, Vydavatelství ČVUT, Praha 2003
- [5] Nosievič, P.: Modelování a identifikace systémů, Montanex, Ostrava 1999
- [6] Nožička, J.: Termomechanika, Vydavatelství ČVUT, Praha 1998
- [7] Šmejkal,L., Martinásková, M.: PLC a automatizace, ISBN 80-86056-58-9, Praha 1999
- [8] Michiels, W., Engelborghs, K., Vansevenant, P., Roose, D.: Continuous pole placement for delay equations, Automatica, vol 38, no.6, pp. 747-761, 2002
- [9] Michiels, W., Vyhlídal, T.: Continuous pole placement for neutral systems, In Proc IFAC Workshop on Time-Delay Systems, TDS'04, Leuven
- [10] Šulc, B., Vítečková, M.: Teorie a praxe návrhu regulačních obvodů, Vydavatelství ČVUT, Praha 2004
- [11] Fencl, T.:Algoritmus vícerozměrového regulátoru, Diplomová práce, ČVUT, Fakulta elektrotechnická 2005
- [12] Vyhlídal,T.:Analysis and Synthesis of time delay systems spectrum, Ph.D.Thesis, ČVUT, Faculty of Mechanical Engineering, 2003
- [13] Vyhlídal,T.:Aplication of time delay system theory to control design of plants with distributed parametres, Habilitation Thesis, ČVUT 2006
- [14] Zítek, P., Víteček, A.: Návrh řízení podsystémů se zpožděním a nelinearitami, ČVUT, Praha 1999
- [15] Zítek, P., Petrová, R.: Matematické a simulační modely 2, ČVUT, Praha 2004
- [16] Zítek, P., Vyhlídal, T.: Dominant eigenvalue placement for time delay systems, In Proc. of Controlo, 5th Portuguese Conference on Automatic Control, University of Aveiro, Portugal
- [17] Zítek, P., Vyhlídal, T.:Low order time delay approximation of conventional linear model, Centre for Applied Cybernetics, ČVUT
- [18] Zítek, P.:Základy automatického řízení, Vydavatelství ČVUT, Praha 2006
- [19] Zítek, P.: Matematické a simulační modely 1, Vydavatelství ČVUT, Praha 2004
- [20] Wang, Q. G., Lee, T. H., Tan, K.G.: Finite spectrum assignment for time delay systems, Springer-Verlag, London
- [21] Kostohryz, J.: Webové rozhraní pro syntézu a dálkové řízení laboratorní tepelné soustavy pomocí internetu, Diplomová práce, ČVUT, Fakulta strojní 2006

## <span id="page-113-0"></span>**OBSAH CD**

Z důvodu rozsahu jsou veškeré přílohy uvedeny na CD.

```
\text\dp_karel_paulu_2006.pdf
  Text diplomové práce
```
\identifikace\\*.mat

naměřené průběhy ve formátu *.mat* použité pro identifikaci

\model\model\_tepelné soustavy\model\_tepelne\_soustavy.mdl \model\model\_tepelné soustavy\parametry.m

Program v Matlabu (model a parametry)

\skripty\\*.m

Skripty obsahující algoritmy použité při návrhu koeficientů

```
\mereni\L_CppTds\*.*
\mereni\R_Adirpp\*.*
\mereni\R_CppTds\*.*
\mereni\Spojené_CppTds\*.*
\mereni\PID\*.*
\mereni\PLC\*.*
```
Naměřené výstupy při testování na reálné soustavě

\plc\stavreg.doc

\plc\stavreg.jlr

skript programu Epos pro realizaci řízení pomocí PLC